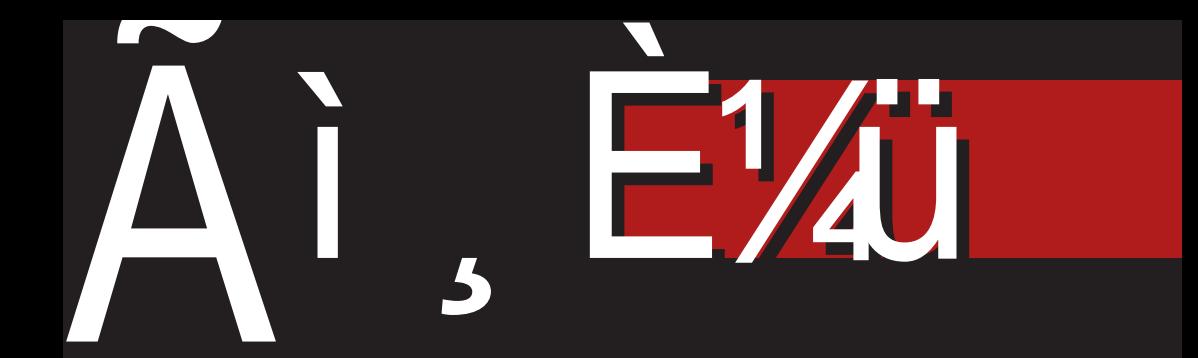

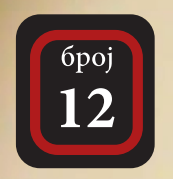

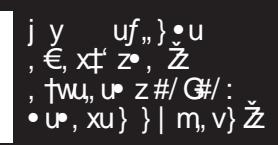

 $\{u f, \}$  • 704 F " & ' z . z  $\pm$  t,<br>
~ ‡ , w x • z tu *f* ,  $\frac{1}{2}$ <br>  $\uparrow$  }  $\frac{1}{2}$  m, v}  $\frac{1}{4}$ 

:-)<b 75 5 76; CUTPRSTHP F JLPNJRVKGAOP DJIMKTK OPI KSTKN USMPHKNG

### DO <sup> $\land$ </sup> QPXTUL

#### CI YVONOWZI YITNI Lb^XLI L

 $\blacksquare$ u Žyu• ~,  $\in$ f $\check{A}$ †z, . ~} ‹u., .f}...•z  $\sum_{i=1}^{\infty}$   $\sum_{i=1}^{\infty}$   $\sum_{i=1}^{\infty}$   $\sum_{i=1}^{\infty}$   $\sum_{i=1}^{\infty}$   $\sum_{i=1}^{\infty}$   $\sum_{i=1}^{\infty}$   $\sum_{i=1}^{\infty}$   $\sum_{i=1}^{\infty}$   $\sum_{i=1}^{\infty}$   $\sum_{i=1}^{\infty}$   $\sum_{i=1}^{\infty}$   $\sum_{i=1}^{\infty}$   $\sum_{i=1}^{\infty}$   $\sum_{i=1}^{\in$  $\uparrow$ ,  $f \bullet$ ,  $x$  }  $f_{n}$  }  $\mathsf{\tilde{Z}I}^{\bullet}$ ,  $xf_{n}$ ,  $\bullet z^{\prime} \bullet$ ,  $x \cdot \mathsf{\tilde{z}}^{\bullet}$  Su j w, .u€, y, ~u|‡Ž yu .‡ } ‹•u•, w} g}^l b †}€u } <sub>'</sub>}†u, Š} g}^l b ‹u ., f} .u•, "€u••} • ‡y} u•z OE†, zvz ., }  $5339. W_1$  n, OEt, .z f, ..tut} ..†} Š}  $f_n z$ ‡} €u• u ‹u.,. $f$ }.u €, { z  $\forall w \bullet, w \text{ } yz \uparrow\}$  ~uyu .z, w x  $f_n$ ,  $\bullet z'$  u  $f_{\nu}$ , •zfOEu•, w, z∈z w} y• } w fuy f, . z†u .  $\vec{u}$   $\vec{A}$   $\uparrow$  } f uy v, ,  $\vec{A}$ u f , z $\downarrow$  }  $\in$ u  $\bullet$  u • }  $\check{Z}$  †, • } ~, f,,, ∨• z€u†} ‹ •, \_z' }  $\check{Z}$  $f_{\nu}$ , v•z $\in$  CEt,  $\in$ ,  $\check{z}$ ywu .u.tuw •}  $\uparrow$   $\xi \in \sim$ ,  $\check{\mathbf{Z}}$  ' z, v $\check{\mathbf{Z}}$  w  $\uparrow$  , wu $\check{\mathbf{Z}}$  v<sub>u</sub>,  $\check{\mathbf{Z}}$ 

of " ~, ... . wz€‡ • uyu€, .z yu • } $\check{Z}$ y,  $OE$ , y,  $we$   $\rightarrow$ , x fuyu  $\pm$  ~wu }  $\pm$ z $\pm$ . u€}%dz~. t, wu n, 'z • uCB ‹} tu, Š} • uŽ $\mathbf{z}$ , • z . u∈}  $f_n$ , Šz•}†} i z~} €u  $\bullet$  } ~,  $\in$ f,,,  $\in$ } .}. . $\ddagger \in$ , ,,  $\cup$  } v}  $\dagger$ }  $\bullet$  u f,, uv  $z^{\bullet}$  } e | w | • unu $\in$ , .z OEt,  $\check{Z}$  $\{\,\,\cdot\,,\,\cdot\,,\,\cdot\,,\,3\,\,\}\,\,$   $\{\,\,\cdot\,\},\,\{\,\vee\,\cdot\,\,\cdot\,\}$   $\{\,\,\cdot\,\,,\,\,\cdot\,\,\cdot\,\,\cdot\,\}\,\}$ Off,  $\pm \cdot z \sim z$ ,  $\pm v$ ,  $\} \sim z$  |,  $\pm \cdot z \pm v$ , ,  $\dot{A}$  n,  $\pm$   $\Delta x f$ ,  $\}$  w,  $z \in z$   $z \in z$ ,  $z$   $\}$  | u  $|wPZ - Tw, ZEZ - x| \in -zf, x, yuEul$ k,, zy $\sharp \mathsf{z} \bullet \}$ .  $\in$ , w. xy  $\star$  z  $\in$ z, z  $\sharp$ .  $\in$ }  $.$ ...  $\uparrow$  u xu{, wu u ·, w} % ty} u  $\uparrow$  t, ., u  $x, u^{\hat{i}}$  }  $\langle u, u \bullet z \rangle$  †  $u$  †  $u \rangle$ , yu . z<br>
•  $uyu \in$ ,  $v$ , , , Ž . †  $uv$  } • } |  $u \check{S}$ }  $\check{Z}$  f, ,  $\check{Z}$  $-$ tu f, w, ut $\ddagger$  3#( } | yu• u } .w} ‰ ,, ‡v,, } ~u ~,  $\check{Z}$  . ‡ ‡ , w € v,, ,  $\check{Z}$  } | , . .‡u  $•7$ 

au .z •z v} "u $\sharp \exists z \bullet \}$  f, x, zO=, Tw,  $z \in z \cdot zz \cdot zf$ ,  $\cdot \cdot \cdot \cdot z \cup \cdot \cdot \cdot z$ , we z  $\ddagger$  f} tu• z f<sub>n</sub>,  $\dot{Z}$ ~ut • zx, . $\ddagger$  .u€, y, we z y, v ux, x f uyu u - t } w , . t } f u,  $\downarrow$ , zy• } ~ • z €, x $\downarrow$  yu | u €z, } € x, u^ } (u,  $\ddagger$  C<sup>H</sup>,  $\check{Z}$ , yv}, yu, wy}  $3\#$ ( } ,  $\uparrow$ } OEu, • u } | • z $\uparrow$  } • } •z~†, "‡ ~, Ž Ž "z~u, yu • z €, { z yu ,, uy}  $\uparrow$ ,  $z^{\bullet}$   $\downarrow$   $\uparrow$ ,  $\overline{Z}$ ,  $\in$ , ,, u yu , ~,, z $\langle$ } .,.v‡ i z €, x‡ } € , yv} †} , y  $f$ • u†z  $f, \overline{C}$ ,  $\overline{E}$ ,  $\overline{E}$ ,  $\overline{W}$   $W \bullet \bullet \overline{Z}$ ,  $Zy \bullet$ , OE†, €, { z€,  $\check{Z}$ . †z yu • u• z€,  $\check{Z}$  OE • $\ket{+}$  fu yu .wz , y,, u∙ $\ket{\pm z} \in$ , •u~OEz  $V_n\{z\}$  vz $\bullet$  uf,  $\theta$  u

k ", Œ , Ž .~, ", x, y} • ‡ yu u, †~uyu *f*, €u•, Žrv}•u,•} j w xu *f* ‡†u †z€u  $V_n$ ,  $\check{Z}$   $\check{Z}$  = 3<8(8) k, OE $t, f, W$  $f$ ‡†  $f$ } Œ $z \in$ , , , w  $\check{Z}$ , y•} (•,  $\check{Z}$  ! (  $KCF y}$ ,  $\uparrow$ ,  $\downarrow$  v $\downarrow$ Š $\chi$  ,  $\downarrow$   $\in$  .  $\downarrow$   $\in$   $\mathcal{H}$   $\sim$   $\downarrow$ ,, u~tz,, } . t} ~u •, wz wz,, | }  $\check{Z}$  tz~. t y, •, .}. } €u•, }. ‡, "} $\check{Z}$ r†u, wz y} .  $\downarrow$  , } v‡S}  $\bar{Z}$  k,  $\uparrow$  ,  $\uparrow$ y} ' z€, . z yu  $\dagger$ , }  $\downarrow$ v $\downarrow$ y $\downarrow$ ' z v $\downarrow$ yz  $f$ " u~. u ~uyu  $f$ " w  $f \downarrow \uparrow$  $f$ } OEz∈, , • z~, Žy} . t, } v‡Š}  $\check{A}$ 

duw,  $\mathbb{C}$  +  $\}$  .  $\in$ ,  $\pm$ ,  $w \in v_n$ ,  $\Delta$  h  $w \pm$ OE-,  $\bullet$   $\ddagger$  &1QDCA  $f$ , ...  $f$   $\uparrow$   $\uparrow$   $\uparrow$   $\uparrow$ • u. tuwu~u e €u€, y, w • •, €u†z, } Ž. Pu | u Žzy ·, wu · "zy ·, . . f.zŠ} Ž. P ·,  $\{|yu \bullet z g\}^{\wedge}$  b (u, f) u du, u| o } ~ ± , y C: 7023 / 5/ H  $\approx$  3 u , w, wu "zy•, .*.f.*zŠ} Žn••, }|yu• z, &1@0CA‡  $\sim$ ,  $\bar{Z}$   $f$ ,  $\}$   $f$ ,  $Z \in \cup \in$ ,  $\bullet$   $Z'$   $Z$   $V$ }  $\uparrow$   $\downarrow$   $\cup \in$ ,  $f_n$ , .  $\uparrow$ u ~,  $f$ }  $\mathsf{\check{Z}}$ u , "} x} • u•• } ‰• u.  $\uparrow$ u

AI, EXUJ GUTUO UTUT WOTH TKSTR WIZXILVY

M<sub>Ye</sub>

WH-U  $WZ'$  'z v}  $\uparrow$  ,  $\langle$  CE  $Z^{\bullet}$ , . v x.zOEu-u y,  $f \uparrow$  z , } f,  $\uparrow f \uparrow$  ,  $f_n$  } • ux • z• ( ) tu•  $\pm \pm \sim$  • t} •  $\pm$ } tzt±

 $g$ }  $\langle \bullet, \dots$ UE } | • z• u• z• u•}  $\langle \bullet \rangle$  • z•} Šu  $\mathbb{Z}$  yu  $\mathbb{Z} \sim \cdot \cdot \pm \dots \in \cdot \cup \mathbb{Z}$  u~Œ f, f  $\uparrow \cdot \infty$  $\bullet$ z~t, ,, ...} g}^l b t}  $\in$  tu~, yu  $\bullet$  u $\in$ . LIVU . UZW CEZ  $\hat{u}$  u z ut  $\dagger$ ,  $\hat{v}$  .  $\hat{y}$  .  $\hat{y}$   $\hat{z}$   $\hat{y}$   $\hat{z}$ ν, ..†u x, û } ‹ u, } } • ‡ν} . u } γzŽ €  $|u \in U$ , ~zt} • x t}  $\in$  k, OH, g} ^l b (u  $\langle \ldots f \rangle \ldots \bullet \rangle \, \check{Z} \sim \epsilon Z \, \check{S} \check{Z} \bullet \bullet \} \quad f \ldots \check{Z} \sim \mathsf{U}$  $\in U$ , ~z†} • x .z .w y} } .  $\rightarrow$   $\uparrow$   $\downarrow$   $\vee$  w • u  $f_{\shortparallel}$ ,  $\in$ , Š} $\Delta$  mw} ~,  $\Delta$  }  $\in$ u $\Delta$  } yz $\Delta$  ~u~,  $. z f_{\shortparallel}$  :  $\sim$   $\pm z \cdot$  uOE  $\in \infty$ ,  $\sim$ z $\uparrow$   $\cdot$  x  $\uparrow \in \pm$  $\sim$ ,  $\overline{2}$   $\overline{2}$   $\overline{2}$  CE  $\pm$  f, w  $\overline{2}$   $\in$  u  $\}$  u  $\sim$ ,  $\pm$   $\in$  u,  $-z$ <sup>+</sup>} • x + f<sub>n</sub> } · u €, w z · w } O Ez, y f, • u  $x, y$ } • z mw} ~,  $\check{A}$  } €u $\check{A}$  y, v, z } yz $\check{Z}$  | u  $f_n, \in \mathcal{S}$   $\mathsf{A} \bullet \mathsf{U}$   $\mathsf{Z} \times \{u_n, f\}$  .  $\mathsf{u} \bullet \mathsf{z}$   $\sim$   $\mathsf{u} \bullet \mathsf{U} \in$ .z  $\bar{Z}$ MZ • u Wz' f, | • u† $\pm$  uy, z. $\pm$  z• z~  $\dagger$ , ...  $\leq f$ , OETz 4<sup>\*</sup> : 4/76; 7:/ mu, u y•}~ .u •uŽy,•, € } yzŽ € 'z v} †} ,  $y \in U$ %  $f_{\nu}$ ,  $f_{\nu} \in W$  .  $\mathbf{u} \cdot \mathbf{v} + \mathbf{v}$   $\mathbf{v} \in U$ ,  $\sim$ z  $\uparrow}$  • xu  $\downarrow \sim$  •  $\sim$   $\uparrow$   $\{z^{\bullet}\}$ 

 $a. \leftrightarrow$ tu u

h, ' ..., v, y., x …^ †wz.u

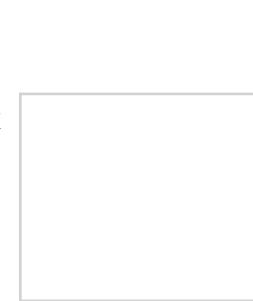

#### 6[Ye

CQ TYPTUL TSALRQg L WQ ODXTU

8VLNXT TYPO/NY XT ^ [ QPXTU ATUMLHLIPT

 $=$  SN c XT  $\land$  QPXTU 5 VOU LXPLI EI LXT\LN ONTh

**BVLINAT VOLI YI**  $:$   $Q$  UYK LJ Th

 $?QJML$ @Le CLXLeY YNTh 4Q/OXL @^XhLX 5 VOULXP LDT\] YNTh 5 VOULXPLI 6 YRTXYNTh 5 VOULXPLI EILXT\LN ONTh

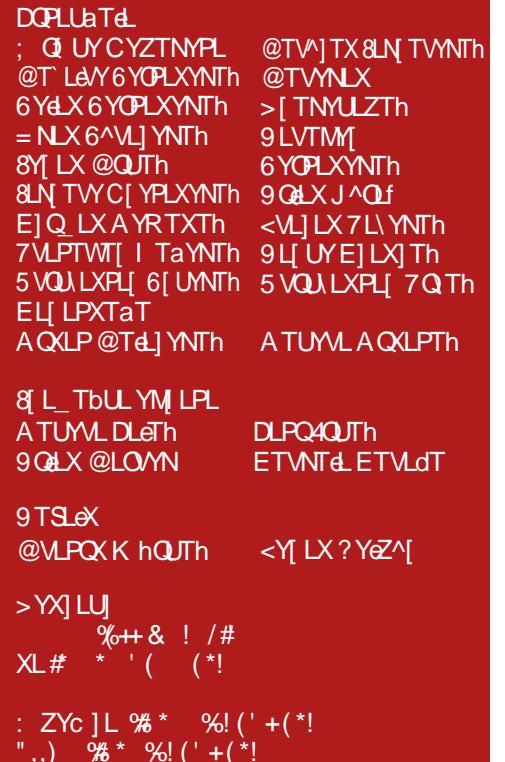

# <span id="page-3-0"></span>?T6D: \LP[RLe

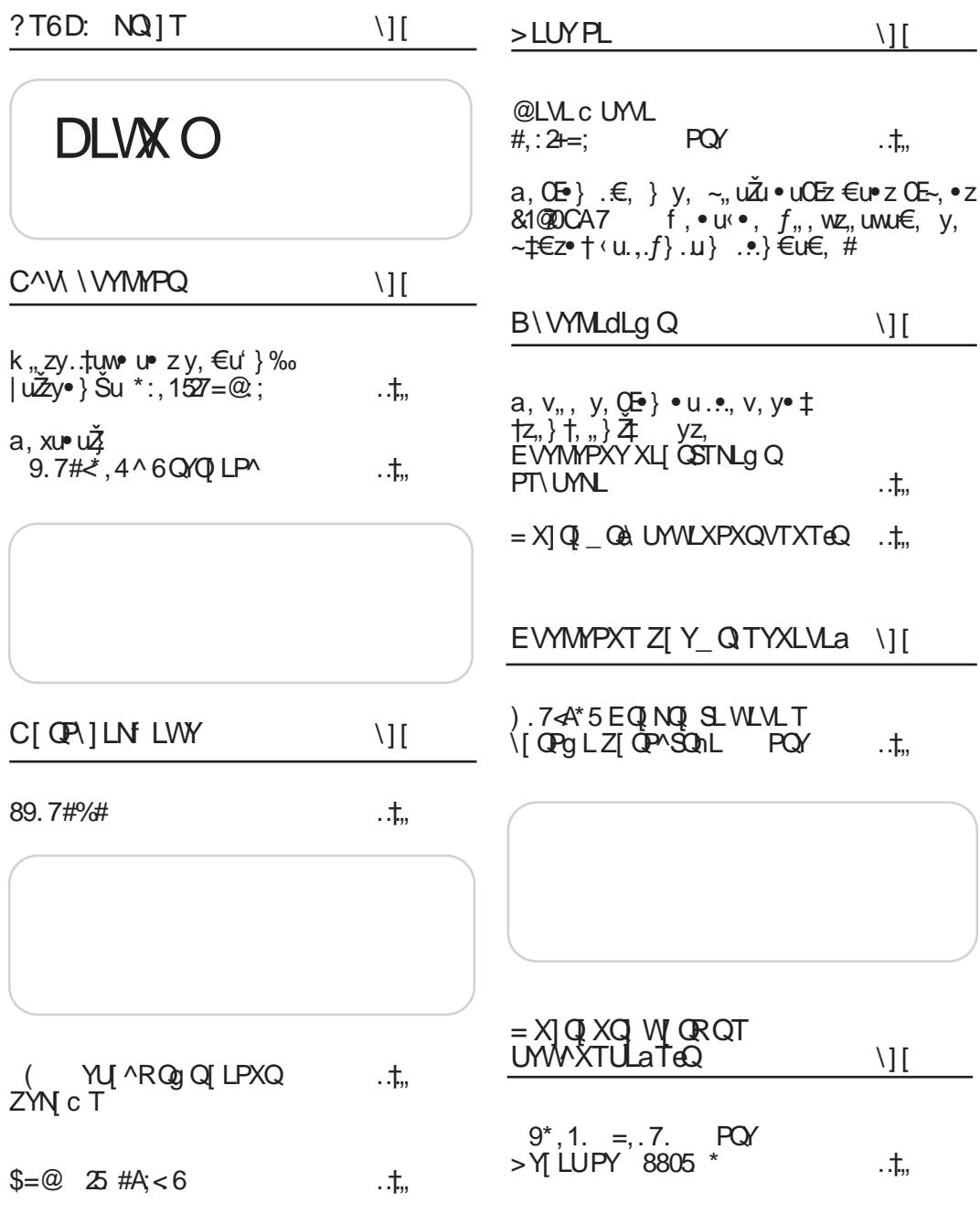

Ãì, ȼü] GVUOVIT VIZIHIKSTR VIZXI LVY

M<sub>N</sub>Ye

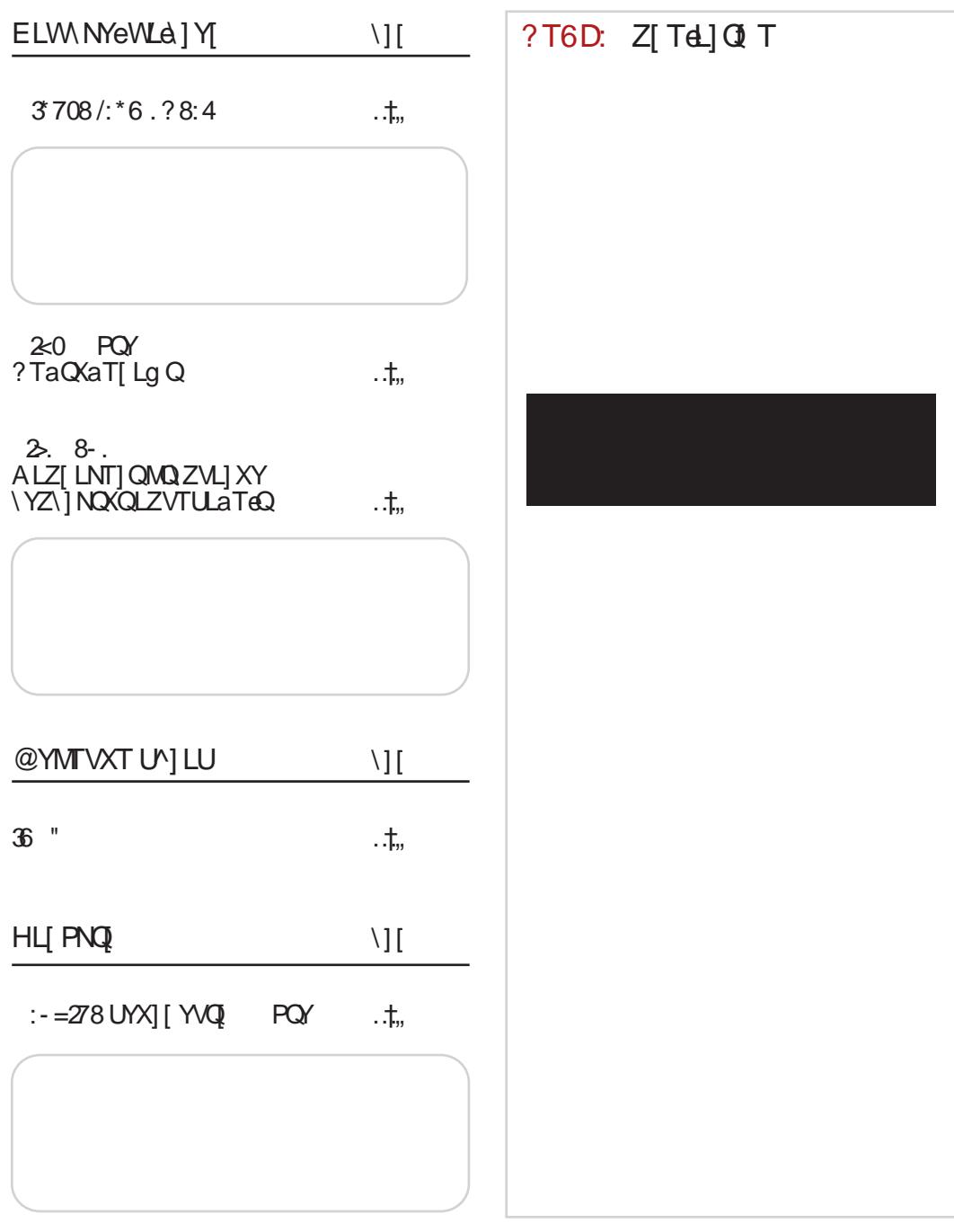

# <span id="page-5-0"></span>?T6D: NQ T

 $\cdot$ . v. v.  $\xi \cdot \overline{\xi}$   $\xi \cdot \overline{\xi}$   $\xi \in \mathcal{H}$  D 8B255 VOCEL OF VT LSKGS  $uf_{n}$   $\bullet$ f...}.tu $\cdot \cdot \cdot$   $\cdot \cdot \cdot$  0  $\cdot \cdot \cdot$   $\cdot \cdot \cdot$  44  $B$  //9  $\exists$   $\exists$   $\vec{r}$ :/, vz  $z$ { unu x,  $O89.7$ ;  $8 =$ ;..  $y$ } • u f, . t,  $\bar{z}$  • u x, y} • u  $uf_{n}$   $\bullet$ v. •  $zx$  f.  $zx$  e $zy$  we uE30 u  $\check{\mathbb{Z}}$  } | vuŠ}, ~W ~,  $\check{\mathbb{Z}}$ f, b)  $\pm \mathbf{u} \cdot \mathbf{v} - 0 \ll 8$  \* k4 : #+ ELYSGYTKSG WLROWING WIKISOLG UMGGNOSG  $Z = \omega$ €, γz, • } €  $%23 =$  $-u,$   $\uparrow$  Su $\in$ u  $uf_{n}$   $\bullet$  $\begin{array}{cc} ! & 8 & \check{\mathbb{Z}} \; \updownarrow \; \text{ . \, u, \, uv^{\bullet} \; } \; \text{ . \, u} \\ \text{ } \mathsf{KCF} \; \hat{\ } , \; \bullet \; \text{ y. \, } \check{\mathsf{L}} \check{\mathsf{Z}} \in \; \; ] \; \text{ u} \text{ } f, \end{array}$ f, b,  $\pm \text{up} \cdot \text{down} \cdot \text{down}$  = 0  $\ll 8$  \* k4 80; A+  $$$  ;92. JNZZ OJ POPGOPY OG X TVO h z• $\uparrow$ <sup>•</sup> $\downarrow$ u,,, y• $\downarrow$  .wz  $\in$ },, .~z  $\{uf_n\}$  $\cdot$ tu  $\overrightarrow{Sz}$  u  $\overline{z}$ GF /< $\frac{73}{1}$  '/< $\frac{5}{2}$  ± 'ztw, tuf... } .: tu •  $\cdot \cdot \cdot 0 \ll 8$  \* k4 :#. 8  $f, .9.0, \rightarrow$  BI6 }  $f, y, 0 = 1$   $|u|$   $3F/A$ 8B255 2./8@  $\angle$ **RQ**  $\angle$ BA !  $\angle$ RQ  $\angle$  z<sub>1</sub>  $\angle$   $\angle$ ~u ~ + ut, " u + ; / 7<A82<sup>9</sup>  $uf_{n}$   $\bullet$ i, wu wz,  $|\Sigma \times \angle \angle \angle \angle \angle \angle \angle \angle \angle \angle \angle \angle \angle \angle$ , x f, , , } .: tu • } • ~ 0 < 8 \* k4  $\bar{d}$  $f$ <sub>"</sub>, zx zyu u E30 u 704 F y, …†‡*f*•u Ž | u *f* "z‡| } €u !\* A \* 5V XQUGTY FVHOY  $\bullet$  z  $\downarrow$  wz,  $|\} \mathring{Z}$  $uf_{\cdot\cdot}\}$   $\bullet$ f, b,  $\text{true} \rightarrow -0 \ll 8$  \* k4 8 6&  $0 \cdot ' \} | \in \mathbb{Z} \cdot \{ + \}$ 527?\*:. ( %+=7 <=  $uf, \} \cdot u$ ,  $\in, x^{\perp}$  zo,  $\check{Z}$  $uf, \}$  • ,  $\uparrow$ wu, u z #/ $\downarrow$ / $\cdot \cdot$ u , xu } } | m, v}  $\check{Z}$  nu~, . z m, v}  $\check{Z}$ u  $f_n$ } y,  $\sharp$ { } • u 3:  $\check{Z}$  f<sub>1</sub>, zy. tuw}, :7 $\mathcal{R}$  $\bullet$  :  $\uparrow$   $\downarrow$   $\uparrow$   $\downarrow$   $\uparrow$   $\downarrow$   $\downarrow$  $E/\mathcal{Q}$  +  $\sim$ ,  $\tilde{Z}$  y,  $\cdot$  u|} .u ,  $\uparrow$ w, , }  $\uparrow$  #/  $\mathcal{F}$ / : • u•, x  $(00\times BC \times C \times T, fx, ut)$  $\mathsf{w} \in \mathsf{R}$ .  $\mathsf{t} \in \mathsf{R}$ f...}. $\pm \mathbf{u} \cdot \mathbf{v} \sim 0 \ll 8$  258 \$ ?.7%  $>2$  2 UTKMIG G  $9-26 = XU$  STOTJOY  $uf_{n}$   $\bullet$  $-2SG$  %  $Z = QY$  $uf_{n}$   $\cdot$ ! DZ7  $\check{Z}$  ~, • u⋅•, , €, xt  $\rightarrow$  • u f, y, OE  $\pm$  | u  $\cdot$  w  $\mathbb{Z}$ Zw,  $\check{Z}$  } | yut } | w ... "> $\overline{B}$ ,  $\overline{C}$ A  $\overline{C}$ <sub>7</sub>  $\overline{C}$ <sub>7</sub>  $\cdot$   $\cdot$   $\overline{C}$   $\cdot$   $\overline{C}$   $\cdot$   $\overline{C}$   $\cdot$   $\overline{C}$  $\sim$  W  $\rightarrow$  xu, u  $\overline{327}$  "  $\overline{CB}$ /  $\overline{AB}$   $\rightarrow$ 7<OF‡ íuŽ\*,w}Ž;<br>!D127SŽ(∙} 2.@103& |u  $327'$  1/23 G } t, f, y

AI EXIJ GVIUOVIT VOIHTKSTR VIZXILVY

#### M Ye

 $75CF + 03B$  wz,  $|\frac{3}{4}|$ v.•u|z .u  $w+|u \, \text{C} \text{C} \, 327 \,\text{B} \times \sim u$ f, y, OE,  $\in$  | u" >B, CA yu  $z \sim 1$ .  $\frac{1}{2}$   $\frac{1}{2}$ #  $nu_{\gamma}$  • z  $\overline{Z}$  y, yutu } ; CBY AloB < f, y, OE-u ‡ ...} ( ~, x } • tz,  $^2$ , z z y u } ( ~, x ~, , }<br>( ^, x } • tz,  $^2$  z z y ~u } • z~, • } ~, f,  $= 8$  \$: = 4 #26 = 5  $\&$  $uf, \}$  •  $f$ ,  $uw$   $\downarrow$   $w$   $\downarrow$   $|$   $\rangle$   $\downarrow$   $f$   $\sim$   $\chi$   $\sim$   $\chi$   $\downarrow$   $\downarrow$   $\sim$   $w$ ,  $u$ ,  $f$ ,  $\bullet$  UXU $\bullet$   $\pm$  $\bullet$  u.  $\bullet$   $\} \leftarrow$ u  $\quad$   $\}$  x, u C@  $\sqrt{20}$ 19 &  $\sqrt{20}$ ,  $C/B$   $\sqrt{20}$ 丞 f,,,}.,†u••}•~ 0≪8 \*1<4A'  $>63$ y, ..†‡f ∙ u ‡ 03B/ wz, |} 4 | u  $f$  • ut^, ,, €z # $*$  874. A  $uf, \}$  • f, b,  $\text{true} \rightarrow -0 \ll 8$  \* k4 ? 8:= i, wu wz,  $|\delta \times \hat{z}|$  ...  $\hat{z}$  wz, u y, •, .}., zO $\overline{z}$ • z  $f_n$ , v•z $\in$ u  $8. -2.15A$  $\int u \pm f$ , uw u z  $($ !  $f \pm f$ u  $uf, \}$  • •  $\in$  ( $\in$   $\mathbb{Z}$ )<br>8#! " 8 % f<sub>n</sub>, , wu wz, | }  $\vec{a}$  ,  $y$  , . }<br>'  $#8$  ,  $zf$  ,  $y$   $\neq$   $\&$   $\rightarrow$   $\vec{a}$  .  $\cup$ i, wu wz,  $|\tilde{\mathbf{\Delta}}|$  $V^{\bullet}Z\in \sim \check{Z}$  $\check{Z}$  . f., z unu, , uy .  $\hat{Y}$  two, u  $y_{1}$  ~  $\mathbb{Z}$  !  $88#$  } . ~, , , } O E z •  $\uparrow \in Z$ .  $\dagger$ ,  $\bullet$  z~}  $\in$  , y . z,  $\uparrow \rangle \hat{}$  > -utu ~ , wz,  $f \r{S} \r{S} \r{Z}$  $\begin{array}{c} \tilde{A}^-, \ddot{A}^-, \ddot{B}^-, \ddot{B}^-, \ddot{B}^+, \ddot{B}^+, \ddot{B}^+, \ddot{B}^+, \ddot{B}^+, \ddot{B}^+, \ddot{B}^+, \ddot{B}^+, \end{array}$ <br>  $\begin{bmatrix} \mu & f, z \rightarrow \bullet + \dagger z \\ \mu & \ddots \end{bmatrix} \begin{bmatrix} 0, z \rightarrow \bullet + \dagger z \\ 0, z \rightarrow \bullet + \dagger z \end{bmatrix} \begin{bmatrix} 0, z \rightarrow \bullet + \dagger z \\ 0, z \rightarrow \bullet + \dagger z \end$  $f_{\text{u}}$ ,  $\pm \psi \cdot \psi \cdot \sim 0$   $\ll 8$  \* k4  $\Omega$  $f_n$  un  $(u'')$   $f_n \bullet u$  under z  $u \bullet z$   $f_n$   $\bullet u$ 2./8@ #YXTPYQXGKTQGNOYFVHOY  $\uparrow$   $\uparrow$   $\uparrow$   $\uparrow$   $\uparrow$   $\uparrow$   $\uparrow$   $\uparrow$   $\uparrow$   $\uparrow$ ∑ z•z€z•†}€u  $uf_{n}$  }  $\bullet$  $f, \ldots$ }.tu  $\bullet$  }  $\bullet \sim 0 \ll 8$  \* k4A % " 7CH  $\in$ ,  $v$ } •• } ,  $fz$ ,  $u$ †} w } .}  $\exists z \in 'z \cdot z \neq +,-\pm$ <br>, w x • z † u *f*,  $\exists w \downarrow \underline{b} \neq w \downarrow 0$  $=$  =7 $\Leftarrow$  KO/X VOHY OGUVLVX GLVG KGA OR VGN TLR  $|z \in U$ • u  $\in \mathbb{Z}$ •  $\uparrow \sim \mathbb{Z} \in U \mathbb{Z}$  $uf_{n}$   $\bullet$ m,  $v\}$   $\mathbb{Z}$ i u $\mathbf{Z}$ w z  $, \mathbf{Z}$  yu 'z f, y<sub>n</sub> f,,,}. $\pm$ u $\bullet$   $\bullet$ } $\bullet$  ~ 0 $\ll$ 8 \* k4A'  $OE$ -u } } | yuwu $\bullet$  z | u~,, f u | u  $.$ }.x $\sharp$ , •, • •  $z \neq f,$ ,  $f \sharp$ . †z,  $u$ % +=7  $\Leftarrow$ y} †} *"y, zf* †z€v, u ~u<br>yu ' z } yz^ } • } †} w•,  $uf_{n}$  } •  $($  OC<BC  $\}$  • zx, w<br>  $yz_2$ ,  $}$  with  $f, y$  ~ W  $\} \in$  $C2C<sub>5</sub>EC, \uparrow\uparrow\uparrow\downarrow\downarrow\downarrow\ldots, \uparrow\downarrow\uparrow$ f...}.tu •} • ~ 0 < 8 \* k4 : # /  $\{\epsilon z \bullet \epsilon \in \mathbb{R} \}$   $\leq$   $\epsilon$   $\leq$   $\epsilon$   $\$  $f, \pm \nu$  +  $\pm$  y,  $\pm \pm f$  +  $\pm$  $82 \Leftarrow 5800$  $f, z \sharp \}$  Eu z uf " }  $\bullet$  $f, _{n}$ ...tu •} • ~ 0  $\leq 8$  25 8 1Ŧ. i, wu wz,  $|\Sigma$  i,  $\hat{Z}$  +  $\sum$ ,  $|VZ$ ,  $V$ ,  $\hat{Y}$ ,  $\hat{Y}$ ,  $\hat{Y}$ ,  $\hat{Y}$ ,  $\hat{Y}$ ,  $\hat{Y}$ ,  $\hat{Y}$ 

CLMOD

### <span id="page-7-0"></span>C^W \ VYMYPQ

#### C[ **CP**] LN Lg QPYWLhT SLAPXTaL

 $\pm$   $\uparrow$ ,  $\uparrow$   $\uparrow$   $\uparrow$   $\uparrow$   $\uparrow$   $\uparrow$   $\uparrow$   $\uparrow$   $\uparrow$   $\uparrow$   $\uparrow$   $\uparrow$   $\downarrow$   $\uparrow$ 

( • } % } • †z, • uŠ}, • u• • } % užy • } Šu ~,  $\vec{Z}$ u f ,, } f (vy u ~, ,, } .•.} S Eu (36 KCF  $\therefore$  u • uOB %of ",  $\therefore$  t, " u duŽy•} Su f,  $\therefore$   $\frac{1}{4}$ x, y} • z ~uyu • u€ Ζ , €, x‡' *z*•, , у yu | uŹy•, ~, €‡•} Š} " u€, " u| €z• ‡Ż€,  $\}$ .~‡.†wu }, zOEuwer,  $f_{\nu}$ , v•z $\epsilon$ z wz $\omega$ e  $[u-,,,]$  OE z• z @6  $ZCF$  y} . $\pm$ ,  $\vee \pm S$   $Z$ • u 408  $\leq$  23 % / 06:7  $\epsilon$ OF  $\ddot{a}$  -u • u  $\ddot{+}$  k z  $\ddot{+}$  $x, y$  • u ~u.•.}  $\check{Z}$   $\sharp$  f,  $\in$ ,  $'$ ,  $x, u$  }  $|W^{\bullet}_{\nu}\rangle \cdot \cdot \cdot Z \} | \cdot \cdot \rangle | \cdot \cdot \cdot Z | W^{\bullet} \rangle \cdot \cdot \cdot Z \cdot \cdot Z \cdot Z \cdot Z$  $|u\bar{z}y\cdot\rangle$  Sz  $\int f\cdot\int f\bar{z}dx$  u  $\int (0C\epsilon BC) =$ m, v}  $\bar{z}$  f, y}  $x \neq \pm 1$   $\pm$  d6  $\mp$  CF % &  $\overrightarrow{=}$   $\overrightarrow{z}$   $\overrightarrow{=}$   $\overrightarrow{=}$   $\overrightarrow$ E797

 $\left\{ \sim, \sqrt{2}, \cdots \right\}$  ~u  $\left[ \sqrt{2} \right]$  yx, w,  $\frac{3}{2}$  v}, •, x} · u• R  $\vert u \bar{z} y \bullet \vert$  Su $\in$ u } † 7 . z  $\bullet$  z z  $f_n$ ,  $\in$ z $\bullet$ } † }  $\overline{Z}$ €, yu .z v,, , Z~, ,, } .•.}~u • z' z y} †• }  $\overline{Z}$  $f, \langle zw, y, |\bullet w \cup \sim \mathbb{Z} \cdot \epsilon, f, \} \sim \uparrow f \circ$ f, . tuw  $u\mathcal{I}'$  } u }, yx, wu,  $u\mathcal{I}'$  }  $\bullet$  u f } tu • u (•u•, wu fu ,wz y, t zŒ u t<br>
, u|•, ,, u|•} € u~Š} Ži€u} f,,, Ž~†} €u~, 

`•uw•u €, †} wuŠ} Ži |u ƒ, y}|u• z }•†z,<br>•z† ..†,, u•} Šz ^, " ‡€u} E797..†,, u•} Šu Ž

 $f$ ,  $\sharp$ {  $\cup$  z  $f$ ,  $y$ ,  $\times$   $\infty$   $\infty$ ,  $\cup$   $\infty$   $\infty$   $\infty$  , wz ! (  $\angle$  ZCF y} . † , } v‡S}  $\overline{2}$  u•}, . } € † , xu ‡•u, zy•, €  $fz$ , }, y $\ddagger$ . €, yz^ }•}.  $\mathsf{u}$ •} • z~, •} ~, f,, } €u, • }% $\&$ } • zwu k,, }, ,, }  $\{\overline{z}\}\in \cup \mathbb{Z}$  •, ~ $\cup$  |  $\cup$ S}  $\overline{z}$  $\cup$  } •  $\uparrow z$ , •  $z\uparrow \dots \uparrow$   $\cup$ .• u• z f, zw yu , u| w  $\mathbb{Z}$ }  $\in$  †  $\in$  w}  $\in$ u  $\sharp \downarrow$  W y•, }  $\cdot$  } •  $\%$ <sub>9</sub>, • } | uŠ}  $\check{Z}$ u •, ~u• } |, wu } % E  $797$ .  $\uparrow$ ,  $\downarrow$   $\uparrow$  } Su .  $\downarrow$   $\uparrow$  e  $\uparrow$   $\downarrow$   $\uparrow$   $\up$  $\therefore$   $\downarrow$ ,  $\downarrow$   $\triangleright$   $\circ$   $\circ$   $\downarrow$   $\bullet$   $\downarrow$   $\vee$   $\downarrow$   $\circ$   $\circ$   $\downarrow$   $\circ$   $\downarrow$   $\circ$   $\downarrow$   $\circ$   $\downarrow$   $\downarrow$   $\circ$   $\downarrow$   $\downarrow$   $\downarrow$   $\downarrow$   $\downarrow$   $\downarrow$   $\downarrow$   $\downarrow$   $\downarrow$   $\downarrow$   $\downarrow$   $\downarrow$   $\downarrow$   $\downarrow$   $\downarrow$   $\downarrow$  , y‡wz~ ~,, u. }.∙ u , y∙ } ‹• u y, ~‡€z• †uŠ} Zu y} . t. } v tŠ} Ž |• u |• , , • u - Œu } e u ~,<br>• u ∈ Ž Ži.•., yu • } Ž ∈, x + z + ~, u | ~, ∈  $w, z \in \mathbb{Z}^{\bullet}$  .  $\approx, \in f \mathbb{Z}, \}$ ,  $y \uparrow \bullet, \neg \cup \downarrow$ ,  $w \uparrow$  we  $\{\hat{\mathbf{y}}\}\bullet\ddagger\mathbf{I}$   $\mathbf{I}_{\mathcal{Y}}\{\{\hat{\mathbf{u}}\hat{\mathbf{Z}}\}\in\mathcal{B}\mathcal{Y},\ \hat{\mathbf{I}}_{n},\mathbf{U}^{\bullet}\}\}\$  Su  $f_{n}\},\ \pi\}$  $\{\tau + \}$   $\in$ u $\{1, 2, \ldots, \tau\}$ ,  $\{\tau, \tau + \tau, \tau, \tau\}$ w y}  $\left\{ \left| u f_{v} \right| \in \mathbb{Z} \right\}$  ~z  $| u \} \in \frac{1}{2}$  +  $\frac{1}{2}$  +  $\frac{1}{2}$  +  $\frac{1}{2}$  +  $\frac{1}{2}$  +  $\frac{1}{2}$  +  $\frac{1}{2}$  +  $\frac{1}{2}$  +  $\frac{1}{2}$  +  $\frac{1}{2}$  +  $\frac{1}{2}$  +  $\frac{1}{2}$  +  $\frac{1}{2}$  +  $\frac{1}{2}$  +  $\frac{1}{2}$  $\sim$ , •  $\rightarrow$  } xt, uŠ}  $\Delta t$ ,  $\sim$ ,  $\pm$ { z• u, uy• z f, w,  $\overrightarrow{OB}$  } ~,  $\bullet$   $\hat{ }$  } xt, uS}  $\overrightarrow{4}$  , ..., w } %  $\alpha$  z, w } ...  $f, f$   $\uparrow$   $\uparrow$ 

\*:.1527= $@:$ 

o ~, €‡• } ~uŠ}  $\check{A}$  . u .  $\check{W}$  € | u} • †z, z., . wu •} € 7<0F ~, "}.•,} S} €u {\_z•} €, yu  $f'_n$ zy.tuw $f \in f'_n$  $f'_2 \cdot 3$ <br>wu **46**  $f'_3 \cdot 3$   $f'_2 \cdot 1$   $f'_3 \cdot 1$ <br>wu **46**  $f'_3 \cdot 3$ 8BC>72  $\check{Z}$  f,, un  $\cdot$ ,  $\sim$ ,  $\check{Z} \in .z$   $\cdot$  . tu =  $\cup$   $\check{S}$   $\check{Z}$  $\sharp f$  , un u  $z \}$  . Mu~,  $y \bullet z$  ,  $\sim$  ,  $\sharp$  OE  $z \bullet z$  $\left[ \begin{array}{cc} \mathbb{d} & \mathbb{d} \\ \mathbb{d} & \mathbb{d} \end{array} \right]$   $\mathbb{d}$   $\mathbb{d}$   $\mathbb{d}$   $\mathbb{d}$   $\mathbb{d}$   $\mathbb{d}$   $\mathbb{d}$   $\mathbb{d}$   $\mathbb{d}$   $\mathbb{d}$   $\mathbb{d}$   $\mathbb{d}$   $\mathbb{d}$   $\mathbb{d}$   $\mathbb{d}$   $\mathbb{d}$   $\mathbb{d}$   $\mathbb{d}$   $\mathbb{d}$   $\$  $\sim$  }  $\in$ u $\bullet$  +  $\neq$   $\geq$ y $\bullet$ , ...tuw $\bullet$ , ...t z $\bullet$  zxu $\bullet$  S}  $\neq$  }  $\ddagger f$ ,  $\ddagger$ ,  $zv \bullet}$   $w \dot{a}$ ,  $\ddagger j \uparrow w$ ,  $z \bullet$ ,  $\ddagger z \not\equiv \ddagger \bullet$ ,  $w \cdot z$ • u f<sub>n</sub> } €z•, ∈ fu .t,  $\check{A}$  ∈, } | u t, xu yu  $"\&\&\}$   $\bullet\}$  ∈, " u  $\vee\}$  †}  $f$  " } ∈z $\bullet$  } w . w.‡yu xumu z f ... Z - utu - 3  $\pm$  .  $fzS$   $\rightarrow$   $\in$  l u .  $\mathsf{u} \in$ ,  $\check{z}$ y•  $\ddagger$  ! (  $\mathsf{Z}$ CF y} .  $\dagger$ , } v $\ddagger$ S}  $\mathsf{Z}$ <sub>\_</sub>}  $\{\overline{z}Q\overline{z}, \overline{z}: \pm f, \} \in \mathbb{Z}^{\bullet} \}$   $\overline{w}$   $\rightarrow$   $\mathbb{U}$   $\overline{v}$ ,  $\rightarrow$   $\overline{z}Z$ <br>  $\overline{y}$ ,  $\pm \overline{x}$ ,  $\overline{z}$ 

au v} "  $88 f_n$ ,  $2 \sim u + v$ ,  $v$ },  $\bullet u \sim u + v$ }  $\{\n\begin{bmatrix} z \ \vdots \ z \end{bmatrix}, \exists w \} \bullet \bullet, \exists \} \bullet \mathsf{z}, f\% \circ \mathsf{y} \bullet \} \cdot \mathsf{z} \sim, \pi\}$  $\langle \cdot, \cdot \rangle$  S)  $\sim$ ,  $\check{A}$ , xu , zy, w ,  $\uparrow$  z.  $\uparrow$ , ,  $\downarrow$   $\downarrow$   $\downarrow$   $\downarrow$   $\downarrow$   $\downarrow$  $\cdot$  }  $\in$  , u|w  $\mathbf{Z}$  }  $\in$   $\degree$  u| u $\in$ u l u|w  $\mathbf{Z}$  }  $\Rightarrow$   $\in$ w}  $\uparrow$   $\in$ z $\mathbb{Z}$ , yu Sz•z, y•} (• $\uparrow$  f, w, u†• $\uparrow$  $\overrightarrow{e}$ ,  $\overrightarrow{e}$  uS  $\overrightarrow{A}$   $\sim$   $\in$   $f \cdot z$   $\overrightarrow{v}$   $\rightarrow$   $\overrightarrow{v}$ ,  $\overrightarrow{e}$   $z$   $\overrightarrow{v}$ ,  $f$ } .u. } | wzQE†uZ, x, zOES} 0C5 @ s= @ u **@**6  $\vec{\mathcal{R}}$ **CF**  $\vec{\mathcal{Z}}$  } yzu∙∙u *f* •u† ̂ , "€u ~,  $\vec{\mathcal{Z}}$ €, { z |z ~, ,, } . i} i} | u |z. i}, w z 46  $KCFZ$  TL7D  $B$  Uy  $\cdot$  .  $\downarrow$   $\downarrow$  v  $\downarrow$  S  $Z\rightarrow Z$   $\cdot$   $\downarrow$   $\downarrow$   $\sim$   $Z$   $\cdot$   $\downarrow$ •}~u~w}‰.*f*.zŠ}^}<sup>{</sup>•, .†} ‡, y•, .‡•u<br>*f*", Ž~†z ~, Ž .z •u•u|z ‡|w, y•, }u  $\xi$ , { z†z , . .†wu, } †} y} ,, z~†• ‡ ~, €‡• } ~u  $\overrightarrow{S}$   $\overrightarrow{A}$  .  $\overrightarrow{u}$  •  $\}$  %  $\overrightarrow{w}$   $\in$  ,  $\overrightarrow{u}$   $\overrightarrow{w}$   $\in$   $\overrightarrow{w}$   $\in$   $\overrightarrow{w}$   $\in$   $\overrightarrow{w}$   $\in$   $\overrightarrow{w}$  $j \, y \,$ ],,, $\langle z, u \in \{ z \mid z \rangle, \langle z \rangle \}$  wut $j \, y \, z \mid \pm \cdot \cdot$  $w + f, \infty$   $\infty$   $(w + f, \infty)$   $\infty$   $(w + f) + (w - f) + (w - f) + (w - f) + (w - f) + (w - f) + (w - f) + (w - f) + (w - f) + (w - f) + (w - f)$  $\epsilon$ , { z†z ,  $\epsilon$ , x† } †}  $f_n$ , x, u $\epsilon$ .  $\alpha$ , .  $\alpha$ •u y} OE†z | u †z. †}, w z • u " u t• u, } €u  $\sim$ ,  $\overline{4}$  • } . ‡  $f_n$ , y‡~S}, • } } ‡~u| u†} • u zwe two z f<sub>n</sub>,  $f \pm 1z$   $\times$ , zQE-z f<sub>n</sub> z • zx, Off,  $f$ u~z†}  $\uparrow \bullet$  }  $\in$ u y,  $f$ z $\uparrow \uparrow \bullet$  z~, , y  $f$ , y,, u| ‡€zwu• } ‰  $f_$ , , x, u€. .~} ‰ . .~• uy}  $[OEtu.u.$   $\uparrow$ uv} •• }  $\in$   $f$ u~z $\uparrow$ }  $\in$ u

c z•} €, yu, ..† wu, } €, † z.• ‡. u, u y• ‡. u  $\cdot$  M<sub>j</sub> ∈ | U<sub>j</sub> • †z<sub>1</sub>, z., .wu · } ∈ | uZzy • } Su∈u <sub>…</sub>} †} €, w} €u ~, Z "uyz • u • z~, €, y  $f_n$ , Z

 $\nu$ -u†u vu $\}$ , w $\nu$ }% • u, tw, z•,  $\epsilon$  ~Wt h, { $z \in$ , wu $\in$   $f, \in$ , ' }, u| $\in$ z•,  $\in$  }.  $\neq$ ..†wu f, y, Œ-, ∈ f, j • j -, ∈ , , xu } | u<br>
Š) Ž f, z| z • †uŠ) ŽI • u †z∈‡ (, , & , f, , ,  $" 88 f,$  $\mathbb{Z}$ ~u†u }•}  $f_n$ ,  $f$ ux}, u•  $z \in I$ u~S} $\mathbb{Z}I$  ~,  $\mathbb{Z}I$ }€u†z ‡ *f* • u ‡ i u ~"u**z**† { z ·}€, yu y, f,,  $z \in$ , y, Oth, we zx y,,  $\overline{z}$ u ! (  $\overline{z}$ CF ~, ,, } .• } ~u } yu ,, u v}  $\overline{z} \in$ ,  $\in$ } † , @6  $\therefore \pm \cdot \cdot \in \leftarrow$ ,  $\cdot \cdot \cdot$   $\cdot \cdot \cdot$   $\Rightarrow$   $\infty$   $\infty$   $\infty$   $\infty$  $\sim$ u, OET, . $\in$ , †, wz' •uf,  $\in$ z•‡•}  $\mathbb{Z}$ y•, ..tu w i z | uv, , uw tz 8& mu€,  $\sim \epsilon f \cdot z \cdot \tau$ ,  $\upsilon \cdot \epsilon$   $\rightarrow \cdots$   $\upsilon \cdot \epsilon$   $\lambda \in \mathbb{Z}$ z†z w,•, •u~, |uw, OB t}  $f$ ,  $y$ †z' }  $\downarrow$ f $\downarrow$ † tw y} 'z wu€ €•, x,  $\overline{A}$ l.•} $\overline{A}$  t~, •} ~,  $\begin{array}{ccc} \n\sqrt{2} & -1 & -\sqrt{2} & -\sqrt{3} & -\sqrt{6} & -\sqrt{6}$  $\{\cdot\}$  'ztz tv, |, f, z |  $\bullet$  u  $\bullet$  z + y, txt  $\forall \exists y z \in$ , ,,  $\forall x \in \mathbb{R}$ ,  $\forall y \in \mathbb{R}$   $\forall y \in \mathbb{R}$  ,  $\forall y \in \mathbb{R}$  $f,$  "zy} €, .u y " $\downarrow$ x} €u } yu .z  $f$ } †u€, yu Z yu • uŒ,, uy v‡yz, y ~, ,, } .  $\uparrow$ } . w} €u au  $w \rightarrow yw$  in  $w, \} \in \{-1, 1\}$  if  $w \in \{-1, 2\}$ .**u|•** u z∈ vz| , v|},, u ~, •} ~, |• u • u }  $\cdot$   $\rightarrow$   $\pm$   $\pm$   $\rightarrow$   $\pm$   $\cdot$   $\pm$   $\cdot$   $\pm$   $\cdot$   $\pm$   $\cdot$   $\pm$   $\cdot$   $\pm$   $\cdot$   $\pm$   $\cdot$   $\pm$   $\cdot$   $\pm$   $\cdot$   $\pm$   $\cdot$   $\pm$   $\cdot$   $\pm$   $\cdot$   $\cdot$   $\pm$   $\cdot$   $\cdot$   $\pm$   $\cdot$   $\cdot$   $\pm$   $\cdot$   $\cdot$   $\pm$   $\cdot$   $\cdot$   $\pm$   $\cdot$ 

• unzyz• } € uy., z. u € u | zx} .  $\pm$ ,  $\pm$ Zz . z • u E797}  $\hat{ }$ , ,  $\uparrow \in \uparrow$  }  $f$ , yze }  $\uparrow$  x wed  $\downarrow$  e u  $\downarrow$  z }  $\ldots$   $\pm$  tw  $\ldots$   $\omega$   $\in$   $\omega$   $\sim$   $\mathcal{Z}$   $\in$   $\omega$   $\mathcal{Z}$  ,  $\bullet$  ,  $f$  ,  $\dagger$  ,  $z$  $v$ <sup>o</sup>, fu, CET, ... wu G16  $\overline{c}$ CF v} .t., } v tŠ} Ž C22 )  $7.3B, z \cdot z$  T @ 2 , •, CE†, , y • zxu . u€} • uf ., uw} †zU

e ● †z, ● z† . †, u● } Šu<br>0≪8 ? ? ? ) : +04f6=@ ;  $p,$  ,  $\uparrow \in 0$  < 8 \*\*; ): +046=  $@$ ;  $7970 \ll 8$  ? 131): +0416= $@$ :  $k \cdot u \cdot z + u \cdot 0 \ll 8$  846- $\lhd$  ): +0416= $\omega$ ;

### C^W \ VYMPQ

#### 9YOLdLeT

# $9.7#2, 4^6$  Q/O LP

 $1 \pm 1$ , , i z• uy h }  $\lambda$ t, w  $\lambda$ 

u,† x, y}•z Ž v}, ‡|•u~‡  $\bigcap$  ">3<8B 19 7 k, w  $\check{z}$ ,  $v\overline{z}$  , yu 'z " >3<8B 19 v} †}, ...•, wu • }% wz  $\sim \epsilon f \cdot z \cdot z$  1= $\Omega$  .  $\uparrow$ , utzx}  $\lambda$   $f \cdot \psi z$   $y$  $|u\uparrow\rangle \in \bullet \mathbb{Z}$   $\sim$ ,  $\bullet$  }  $\sim$ , yu • u  $\sim$ u • · }  $\mathbb{Z}$  .  $\uparrow$ } x • u  $\mathbb{Z}$ wz. t yu 'z #/G#/ } 3 / G w  $\check{Z}$  %  $\mathsf{W}_1$ ,  $\dagger$   $\dagger$   $\mathsf{Z}^{\bullet}$   $\bullet$   $\}$   $\%$  .  $\mathsf{Z}$ ,  $\mathsf{W}_2$ ,  $\mathsf{W}_3$ ,  $\mathsf{W}_4$   $\mathsf{W}_5$   $\mathsf{W}_6$   $\mathsf{W}_7$ . . .u  $8B$  19 wz f, y, { unity 3E:3B#/19/@ 3:  $74 = \frac{1}{22}$  / B < B  $\frac{1}{2}$  / 19A / 13  $f_n$ , } | w • u }  $\{ \sum f_n, \}$  | w yz ~, , } . tz  $\epsilon_{\bullet}$ , x}  $\mu_{\epsilon} = \mathbb{R} \times 3$   $f_{\epsilon}$   $\sim$   $\mu$   $\epsilon_{\epsilon}$   $\mu$   $\sim$   $\mu$   $\chi$   $\chi$   $\sim$   $\mu$  $\sim \epsilon f$ u  $\lambda$ 

k "utz' } u~ttz•• u yzQEunu• u f "zyttz' z  $\mathcal{A}$ ,  $\mathcal{A}$  ( , , , xu  $\mathcal{A}$  | , wu  $\mathcal{A}$ ,  $\mathcal{A}$   $\mathcal{A}$   $\mathcal{A}$   $\mathcal{A}$   $\mathcal{A}$   $\mathcal{A}$   $\mathcal{A}$   $\mathcal{A}$   $\mathcal{A}$  $x, y$ ) • z  $f, z$  z + tuŠ} $\check{Z}$  ">3<88 19  $f$  • ut ,  $E \in \mathbb{Z}$  k, zyuwu  $\{ \cdot, \pm \vee \} \cdot \}$ , ...} wu  $\}$ € $u^{\circ}$  u, .~z " >3<8B 19 x,  $\pm f$ z MBB < 7AA}  $= < M@A \oplus B$ 

o ‡w, y‡, vŽiŒ z•, Ž Œ†u Ž " >3<8B 19

} ~u~, Ž • u.†u, I uy} .z , f ", Ž~†‡<br>, †w, "z•, x ~Wu | u }|x, uy• ‡ f "} wu†• }‰ }  $\mathsf{Z}$ M }  $\%$ <sub>9</sub>  $\mathsf{V}$  • u~u  $\ddagger$  ~,  $\epsilon$ z  $\ddagger$ ' z.  $\uparrow$ w $\downarrow$ Z w $\downarrow$  O Ez  $(y \rightarrow \pm y)$  )  $\rightarrow \pm f(v)$   $\lambda$  y  $f,$  zyw y} }% % 19A 13 du } ∈ } wu  $\mathbb{Z}$  $f_n$  (u  $\sim$ u  $\sim$ ,  $\check{Z}$  "  $\ge$   $\approx$   $85$  19  $\bullet$  u  $\uparrow$ u  $\downarrow$  o  $8$  } uEz, }  $\langle \sim \angle$ ,  $\angle$  y,  $\{$  uw ,  $\angle$  uxz  $\Im$   $\angle$  $|u, u| \le \lambda$  we  $\xi$ ,  $\ldots$ ,  $x \in K$ ,  $x$ ,  $u \in u$   $f, Y$  $\{\infty\}$   $\{\pm f, z \cdot z \cdot z \cdot \cdot \}$   $\sim$ ,  $\{X, Y\}$  • u yu . Mu - u ,  $y \cdot \cdot$  } ‰w} ‰ f,  $\cdot \cdot$ , w } ‰ y} w} | }  $\mathbb{Z}$ u } €u  $\overrightarrow{M}$   $\overrightarrow{Z}$   $\overrightarrow{E}$   $\overrightarrow{Q}$   $\overrightarrow{Z}$   $\overrightarrow{Z}$   $\overrightarrow{Z}$   $\overrightarrow{Z}$   $\overrightarrow{Y}$   $\overrightarrow{Y}$   $\overrightarrow{X}$   $\overrightarrow{Z}$   $\overrightarrow{Z}$   $\overrightarrow{Z}$   $\overrightarrow{Y}$   $\overrightarrow{Y}$   $\overrightarrow{Y}$   $\overrightarrow{Y}$   $\overrightarrow{Z}$   $\overrightarrow{Z}$   $\overrightarrow{Z}$   $\overrightarrow{Z}$   $\overrightarrow{Z}$   $\overrightarrow{Z}$   $\overrightarrow{$ ~, y, ,, u| • }  $\langle$  } † } ‰ &# 7 < B& & & & & & 3 \mem 3  $\#\text{CDZ3@}$  .u , u| • }  $\{\}$   $\uparrow\} \in \pm x$ , w , ,  $\in \}$ • } w,  $\in$  f, y, OE-z k, { z• z• } .  $\pm$  yu  $f_n$  z‡ $\equiv$   $\equiv$   $\frac{1}{2}$   $\equiv$   $\frac{1}{2}$   $\equiv$   $\frac{1}{2}$   $\equiv$   $\frac{1}{2}$   $\equiv$   $\frac{1}{2}$   $\equiv$   $\frac{1}{2}$   $\equiv$   $\frac{1}{2}$   $\equiv$   $\frac{1}{2}$   $\equiv$   $\frac{1}{2}$   $\equiv$   $\frac{1}{2}$   $\equiv$   $\frac{1}{2}$   $\equiv$   $\frac{1}{2}$   $\equiv$   $\frac{1}{2}$   $\equiv$   $\frac{1}{2}$ ,  $f$ z† yu •z  $f$ , †", Oz  $f$ " zw} Oz  $f$ u, u k, x zyu }  $\pm$  Othu f,  $\pm$ ,  $\frac{1}{4}$  · u  $\pm$ ,  $\frac{1}{2}$  Oth $\pm$  $\begin{array}{c} \n\bigcup_{y=1}^{n} \{1+x, 2+x+y \in \mathbb{Z}^2 : 1 \in \mathbb{Z}^2 : 1 \in \mathbb{Z}^2 : 1 \in \mathbb{Z}^2 : 1 \in \mathbb{Z}^2 : 1 \in \mathbb{Z}^2 : 1 \in \mathbb{Z}^2 : 1 \in \mathbb{Z}^2 : 1 \in \mathbb{Z}^2 : 1 \in \mathbb{Z}^2 : 1 \in \mathbb{Z}^2 : 1 \in \mathbb{Z}^2 : 1 \in \mathbb{Z}^2 : 1 \in \mathbb{Z}^2 : 1 \in \mathbb{Z}^$ }€ .•.‡{ }, |u z^ }~u.•.}Z ‡f"uw• u• z  $\mathsf{W}_1$ ,  $\mathsf{t}$   $\mathsf{t}$   $\math$  $\{ \rightarrow, \bullet \hat{ } \}$   $\times$   $\uparrow$ ,  $\}$  . Let u y, y,  $\{$  unue  $u \in L$  z $\{ u \}$ w},, †‡z••}‰ z,, wz,, u }, f †} €} | uS}  $\bar{Z}$  yu v}  $z y, v$ } • u "zy‡• yu• †• u }  $f_n$ , OB, , } wu  $f \cdot u$   $\uparrow$  ,  $\downarrow$ ,  $\in$   $u \mid u \mid$ ,  $u \uparrow u$ ,  $\downarrow$  ,  $\downarrow$  ,  $u \uparrow u$ ,  $\downarrow$  ,  $v \cdot u$ ,  $\downarrow$ nu-,  $\vec{z}$  • u.tu, yz, ">3<8B 19 u f, y<br>• u|} w ∈ ">3<8B 19 = >CB3 1=23 </; 3  $\frac{1}{2}$  = D o } ...†, w, z€z } % 19A > 13 u€z "} ‹ ~u ~, €fu•}  $\overline{A}$ u ~,  $\overline{A}$ u . z vuw} 6=AB<5, €  $\{ |$  We,  $zy^{\bullet}$ ,  $\check{Z}$  f, y,  $\langle$  ES  $|$  U  $\cdot$  W  $\check{Z}$   $\sim$ ,  $\}$ 

AI EXIJ GVIUOVIT VOIHTKSTR VIZXILVY

9.7# $\leq$ .4 ^ 6 Q/0 LP

.•.} ~z "u|w} • u Ž .w Ž, vŽ~†• } .}..†z€<br>..~•uy} Œ†z• u | u 1:=C2 e ! & } % 19Ay 13 ~, ,, } . †} • } .  $\ddagger \#$ GB  $\Rightarrow$  f, , x, u  $\in$  $\{\epsilon v\}$  } . t, x y, vuw us u Æ786 zwu ~,  $\check{Z}$  $Z$  v},  $\sharp f$ , |• u† .u , • }  $\in$  • u  $\{z \in \uparrow, \rightarrow\}$ , uyz k , zy•  $\{\}$ ,  $\} \in \mathbb{Z}$  yu .z .u .tu•  $\uparrow$  }  $W_1$  yz  $-U$ ,  $\in$ ,  $x\ddagger$  yu  $\ddagger$  Zy} • z | •  $W_2$  }, •,  $\overrightarrow{CF_1}$ ,  $\downarrow$   $\overrightarrow{VE'}$   $\downarrow$ ,  $\overrightarrow{uy} \cdot \overrightarrow{)}$   $\downarrow$   $\overrightarrow{UZy} \cdot \overrightarrow{'}$  $f_{\nu}$ ,  $\mathbb{Z}$ -u† nu-,  $\mathbb{Z}$  • u tu•u, ..., wu ">3< 8B 19 u

l uy}.z, •uŽw,{ • } $\overline{Z} \in f_n$ ,  $\overline{Z} \sim \uparrow \downarrow$ , †w, "z •, x ~ W u ‡, w, Z y z S z • }  $\bar{A}$  u | u " > 3 < 8 B 19  $. \mathsf{z} \times \mathsf{z}$ .  $\sharp$ ,  $\sim$ u{ z yu  $\mathsf{z}$   $\uparrow$ ,  $\sim$  KCF,  $f\mathsf{z}$ , ut} we } , y • zx, w} ‰x• uw• } ‰~u, u~†z, } . †} ~u Zz ..~u●uv}●●, ..† h, x‡ʻz Ž |uŕ, ‹z̈†} ..u<br>"u|wˌz̃€ ●u " >3<&B/19 ‡ ●u zł̃/ z€ <=B3  $0 = 9$ , w  $\uparrow$  u,  $\uparrow$  } , • yu . z  $f$ , z  $z$  }  $\uparrow$  • u , ~,, ‡{ z• z .u ..†, †} • u€u } ‰• uyu€u  $W,$   $\uparrow$   $\downarrow$   $\downarrow$   $\uparrow$   $\uparrow$   $\uparrow$   $\uparrow$   $\uparrow$   $\downarrow$   $\uparrow$   $\downarrow$   $\downarrow$   $z \sim \epsilon f$ , • z• †  $z = x$  is 3 × 8 <del>B</del> 19 =  $\times$  <del>CB</del>  $\overline{1} = D$   $\overline{1}$   $\overline{5}$   $\times$   $\overline{8}B$  19  $\overline{1}$  0  $\overline{8}$  1B  $\overline{8}B = \overline{6}0$   $\overline{5}3$   $\overline{8}E$  74B " >  $3 < 8$  5 19 ; / 53  $83$  (20713  $\frac{1}{5}$  / < 13  $\frac{1}{5}$  >  $3 <$  $8B19$  !  $3E = 265$   $C \le R$ .  $" >3 < 8519$  $/AGO = \circledcirc = \circledcirc + \times \}$  ty

 $M$ B $\ll$  7 $M$ } = < $M$  $B$  A= $Bf$ <sub>1</sub>, } ~ $U$ |  $U$ <sup>p</sup> } .  $\downarrow$ }  $f$  , u~†}  $\cdot$  u $\bullet$  ,, uy  $\bullet$  u " >3<8B 19  $f \bullet$  u† $\hat{ }$  . ..

€} `•uw•u ~u, u~†z,, } . †} ~u †, x ,, uyu Z yu .z, .•, w } f, , Šz. } u‡†, €u†} | ‡4  $\mathsf{t}$ u~, yu }  $\mathsf{t}$ z∈ yy∈} • }  $\mathsf{t}$ , u $\mathsf{t}$ , " } • z  $\mathsf{t}$ , , OEZ . W, ZZ y,, ux, Sz•, w, z€z f, • uw• uZt } y, .uy• z f,,, Szy‡, z } ‡€z.‡, yu .•u  $f_n$ }  $\in$ z, f, tuw u $\mathbb{Z}$ } ~, \* } xt, } OEI  $\mathbb{Z}$ OE  $\mathbb{Z}$ yu• .}...† $\mathbb{Z} \in \mathbb{Q}$  vu| u f, yu†u~u } •} , . . twu, } wu = z . . twu, . } % of , . . . w } % ow, z  $y^{\bullet}$ ,  $\uparrow$  au u. f,  $\uparrow$ ,  $\downarrow$  w O  $\downarrow$  3D  $\rightarrow$  A "zOEz• u ~,  $\overline{a}$ u €, x‡ yu .z ~, "}. tz |u  $\left( \frac{1}{2} + \frac{1}{2} \right)$  =  $\left( \frac{1}{2} + \frac{1}{2} \right)$  =  $\left( \frac{1}{2} + \frac{1}{2} \right)$  =  $\left( \frac{1}{2} + \frac{1}{2} \right)$  =  $\left( \frac{1}{2} + \frac{1}{2} \right)$  =  $\left( \frac{1}{2} + \frac{1}{2} \right)$  =  $\left( \frac{1}{2} + \frac{1}{2} \right)$  =  $\left( \frac{1}{2} + \frac{1}{2} \right)$  =  $\left( \frac{1}{2} +$ ‡,v•u~‡~u,0Et, .‡ #C>>3B #C>>3B /0A 634  $\degree$  >A =23 } C8C ~, €f u } Z ~,  $\Delta$ .  $\pm$ ,  $\Delta$  } | u ( 0 C < B  $\omega$  u R / <  $\approx$  7 $\sqrt{2}$ .

 $C\&\check{Z}$ ...twu, •,  $\check{Z}y$ •, ...tunu•  $|u \sim$ , ,  $\rangle$  CE z • z } • }  $\check{Z}$  f, t, zv•, wz• } ~, /2; 7<<br>|• u• z ,, uyu  $\ddagger$  \_ t yu v} f, · z, yu z  $\forall t$  · z, y,  $\ell \ll \neg z$  : u mu  $\alpha$   $\alpha$   $\psi(t) \in \Box$ , " ~z. t., uŠ} Žt } • ^ " u. t., ‡~†‡., z €, { z€, yu | uf, ‹•z€, } | x, uy• ‡ wz, €u .•., { z• }‰ .,  $\hat{ }$  †  $\forall x, ...$ } ‰u, ‰†z~†‡, u ~, "} Œ z• z€  $\downarrow$  uf , zy yz^ } • } .  $\downarrow$   $\downarrow$  % T, zSzf ut uU R  $\overline{C}$ Eu, ∈, vu z•x• 16/ @ A  $\uparrow$  ‡ • } ‰vu Ž<br>†z, ∈}•, •, x} Ž dw. P} (• u •, ~uŠ} Žu 0Eu, €, wu

 $0 \ll 8$   $2 \ll 2 + 0$ : 5;  $+75$   $+0$ : 5; 8: -  $+1$ .w,,{ } w} OEz , y .t, t} • ‡ ,, zŠzfutu | u wz,  $\in$ u ~, ,,  $\}$  OE z $\bullet$  } .,  $\hat{w}$  twz,  $\uparrow \bullet$   $\uparrow$   $\uparrow \uparrow \uparrow \uparrow$   $\uparrow$ 

# <span id="page-11-0"></span>C^V \ VYMPC

 $f, \frac{1}{2}$ ;  $\mathbb{Z}'$  z  $\overline{C}$   $\overline{C}$ ,  $\overline{C}$ ,  $\overline{C}$  $\rightarrow \mathbb{R}$ 

 $\frac{1}{2}$  163 / 2  $\Longrightarrow$  | u  $\sim$  u. tz, ., twz,  $-\frac{1}{2}$  $\left(\frac{3}{4}\right)$   $\left(\frac{1}{4}\right)$   $\left(-\frac{1}{4}\right)$   $\left(\frac{1}{4}\right)$   $\left(\frac{1}{4}\right)$   $\left(\frac{1}{4}\right)$   $\left(\frac{1}{4}\right)$   $\left(\frac{1}{4}\right)$   $\left(\frac{1}{4}\right)$   $\left(\frac{1}{4}\right)$   $\left(\frac{1}{4}\right)$   $\left(\frac{1}{4}\right)$   $\left(\frac{1}{4}\right)$   $\left(\frac{1}{4}\right)$   $\left(\frac{1}{4}\right)$  T9EC C E: 200%d, vwz. ±

iu  $f$ "z|z∙†uŠ} $\check{A}$  ~, "}0E z∙ z€ o3C u  $f,$  two z u  $\overline{Z}^* = \mathcal{Q}$   $\mathcal{Z}$   $\mathcal{Q}$   $\mathcal{Z}$   $\mathcal{Z}$   $z, wz, o'w y, \pm x \in \}$   $\pm f$ , two zo  $u \times z$ <br>  $\pm z$  uS}  $\angle u \in z$   $\pm \cdot \cdot \cdot \cdot$   $\pm u$  f, , , } Œ zo  $\angle z$  } k,  $|$  uv, OEz $\uparrow$   $\uparrow$   $|$  w.r  $\rangle$   $\langle \bullet, x \rangle$   $| \bullet$  ux  $\bullet$  u  $\pm$  $\bullet$  z^, ,, ∈u $\bullet$ , ∈, , u| x, w, ,  $\ddagger$  .  $\ddagger$  ,, u| ∈z $\bullet$  z $\bullet$  u } .~‡.†wu €z•‡ $f,$ }.ࠥ}€u } y, v} $\check{Z}$ •}  $\pm$  , yx,  $w_{\mu}$ } • u "u|• u f} tu• u k "z| z• †uŠ} Ží Ž v} • u • u€z• z• u .}.. †z€  $\{w \in \} \bullet \}$ .  $\uparrow$ ,  $w \uparrow$ ,  $w \uparrow$   $\in$   $u \uparrow$   $f \downarrow$ .  $\circ$   $z \uparrow$ .  $\circ$   $w \uparrow$ 

AI, EXUJ GUTUO UTUT WOTH TKSTR WIZXILVY

#### 9.7# $\leq$ .4 ^ 6 Q/0 LP

Š} €u ~, Ž, .‡ |u} • †z, z., .w. } |u 1:= C2  $\{\overline{z}\}_{0}$ , •,  $x\}_{\mathbb{Z}}$   $\{ \overline{z} \}_{\mathbb{Z}}$   $\{ \}$  +  $f_{n} \}$  +  $\{\overline{z} \}_{\mathbb{Z}}$  +  $f_{n}$   $\}$  +  $\{\overline{z} \}_{\mathbb{Z}}$  +  $\{\overline{z} \}_{\mathbb{Z}}$  +  $\{\overline{z} \}_{\mathbb{Z}}$  +  $\{\overline{z} \}_{\mathbb{Z}}$  +  $\{\overline{z} \}_{\mathbb{Z}}$  +  $\{\overline{z} \}_{\mathbb{Z}}$  +  $\exists$  tuw  $\}$  S}  $\bullet$  uzve  $\}$  % f,  $\bullet \neq$  u u  $\} \bullet \neq$  z,  $\bullet$  z t ‡.•.‡xu ~u, Œ†, . ‡ ' / @ = ' 339 = ( <3B } • uŽvz' } .}. †z€ &  $\sim$ u, } • †zx, u†, "} ~u, OE†, . .‡  $A$  $B1 = 8$  $\mathcal{L} = \begin{bmatrix} \sqrt{2}3 & 3 \\ 2 & 2 \end{bmatrix}$  y,  $\downarrow x$  i u ~,  $\cup \mathbb{Z}$  f, zyunuk }<br>  $\downarrow \cdot \cdot \cdot \cdot$  =  $\cup \mathbb{Z}$  w =  $\cup \cdot \cdot \cdot$  =  $\cup \cdot \cdot \cdot$  =  $\downarrow x$ , z, .  $we can'' + 3288B19$ <br>  $we'' + 328B19$ <br>  $we'' + 328B19$ <br>  $we'' + 328B19$ <br>  $we'' + 328B19$ <br>  $we'' + 328B19$ <br>  $we'' + 328B19$ <br>  $we'' + 328B19$ €uZu ±  $\land$ ‡y} €*f* zŒt}  $0 \le 8$  78-6;  $\triangleleft +3 + -$ ,  $\triangleleft +75$ 

$$
\begin{array}{l} \mathsf{f} \ , \ \bullet \sim \, \downarrow, \ \ldots | \ \mathsf{u} \bullet \ , \ \mathsf{w} \mathsf{z} \\ \ldots \mathsf{u}, \ \mathsf{u} \mathsf{y} \bullet \} \sim \, \mathsf{z} \ \mathsf{w} \ \bullet \ , \ \bullet \ \ \uparrow \, \mathsf{z}, \ \mathsf{z} \end{array}
$$

0.•2y f, wz' u•, x , v} €u f, .•.u g}^l b<br>'u., f}  $\angle$ 2‡f, †, u|} |u•, w} € .u, uy•} Š} €u n, u{'} €, ', yx' w, '•'z • 1yz' ~,  $\vec{A}$  . '1' f, z∈•}<br>yu f, €, x• 1 f, , Ž~u† } yu f , z1 z1z , vuwz| z<br>|uw, Oz ~wu•} 1z†•, } • uw, z∈z

 $k, \}$  y,  $\sharp \}$  tz•u€.z

k, †"zv•}.‡•u€

 $1 \pm 1, \ldots$ 

0. ..,  $w_i$   $f$ ,  $\cdot$  unu  $z$ S ..., v, y., x.,  $\hat{w}$   $\{wx, u\}$  | v} ...,  $\overline{Z}$ , v• u. .†} S %d, ywz,  $u \sim \tilde{A} f$ ,  $\sim$ ,  $z' z$ ...,  $v$ , yu  $\ldots$  TWZ<sub>1</sub>,  $S^{\wedge}$ } •, |,  $\hat{Z}$   $\mathbb{Z}$  .•, v, y•, x.,  $\hat{Z}$  twz, u} S.  $f_n$   $z \in \bullet$ ,  $\pm$ .  $u_n$   $uy \bullet$   $\}$   $\sim$   $uyu_n$ ,  $zy$ ,  $w \bullet$ .  $Z_V \bullet$ ,  $\in \in \mathbb{Z}$ .  $Z(\bullet, \cdot) \bullet$  f, w,  $Z \in Z \bullet$ , ~uy  $\}$   $\in$ u w, z $\in$ z• u $\}$  •  $\}$  • .  $f$ , , uS $\}$   $\mathbb{Z}$   $f$   $\}$  Oz  $\left\{ \cdot \right\}$  =  $\left\{ \cdot \right\}$  =  $\left\{ \cdot \right\}$  =  $\left\{ \cdot \right\}$  =  $\left\{ \cdot \right\}$  =  $\left\{ \cdot \right\}$  =  $\left\{ \cdot \right\}$  =  $\left\{ \cdot \right\}$  =  $\left\{ \cdot \right\}$  =  $\left\{ \cdot \right\}$  =  $\left\{ \cdot \right\}$  =  $\left\{ \cdot \right\}$  =  $\left\{ \cdot \right\}$  =  $\left\{ \cdot \right\}$  =  $\left\{ \cdot \right\}$ 

 $\hat{u}$ ,  $\hat{u}$   $\hat{v}$   $\{u_n\}$ 

 $0.$ .. W  $Sf,$  |  $\bullet$  unu $\bullet$  z, ..., nu  $\qquad \}$ 88.7 S f,  $| \cdot$ umu $| z f$ ,  $z \cdot | 0 | \neq 0$  &  $1$  @ OCA  $\downarrow$  $Sf,$   $\vdash$  unu $\blacktriangleright$  z,  $\ldots$ , wu # u  $Sf$ ,  $| \cdot$  unu $| z$ , ..., nu <9A $/$ >3 u  $Sf.$  • unu z, ..., wu 8757. u

duyu†u~ x, û } ~z Ž yu f,, , }|wzyz ~, • u‹•}<br># , } 3#( ‹u., f} .u f u• y} yu† • z\_€, ,, u yu 

ALZYWOXL mw} ~ury}yu†} .w.  $\check{A}$ <br>f<sub>n</sub>} Ziwt † ,zvu yu O tir ‡ •u 41\*: - 4=<br>/76; 7:/ ‡^, "€}  $S \in Z$   $f, z \in Z$  <719 S • u $\in$ z, u "zy, w } } • } f, w, z $\in$ z• } .  $\mathsf{u}, \mathsf{u}$ y $\bullet$  }  $\thicksim$ S,  $veu.t - \tilde{\Delta}f$ ,  $\vdash u\tilde{\Delta}$  $Sf, \vert$ } S}  $\mathbf{\tilde{z}}\vert \vert u$   $\sim$ ,  $\mathbf{\tilde{z}}\cdot z f$   $\vert$ ,  $\mathbf{\tilde{z}}$  w  $\vert z\vert$  $S - - t + C$ 7 $B_y, z, u$ & XTeQZYI I QMLX  $\text{max}$  ~u• y} yu†z ' z€, ~, • †u~†},, u†} } y, x, w, ,,  $\}$  z $\in$ , v $\uparrow$ y $\downarrow$   $\downarrow$ .u, uy•  $\downarrow$ 

CLMOD

# <span id="page-13-0"></span>C[ **CP** ] LN LWY

 $\vert \pm \uparrow, \vert, h \rangle$  •, wu• f  $\vert, \vert$  w ~uf } '

 $OEuZ$   $\in U$ ,  $\uparrow U$ ,  $WZX, Y$   $\circ Z$ 

#### $=$   $\left[\right]$   $\left[\right]$

y}•z ~u, f, zw y & 19E/@ 7<OF y}<br>.t, } vtŠ} ž •u •z€u ~} Žl}~ k , w v}  $\uparrow$ ,  $\uparrow$   $\in$   $z \vee$ .  $\downarrow$ ,  $\vee$   $\downarrow$   $\searrow$   $\check{z}$   $\check{z}$   $f$ ,  $w$ ,  $\downarrow$   $\downarrow$   $\downarrow$ 

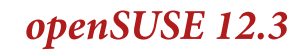

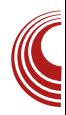

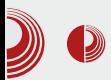

без тачака - SuSE, а затим се име мења у SUSE, правећи отклон од првобитног акронима.

Од превода Slackware Linux-а до данас,  $\mathit{SUSE}$  је прошао кроз доста фаза и постао је једна од водећих дистрибуција, а првенствено у Европи. Једна од првих прекретница је имплементација RPM управника пакета, који је преузет од .<br>Red Hat Linux-a. Следећа битна тачка је развој YaST алата за инсталацију и ко- $H$ <sub>U</sub>M<sub>D</sub>  $\mu$ <sub>U</sub><sub>N</sub><sub>U</sub><sub>N</sub><sub>U</sub><sub>N</sub><sub>U</sub><sub>N</sub><sub>U</sub><sub>N</sub><sub>U</sub><sub>N</sub><sub>U</sub><sub>N</sub><sub>U</sub><sub>N</sub><sub>U</sub><sub>N</sub><sub>U</sub><sub>N</sub><sub>U</sub><sub>N</sub><sub>U</sub><sub>N</sub><sub>U</sub><sub>N</sub><sub>U</sub><sub>N</sub><sub>U</sub><sup>N</sup><sub>U</sub><sub>N</sub><sup>U</sup><sub>N</sub><sub>U</sub><sup>N</sup><sub>U</sub><sup>N</sup><sub>U</sub><sup>N</sup> најпознатији.

SuSE 2001. представља SUSE Linux Enterprise Server са намером да се приближи ,<br>бизнис корисницима и своје име дефинитивно мења у SUSE. Као наставак овом окретању ка бизнис корисницима, компанија Novell 2003. године купује ову дистрибуцију. Novell најављује 2005. године да професионална серија постаје отворенија и лансира openSUSE. И до тада је софтвер био отвореног кода, али овим потезом Novell препушта заједници тестирање и развој ове дистрибуције.

#### openSUSE

Стабилност, одлична интеграција са КDE окружењем радне површи, али и са GNOME и Xfce, красе и истичу дуги низ година ову дистрибуцију. openSUSE је својом прилагођеном темом и бојама постао препознатљив као једна од најлепших дистрибуција out of the box (без накнадних сређивања после инсталације). *openSUSE* тим је такође познат и по доприносу у развоју Linux kernel-а, LibreOffice-а, KDE али и GNOME окружења радне површи.

#### Верзија 12.3

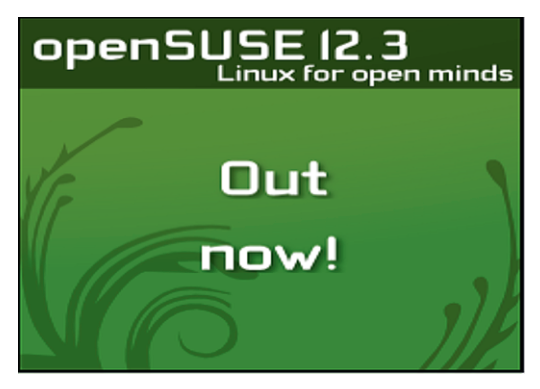

Након шест месеци рада openSUSE 12.3 нам доноси последње верзије софтвера али и измене у иницијалној поставци истих. Довршен је рад на интеграцији systemd (системски и сервисни управник). Аррет, управник ажурирања, још боље сарађује са *zypper-*ом, што је у претходним верзијама дистрибуције био проблем који је умео да иритира кориснике. Bluetooth интеграција са  $KDE$ -ом је унапређена, као и обавештајне поруке. Кад већ помињемо *zypper*, PackageKit backend је изнова написан.

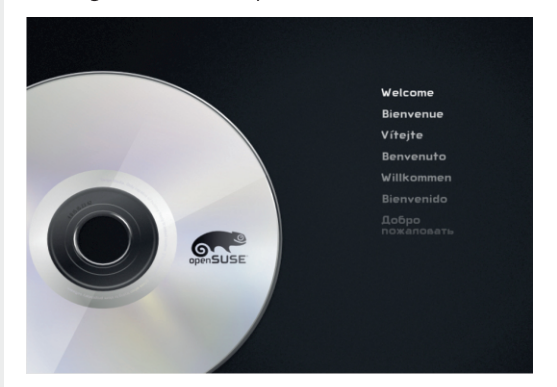

Од нових верзија софтвера ту је Linux  $kernel$  3.7 који доноси разна унапређења и поправке, као и подршку за нови хардвер. Неколико ствари које бисмо издвојили су: боље перформансе *TCP*-а,

# C[ **CP**] LN LWY

 $|$  u†} ∈ wz' u , † $f$ , "•, ..† • u 0C48@0:=/B  $z^{\bullet}$ ,  $\epsilon z^{\bullet}$  f<sub>n</sub>,  $v^{\bullet}z\epsilon$  -uyu 0 C48 (245 fu-ztu  $\downarrow$ , ~w} ,,  $\downarrow \in$ , ~z{ z } | u| } wu wz• } ~, ~uCE z<br>• z \_ t• uf ,, z• z• u . } xt, • , . .† | u f , † f } . u• z 93@3  $\in$ , y $\uparrow$  z ~u, } wz' } .  $\uparrow$ z $f$ z  $\circ$  | uCE $\uparrow$ }  $\begin{array}{ccc} \n\text{12. } & \text{13. } & \text{14. } & \text{15. } & \text{16. } & \text{17. } \\ \n\text{15. } & \text{17. } & \text{18. } & \text{19. } & \text{10. } \\ \n\text{16. } & \text{17. } & \text{18. } & \text{19. } \\ \n\text{17. } & \text{19. } & \text{10. } & \text{11. } \\ \n\text{18. } & \text{19. } & \text{10. } \\ \n\text{19. } & \text{10. } & \text{11. } \\ \$  $=$  $(B \tcdot 1B \tcdot 9C/\times 70C$  $\overline{AB}$ :  $' = @B \rightarrow B$  7@4+F 6@; 7C; \$B @/B=@  $3D_3 \Rightarrow$   $\zeta$  OE  $\in$  , x, y,  $\downarrow$ x} %of,, x, u $\in$ u  $\begin{array}{l} \n\sim \widetilde{Z} \quad \Rightarrow \\ \n\cdot \in \text{VZ}, \n\end{array}$  \  $\{\downarrow \pm \infty, \overline{Z} \in f, \n\cdot \cdot \cdot \cdot Z$   $\neq \n\} \in \dots \text{V}$ <br>  $\cdot \cdot \in \text{VZ}, \n\} \widetilde{Z} \in \text{U}$ 

.  $\sharp$  { z  $\sharp$  f, ... zy = ,  $\check{Z}$ wz, | }  $\check{Z}$ . U  $f_n$  • ux, • z•,  $f = \pm 3$  &  $\pm 2$ ,  $f \in \pm 1$ ,  $\pm 2$ 

y} . $\downarrow$ , } v $\downarrow$ Š} Ž nz€u Ž | z•z•, Š,•u f,  $[uy] \cdot \ddagger \cdot Z \dot{=} \dot{+} wy$ , ewr s  $\ddagger$  {<br>23D8=>3@ ~,  $\ddot{Z}$   $Z$  +u ~, • z } |,, uy}, } f,

#### 89.7#%#

 $8(8 \t, w \cdot w z, ) \times \mathbb{Z}$   $\mathbb{Z}$   $f$ ,  $\sim$ u| u • u yu . z  $\Rightarrow 3 & 8(8, 1) \in \{ z. \pm, \sim, f. \pm y \},$  yu z  $\uparrow$  f<sub>n</sub>, v•z $\in$  w O<sub>z</sub> • z yz.z u• } } yu  $f, y$   $\}$   $x \in \mathbb{Z}$   $\sim$   $\ldots$   $\}$   $\cdot \sim$   $\ldots$   $\}$   $\ldots \neq$   $\pm \pm \sqrt{w}$   $\cdot$   $\cdot$   $\cdot$   $\cdot$   $\sim$   $\pm \pm \sqrt{w}$ †~, ' ‡ "uyu • u w} OB • } w k "zOEu, …u€ •  $u = 3 \times 8(8 \text{ f}, z - \frac{1}{4} \times y) \cdot 1$  } } • }  $\langle \bullet, x \rangle$ . ~ $\updownarrow$  twu  $\in$ ,  $x \updownarrow$  yu f, tw, y}  $\in$  yu  $Z$ , w, y, .uyu • uZv, • u wz, |} Zu⇒3 <& & u  $\vec{A}$   $\sim$ ,  $\vec{e}$   $\vec{z}$   $f$ ,  $=\vec{AB}$   $=$   $4$   $\vec{B}$   $\vec{B}$   $\vec{O}$   $=\vec{F}$   $\rightarrow$   $\vec{E}$   $\vec{v}$   $\rightarrow$   $\vec{v}$   $\vec{v}$ ,  $\vec{v}$ ,  $\vec{v}$ , .. $\downarrow$ uv} • u• } .. $f_{\cdot}$ , z∈u• | u " uy  $\downarrow$  f  $\zeta$ , u†} w• } .}...†z€, y€u%e u~, • } • ..†u•u\$} Z

e u~, • u f,, w} f, x•zy  $\Rightarrow$ 3<8(8, y, • u] } *. f.*,  $z \in U$  | u ~, , } Œ z • z vz| y, y ut , x y, †z, } wu• u •z~} € ~, " } .• } Š} €u Ž €u •,  $f_$ , v•z€u†}‹u• "uy …u %#  $\pm f$ .. u  $w \}$   $\sim$  €  $f$  u~z†u } • } } € už $f_n$ , v•z€ .u "zŒmu• z€ ~, •^•} ~u†u } | €z•‡ "u|•}‰ y, yu†} ‰f,,, x, u€.~} ‰.~• uy} Œ†u méu †, u€, yu • }  $\overline{Z}$  €, { yu } yzu• u• | u uf.,.  $\bullet$   $\uparrow$   $\uparrow$   $\uparrow$   $\uparrow$   $\uparrow$   $\uparrow$   $\downarrow$   $\downarrow$   $\uparrow$   $\uparrow$   $\downarrow$   $\uparrow$   $\downarrow$   $\downarrow$  . Mu-u-,  $\downarrow$  t<sub>1</sub>, zvu f<sub>1</sub>, vut<sub>1</sub>} j  $\downarrow$   $\rightarrow$   $\sim$ ,  $\cancel{4}$  w •z yu } €u $\mathbf{Z}$  .}. †z€ • u  $\{ \}$  Ž Ž  $\}$  | x, uy• } } f, yzO ELMU =  $\bullet$  z { z z yu x tvz f t = ,  $W, Z \in \mathbb{Z}$  u  $\Rightarrow 3 < 8$  &  $\mathbb{Z}$  y, vu,  $|v, ...|$  of  $f, \in$ , 'u u u u u  $AB$   $\overline{7}$ 9 < $AB$  :  $\sim$ ,  $\overline{4}$  .  $\downarrow$  $\{u, \text{true}\}$  yz,  $\Rightarrow 3 < 8(8, 7, w \text{true})$ ... v‡S}  $\vec{A}$  €, { z†z *f* , yz. }.†} vz| wz' z €‡~z ‡ . WEXU  $f\cup_{n} \sim \} \sim \text{W1} \; \uparrow, \; f_n \sim, \; x_n \cup \} \sim, \; x_n$  $\sim, \ldots$ } ...}  $\langle \sim, X \rangle$  •  $\uparrow Z$ ,  $\hat{Z}$  zZU

 $f, \ldots$ } .  $\bullet$  }  $\bullet \circ \sim$ , W<sub>i</sub>

 $4\,50\&8$  ??? 78-6;=; - 7:/ -6  $4\,50 \ll 8$  - 6 78-6; =; - 7:/ ) 16() / - $4\,50 \ll 8$  - 6 78-6; =; - 7: / 7:  $\rightarrow$  4  $450 \ll 8 - 678 - 6 := -7$ :  $(-1) \ll -1$ 4 50  $\ll 8$ ; 6 - ? ; 78 - 6; =; - 7: /  $78-6; = \cdots$  78-6  $\big)6$ ,  $? - 75 -$ 4 50  $\ll 8$ ;  $* = 14$  78 - 6; =; - 7:/  $4\,50 \ll 8$  :=:-:  $\Leftarrow$ , 17+75

#### $|uy\rangle \cdot \pm 8B\overline{Q}3A i$ ,  $w\rangle \cdot z \pm$ ,  $w \angle Zwz$ ,  $|\rangle \angle Z$ .  $\pm$  $\{WZ \mid WZ' \mid Z \sim, \ldots\}$  OE  $Z^{\bullet} \mid Z \mid f \mid Z^{\bullet}, \ldots \# / A \mid Z$  $EZ53B7 \cdot u\$ ,  $uv \cdot u * k$ .  $tw \cdot \cdot$ .  $\uparrow$ } ~u, } •, w} € z<sup>2</sup> z~ $\uparrow$ } ∈u } f, y<sub>1</sub>, OES}  $\mathcal{P}_{\gamma}$  •  $\mathcal{S}$  Su < 4= 3< B @ u = > 67<  $\pm f$  , u  $w$   $\rightarrow$  yut, tz~u 9= $\swarrow$  27 ! 3=; 09 yw  $ZIS$  | uy  $\ddagger$ { z<sup>o</sup> | u  $f_{n}Z$   $\dagger$ , ux  $\ddagger$  ~u, } # @  $B$  @  $\sqrt{3}$   $\rightarrow$   $\sqrt{3}$   $\rightarrow$   $\sqrt{3}$   $\sqrt{3}$   $\rightarrow$   $\sqrt{2}$   $\sqrt{2}$   $\sqrt{2}$   $\sqrt{2}$   $\sqrt{2}$   $\rightarrow$   $\sqrt{2}$   $\sqrt{2}$   $\rightarrow$   $\sqrt{2}$   $\sqrt{2}$   $\rightarrow$   $\sqrt{2}$   $\sqrt{2}$   $\rightarrow$   $\sqrt{2}$   $\sqrt{2}$   $\rightarrow$   $\sqrt{2}$   $\sqrt{2}$   $\rightarrow$   $\sqrt{2}$   $\sqrt{2}$   $\rightarrow$   $\sqrt$ } • †‡} †} w }  $\check{Z}$  i uCE  $\bar{f}$  , w }  $\sharp$  †} .  $u$  •  $u$  •  $u$  •  $s$  •  $t$  •  $u$  •  $\check{Z}$   $\check{Z}$   $\check{Z}$   $\check{Z}$  ,  $w \times f$  ,  $\check{Z}$  w  $\check{Y}$  w  $v$  u •  $u$  $\overrightarrow{2}$ ...  $\overrightarrow{z} \in V$ ,  $\overrightarrow{Z}$  Twith  $\overrightarrow{Z}$   $\overrightarrow{Z}$   $\overrightarrow{Z}$   $\overrightarrow{Z}$ ,  $\overrightarrow{Y}$ ,  $f, -2y \cdot \frac{3}{2} \cdot \frac{3}{2} \cdot \frac{1}{4} \cdot \frac{1}{4$ ,, zOEz∙ , . † †} €u yu . u u . . ⊹} • ‡  $Zf$ } TzTz  $f$ , f ‡T T{ yz, u €z∈, "} ŽU<br>T&3' @6 ~, 4 yuw}, u ‡ u, U} ... du wz, | } Ž .•., v, y•, €, { z∈, yu ~u{ z€, yu .‡‡†, €z ‡.*f*.z•} } yu Z •}~uy  $v, \bullet$   $j \bullet \in$   $u \Rightarrow 3 & 8 & \bullet \text{ by}$  $\mathbb{F}^n$ } +413 , ~,, ‡{ z● u ,, uy● z  $f$ , w,  $\overline{CD}$

i, w • u  $\downarrow$  y } .  $\downarrow$  ,  $\downarrow$  v  $\downarrow$  S  $\bar{Z}$   $\bar{Z}$  f, •  $\downarrow$  yu • , w x .}.  $\frac{1}{2}$  Eu vu| z f, yu†u~u o€z. t,  $\cos \theta$  u  $\sharp$   $\sharp$   $\mathbb{Z}$  /  $\mathbb{Z}$  4- $\mathbb{Q}$  G&S u, ~,  $z$ • $\sharp$ † ~u  $\bullet$  u. tun t  $\bullet$  zx, wu $\bullet$  u  $\Rightarrow$ 3< A=C@B ,, ulw, Zu vul z f, yutu-u

#### **LULE**

0,  $y^{\bullet}$ ,  $\pm \bullet u$  f<sub>n</sub>,  $v^{\bullet}$  z  $\in$  z  $\rightarrow$   $\sim u$   $\infty$   $z \Rightarrow x$ 

CLMOD

# <span id="page-17-0"></span>C[ **CP** ] LN LWY

# IL CODE TRAMILLO L VERSLUTTE VALO

 $\left[\right]$   $\pm$   $\uparrow$ ,  $\left[\right]$   $\bullet$  z~.  $\mathbf{u}$  $\bullet$  yu,  $\wedge$   $\sim$ ,  $\mathbf{w}$   $\circ$ 

+,  $\sim$ ,  $\uparrow$ {  $\swarrow$  z  $\bullet$ ,  $\swarrow$  z  $f$ ,  $w$ ,  $\circled{G}$  z•  $x$ •  $756E E 3756B + 349B$   $\approx$   $\sqrt{100}$   $\lt$   $\approx$   $B$  $\check{Z}$  f , ,  $\check{Z}$ ~u† ~,  $\check{Z}$  } €u | u Š} • yu f , ‡{ } • UXU · , }  $V_{n}$  |, " Uy · ,  $\sim_{u} 1$  {  $z^{\bullet}$   $z^{\bullet}$  f u, u  $-7Z,$ }. †} ~u • zx, w x y} | u $($ u • }  $\overline{Z}$  x , €u<br>| u • } +z{ u ~ .}...†z∈ wz′ • uf,,, †} w<br>+ Ž wz, €u ∈u •, %d, ywz, ..~} | u%tz wu k,, } . †, Ž, ,, w}  $\begin{array}{ll} \n\mathbf{H} & \mathbf{H} \mathbf{H} & \mathbf{H} \mathbf{H} \mathbf{H} \mathbf{H} & \mathbf{H} \mathbf{H} \mathbf{H} \mathbf{H} \mathbf{H} \mathbf{H} \mathbf{H} \mathbf{H} \mathbf{H} \mathbf{H} \mathbf{H} \mathbf{H} \mathbf{H} \mathbf{H} \mathbf{H} \mathbf{H} \mathbf{H} \mathbf{H} \mathbf{H} \mathbf{H} \mathbf{H} \mathbf{H} \mathbf{H$  $f, \dot{f}$   $\ddot{f}$   $\ddot{f}$   $\bullet$  ,  $\hat{f}$   $\ddot{f}$   $\bullet$   $\sim$   $\ddot{S}$ },  $\ddot{f}$   $\bullet$   $\upsilon$   $\upsilon$ 

#### > LUI Q T\ITUQ

k " , Ž~u† , †w " z∙ , x ,~Wu • } Šz∙ Š} " u•  $f, y \in (-\# \bullet)$  Sz $\bullet$  S,  $\in$  | u ( <  $\pi$  } y,  $\downarrow x$ y}, z.  $\downarrow$ , .u } }  $|\downarrow|$  z†•, Z y,,  $|\cdot|$   $\circ$  }  $f$ ,, } " uy‡ a, v", " uy} • u .• uv} Z € ‰, ywz, ‡ ~u, CE,  $\pm \cdot$ , wz xz = z, uS}  $\bar{Z}$  <3B = 9 } :/>B $\Rightarrow$  , us  $\uparrow$  u, u  $\rightarrow$   $\uparrow$  .  $\uparrow$ u,  $\downarrow$   $\downarrow$  , us  $\uparrow$  u,  $\downarrow$  $\#\text{3c}$   $\longrightarrow$  u.z f<sub>n</sub>  $\{\times \text{c} \neq \text{c} \neq \text{c} \}$  u/ $\#\text{c}$  $\updownarrow$ V<sub>n</sub> | u z k ,  $\in$ z  $\updownarrow$   $\uparrow$ , ,  $\sim$ <sub>n</sub>  $\downarrow$  { z  $\circ$  z , u v  $\circ$  z  $f, w, O$   $\mapsto$   $f, zv$   $\mapsto$   $z$   $v$   $z$   $w$   $z$   $w$  %Let, ywz, yu v}  $\epsilon$ , x , yu , uy} mu w}  $\epsilon$  Z y,  $w \cdot w \cdot f_n$ , Sz.,., #3<BC,  $\sim$  u.z  $\}$  $\begin{array}{lll} \text{1,12.1} & \text{2,13.1} \\ \text{1,14.1} & \text{2,14.1} \\ \text{2,15.1} & \text{2,15.1} \\ \text{2,16.1} & \text{2,17.1} \\ \text{3,17.1} & \text{3,17.1} \\ \text{4,18.1} & \text{4,17.1} \\ \text{5,19.1} & \text{5,17.1} \\ \text{6,19.1} & \text{6,17.1} \\ \text{7,19.1} & \text{7,17.1} \\ \text{8,19.1} & \text$  $\bar{Z}$  uf • } ~uS}  $\bar{Z}$  ~u, OH; .  $\ddagger$  7034 + } • }  $\overline{70}$   $\overline{6}$   $\overline{4}$   $\overline{713}$   $\overline{y}$ ,  $\cdot$  u| }  $\overline{y}$ ,  $\overline{w}$   $\overline{z}$   $f$ ,  $\overline{1}$ ,  $\overline{0}$   $\overline{z}$ "z.‡".u †z.z|u‡x, yu• "uy f"zf, "‡<‡ž<br>4( 5% €z€, "}ž i uf}.u• ž‡  $f_n$ , x, uE.  $\sim$ ,  $\in$   $\check{Z}$ |  $\sim$   $\downarrow$   $\uparrow$   $\downarrow$   $\sim$ ,  $\downarrow$ , QE z• z fu~z†u u•u†u k ", Z~u† Z x, y} • z f, ~,, z •  $\uparrow$ ,  $\uparrow$ uzw · .~} f,, , x, u $\in$ z,  $\Rightarrow$  5  $\frac{3}{2}$   $\frac{3}{4}$   $\frac{3}{4}$   $\frac{1}{4}$   $\Rightarrow$   $\frac{1}{4}$   $\frac{4}{4}$   $\frac{3}{4}$   $\frac{1}{4}$   $\frac{3}{4}$   $\frac{1}{4}$   $\frac{3}{4}$  $v \uparrow y \uparrow$  }  $yu \, \bar{Z}$ ,  $v \bar{Z}w_j$ , } # /< •, w  $\sharp f$ , ww• } ~ yu†, †z~u } *f*, w} €, y‡• +<br>, ~,, ‡{ *z*• u ,, w• z *f*, w, Q} o €z• ‡w, z  $\epsilon z \cdot \pm \overline{z}$   $\pm$   $\pm \epsilon f$ , z, u  $\pm u$ ,  $\pm \epsilon z \cdot \pm u$ ", y•‡ | uŽy•} Ї f ", x, u€z, u y} | uŽ z, u } .u, uy• } ~u } | Sz•, x .wz fu du , u|• } ~ t , y y,  $\uparrow x$  % we } ~ } % , ~,  $\uparrow$  { z u , uy z<br>f, w, CB ~u, CEf,  $\downarrow$  ! " } ´+ ´´ ~, €ƒ, • z• †z •}.‡ ‡ ƒ, †ƒ‡•, ..†}<br>} • †zx,, }..µ• z ‡ .}..†z€ 0E†, } € yuž €,  $xf^* \cdot 7$  yu , uyz  $\cdot z$  uw  $\cdot \cdot 7$   $\overline{z}y \cdot u$  , y  $V_{11}$   $\downarrow \times Z$ 

 $\{m\}$   $\sim$ u + ,  $\sim$ ,  $\pm$ {  $\geq$   $\bullet$  z, uv  $\geq$  f, w, OB

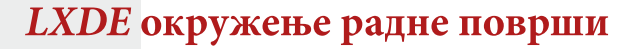

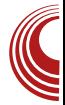

#### Компоненте

Главне компоненте из којих се састоји  $LXDE$  окружење радне површи су:

 $\triangleright$  PCMan File Manager - Стандардни управник датотека за наведено окружење радне површи. Развијен је од стране поменутог тајванског програмера Hong Jen Yee-a, са циљем да по- $\overline{c}$ лужи као замена за постојеће управнике патотека, Nautilus и Thunar.

Главне карактеристике PCManFM-а су:

- Desktop Management Приказ позадине и иконе површи, уз могућност да на свакој површи буде различита позадина.
- Вишејезична подршка.
- Прегледање помоћу језичака (слично као код *Firefox web browser*-а).
- Drag & Drop подршка (превуци и пусти).
- User-friendly чист, интуитиван и прегледан интерфејс (GTK+2 комплет алата), са великом брзином покретања.

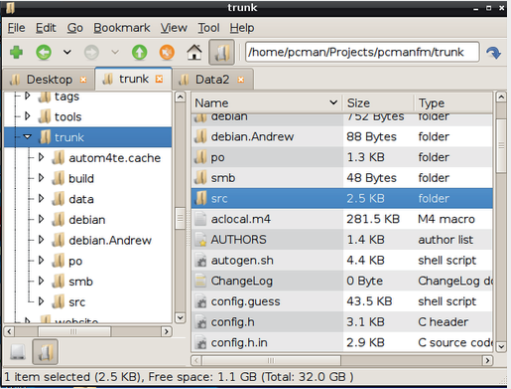

Слика 2 *PCManFM* управник датотека

 $\triangleright$  *LXPanel* – Лаган програм који омогу- $\overline{a}$ ава покретање системских програма, као и већину кључних функција

које се очекују од панела површи. Конфигурација LXPanel-а се врши путем графичког корисничког инrepoejca.

Његове главне карактеристике су:

- $\bullet$  мени за покретање апликација, које су класификоване по категоријама,
- пребацивање између отворених програма на различитим радним површима,
- plugin додаци, који служе за додавање нових функционалности,
- system-tray обавештења програмских икона,
- *applet* за управљање звуком и подешавање његове јачине и
- *applet* за време и датум.
- $\triangleright$  LXAppearance Алат који путем графичког корисничког интерфејса служи за промену  $GTK+$  тема, тема иконица и сређивање фонтова које користе системске апликације.
- $\triangleright$  Ореп $box$  Веома лаган и конфигурабилан управник прозора. Није део  $LXDE$  развојног пројекта, али се користи као подразумевани управник прозора. Може бити замењен било којим другим управником прозора, као што су: IceWM, Fluxbox и Metacity.
- $\triangleright$  Xarchiver Алатка за архивирање чија је главна карактеристика да буде независна од окружења, базирана на GTK+ библиотекама. Првенствено је намењена за  $X$  *fce* платформу, али се користи као подразумевани програм у  $\emph{LXDE}$  окружењу радне површи.
- $\triangleright$  LXSession Компатибилни X11 session *manager* који се користи за гашење,  $\frac{3}{2}$  рестарт или суспензију вашег рачунара, путем *Xal*-а и GDM-а.

#### Програми

Главна карактеристика програма имплементираних у LXDE окружење радне површи јесте мала системска за-

# C[ **CR** ] LN LWY

%bzw, ...†  $\} \in U^{\bullet} \cup f$ ,  $\dagger$ , ,  $CE^{\bullet} \cup$  , z.  $\pm$ , .  $\cup f$ , } ~, ,, } OE z•  $\uparrow$  i uf , wij  $z \in$ , f, zx• zy • z  $\sim$ ,  $\sim$ ,  $f_n$ , x, uEu  $\sim$ ,  $\overline{A}$  .  $\pm$  . u. tuwe  $\overline{Y}$  yz, • UNZYZ  $, x, -1$   $\neq z$  U

- X 3/4/2 Rnz~. + zy} +, ,, uf}. u• +  $f, \in, '$   $\sim, \in f \cdot z$  tu w utu  $\cdot$  ux $\cdot$  u OEuvu Žy•, .tuw, .t} •u~, ' ##, uy# v‡y‡' } yu .‡‡, w €zy} †, "‡} €f•z<br>€z• †} " u• z .u€, •uŽ z, f‰y• } Ž ^ ‡•  $\sim$ S}  $\overline{Z}$  du%tzwu wzxu•z~, •} ~, v} v•} , †z~u | ν, x ⋅ zxu } €u wz, €u ν"| , y| } w<br>f " } • } ~, € ~, " } Œ z• u<br>\ zx, wz • u∡w{ • } ž ^ ‡• ~Š} ž . ‡ S 1=2343B,  $f\ddot{S}$ }  $\ddot{Z}$ u S/CB-1=2348Byz†z~Š} Žu S/ŒE; CB7:7≍3‡w∙u়≀z∙ z  $S f_n$ } ~u|} wu• z v,,,  $\bar{Z}$ wu,, zy, wu<br>S 2@5 2@> f, y,, OE-u} S Πu€fu• z
- $X + B$ A9  $'/A$ 9  $/<$ 53 $\overrightarrow{Q}$ 2  $f_n$ , x, u  $\in \sim \tilde{A}$  $Z \sim$ , ,, } . † } | u f ,, u z z  $\overline{z}$  , ..., w } %  $f$  ,, Sz.  $u \cdot u, u \cdot + u, + \cdots, \lambda f, + \mu$  $, \in$ uŠ} $\check{Z}$ ,  $\dagger$ ,  $Z^{\bullet}$  $\ddagger$ † $\bullet$ ,  $f$ , ~,,  $Z^{\bullet}$  $\ddagger$ † $\uparrow$ ) $\in$  $f$ ,, x, u€} €u h , { z . z ~, ,, } . †} †} } | u  $f$  , z~} yu• z ,, uyu $f$  ,, , x , u Eu } • } yuwu • z },  $y \neq$  }  $\in$   $\cup$   $\in$   $I_n$  },  $\cup$   $\neq$   $\cup$   $\cup$   $\in$   $Z$   $\neq$   $Z$  $\bullet$ ,  $\in$  f,  $\circ$ , Sz.  $\ddagger$
- X 07E=@ h + + + f j f ut î , " €. ~} = > 3< A=C@B  $f_n$ , x, u $\in \sim \{3 \cdot 1 \cdot 1\}$  | u, v, uy  $\downarrow$  $\tau$   $\sim$   $\tau$   $\mu$  k, y, { unu, ..., w z  $\tau$   $\to$   $\sim$   $\sim$   $\zeta$  $|u, v, uy$  +  $|z$  - ...  $\uparrow u$  -  $u, \Omega$  + ...  $\uparrow \bullet \}$  ...  $\uparrow z$  $e \in \mathbb{U} \in \mathbb{R}$   $\mathsf{H} \bullet \ldots \mathsf{H} f_n$ , wz, z f , ww f  $\mathsf{H} \cup \mathsf{H}$ x, u€u†} ~z k, ‹zwOB, , y wz, | } $\bar{Z}$  $0\mathcal{F}$ = @ } €u >: C5 k ~  $\ddot{a}$ , €, x + uwu yu w} OE • ‡y}, wy} • u Ży•, € y, ~‡€z• †‡ ‡}. †, w, z€z e•†zx,, }. u• Ž. u•, w} € =<:7<3Е30 . z, w} , , € f , y • u| } w € 07⊨:/0<3B ~,  $\vec{4}$  f ,  $\uparrow$  u ∈, x $\uparrow$  •, .  $\uparrow$ . .~ uy} OE†z • u} yz • z • uy, ~‡€z • u†u  $\bullet$  u  $\in$ ,  $Z\{ \}$  p  $\uparrow \bullet \sim S\}$ ,  $\bullet$  } O  $Z \bullet$  u  $\bullet$  }  $\{$  u  $\bullet$  $\bullet$  u(  $\bullet$  ~u, ~ $\bullet$  u,  $\cdot$  ( $\bullet$  z wz,  $|\sum f_{n}$ , x, u Eu  $|u, v, w$   $\pm$   $\pm$   $\sim$   $\pm$ u

 $m$ <sup>2</sup> ~u 07E= $@$ 

 $X < C$ , 3021 k, x, u  $\in$  | u tuvz · u, · u } | "u< ‡ • uwu u · u . ‡u, Z yzSz€v "u x, y} • z a} . t, , } v t} , u . z ~u,  $\cdot$ , v, yu $\cdot$ ,  $\wedge$  twz, f, y, ! ( #  $\cdot$ )  $\widetilde{S}z^{\bullet}\widetilde{S}, \widetilde{\in}$  ]  $\bullet$   $\uparrow$ z,  $\bullet$  u†} wu $\check{Z}$  w• u  $\bullet$  }  $\langle \sim \rangle \in$ " zOEz• } €u} y"  $\downarrow x$ } €  $f$  ", x, y ∈} €u ຶ, †w " z• , x ~Wu ່<C, 3@l Ž "u|w} ,<br>75C3 23 1/ H u• } Ž w, z€z• , € ƒ , z OEu,  $\cdot$  uy,  $\downarrow x$  f,  $\overline{z}$   $\sim$  tz f u  $\overline{z}$  t,  $z$   $\downarrow$  t $\cdot$ , y<sub>n</sub>{ uwu• uS, w x f, , x, u€u = 2G = 2 03 $\circledast$  < C, 3 $\circledast$  +  $\in$   $f, \ldots$  v•,  $\cdot$   $\uparrow$  | u

Âì, ȼü] GVTUOVT VOIHTKSTR VTZX I LVY

 $\{m\}$  ~u  $\frac{1}{4}$  /  $\frac{1}{4}$  /  $\frac{1}{4}$  53 $\omega$ 

#### YU ^RQqQ LPXQZYN c T  $\overline{ }$

" Eufu y, ~ $\mathbb{Z}$ • zx, wf, y, u|  $\sharp$  Ezwr } , "€u† <C, 3@l^, "€u† o, y•, .‡ • u, .. $\uparrow$ u•z $f$ ", x, u∈z ~,  $\vec{4}$ ... $\uparrow$ t{ z|u  $\}$ .  $\uparrow\uparrow\bullet$  u  $\in$  z $\bullet\downarrow$  < C,  $3@$   $\in$  u  $\bullet$  zO  $\uparrow\uparrow$ , y,  $\exists x \cup \{ \xi \} \cdot \forall z$ ,  $\{ \xi \}$ ,  $\{ \xi \}$ ,  $\{ \xi \}$ ,  $\{ \xi \}$ ,  $\{ \xi \}$ ,  $\{ \xi \}$ ,  $\{ \xi \}$  $\downarrow$ , z•} wu• z x, u^ } ~, • u o †  $\downarrow$  .w, % $\downarrow$  ~,  $\{x, y\}$ .  $\uparrow$ } .  $zf$ , .  $z$ vu $\bullet$   $f$ ,,,  $\vert$ , ,,  $\downarrow \sim$ ,  $\in$ z.  $\downarrow$ • UNZYZ · } . W 2 · z Ez · † } | u } | " U y ‡ x, u  $\hat{a}$   $\}$   $\sim$   $\bullet$  u  $y$ ,  $\sim$  , ...tu  $\}$   $f$  ,,,  $x$ , uE  $\}$   $\}$ ...tz  $\bullet$  uEz $\bullet$  z, v}  $\cdot \bullet$ , [U%EXW4; y ~, , } ...}  $\sim$ uyu} | uvz, z f,  $\overline{Z}$ y} • u $\cdot$   $\cdot$  z z $\in$ z $\in$ z $\neq$  †z  $\downarrow$ . Lu€,  $\in$  X, U  $\}$  ~,  $\bullet$   $\downarrow$  ~U~,  $\vee$   $\}$   $\%$   $\parallel$   $\in$  Z  $\bullet$  }.

- $f, \ldots$ } ...}  $\bullet$ }  $\bullet \sim$ , W
- 450  $\leq 8$  -6?1318-, 1) 7:/?131 %
- $450 \ll 3$  ? 1314 $@ 7$  /  $-6$  ) 16() /
- 4 50  $\&$  8 4 $@$  7:/

 $\mathsf{m}\cdot\mathsf{b}$  -u < C, 3 $\mathscr{A}$ 

i uyu€, .z yu 'z , wuŽƒ"}~u| ‡.*f.*z†} yu  $f_n$   $\forall$  w $\uparrow$   $\vee$  z wu $\bigcirc$   $\uparrow$   $f$  u $\land$   $\bullet$   $\downarrow$  j  $\vee$   $\in$   $\cup$   $\land$   $\circ$   $\downarrow$   $\vee$   $\downarrow$   $\vee$   $\downarrow$   $\vee$   $\downarrow$   $\vee$   $\downarrow$   $\vee$   $\downarrow$   $\vee$   $\downarrow$   $\vee$   $\downarrow$   $\vee$   $\downarrow$   $\vee$   $\downarrow$   $\vee$   $\downarrow$   $\vee$  wuCE .tu, } w t = u,  $\sim$   $\frac{3}{4}$  .tz = z-uyu<br>yuw, yuuS} = } } } .tu }, uztz = z-t  $!$  (  $\overline{r}$   $\overline{C}$   $\overline{r}$   $\overline{y}$   $\overline{t}$   $\overline{t}$   $\overline{y}$   $\overline{z}$   $\overline{z}$   $\overline{z}$   $\overline{u}$   $\overline{t}$   $\overline{t}$   $\overline{y}$   $\overline{z}$   $\overline{y}$   $\overline{z}$   $\overline{y}$   $\overline{z}$   $\overline{y}$   $\overline{z}$   $\overline{z}$   $\overline{z}$   $\overline{z}$ { z•̀ z€ " uy•́ ź ƒ " ṽ, d͡ᢖ ´ ^} ' z†z ƒ " } Žúf•̀,<br>} | • z• u• z• } ‹ } • z• } Š, € ~, • } ~, , wuŽ• u  $x \cup y$  } .} .  $\uparrow z \in \infty$ ,  $\uparrow$ ,  $\cup \{$  } ,  $\vee y$  wuck zx , u  $\cdot$  ‡ • u, u u | u‡| w, u† € •, x, yuŽ i z~u wuŒ ,, u<sub>'</sub>  $\uparrow$  u<sub>'</sub>, y, v}  $\bar{Z}$   $\bar{Z}$  OE  $\bar{Z}$   $\chi$ <sup>o</sup>  $\uparrow$   $f$   $\downarrow$   $\rangle$   $\circ$   $\downarrow$   $\downarrow$   $\rangle$  $i(w \bullet)$ . tu  $\downarrow \bullet$ ,  $w \in \overrightarrow{aa}$  o{  $\wedge w \overrightarrow{az}$   $\downarrow$  $\{|\vee\mathsf{u}^\bullet\mathsf{u}^\bullet|\}$ ,,  $\mathsf{u}^\bullet$ , ... $|\}$   $\}$   $|\in \mathsf{Z}^\bullet$   $\updownarrow$   $\bullet$   $\mathsf{u}^\sim$ ,  $'$   $\mathsf{Z}$   $\sim$ ,  $\mathsf{u}\}$ OE z• u • }  $\therefore$  z %d, yve,  $\therefore$  z | u%tzw,  $\therefore$  } } f,  $\{f + \pm \bullet, x \sim, \frac{1}{2}\}$ .  $\bullet$   $\}$  (  $\sim$ , xy, { } we uzu

<span id="page-21-0"></span>C[ **CP** ] LN LWY

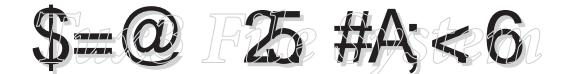

#### $\vert \pm \uparrow, \vert, \vert$  i } ~, • u i z• uy} '

**I** CF .}.  $\pm z \in$  yut,  $\pm z$ -u z• x• 4734GB3; Ž • u.• zy• } ~ ' OF . }...†z€u yu†, †z~u dv, x f, , v•z€u u futz• t} €u • u ~, Ž . t • z~z ~,  $\notin f$ u $\geq$   $f$ , • uxu• z  $f_{\nu}$ , uxu, ' OF .}...†z€ yu†, †z~u •}~uyu •} Z , vZuw• z•  $\bullet$  }  $\dagger$   $\overline{Z}$   $\downarrow$  CEu,  $\downarrow$  | w.  $\bullet$   $\downarrow$   $\circ$   $\downarrow$   $f_n$ , x, u.  $\in$   $\sim$   $\circ$  $\therefore$ • uy} OE†u 93@3 u e  $\therefore$  uz $\in$  yu • } ‰w , uy •z f, z•z ‡ ,  $\pm$  -z ~uf} tu•} . tu<br>f, , x, u∈z, }  $\pm$  f, z‡| z•} } | w , •z } yzŽ  $[$   $C =$   $\frac{1}{2}$   $t \neq 0$  yut,  $t \neq -1$   $\cdots$   $t$ ,  $t \rightarrow 0$  $\{ G = \sim \frac{3}{4} \quad \forall \}$  • uyu∈, .z † ,zvu•, yu<br>
T‡•zU ‡ *f* , , x, u∈ .~u .~• uy} OE†u KOF<br>
93@3 u ' OF Z .} ..‡z∈ | <u>u</u> .~• uy} OE†z• z f, yutu-u u -u, u-tz, } OEt xu ...zyz' z  $, \ldots, V$   $\bullet$  Z

\* @183/< CE63@3, €, x‡'uwu yu ‡r}.‡Ž†z f, yut~z • u v} •,  $\sim \tilde{A}$  v•, ~ 1 ~,  $\tilde{Z}$  v•, ~ , | ● u‹ z● ~u, .•., v, yu• u• x, ,, } †u€ ● z' z f, w, utu-  $\{x,v \in \mathbb{Z}^n\}$ %  $\} \cdot \{v_n\}$ .  $\cup \{v_n\}$ f, yutu-u j wu $Zf$ ,,  $\}$ . ttf  $\bullet$  u $\bullet$  u|  $\}$  wz $\bullet$  } ~t  $f_n$   $\in$  z  $\neq$   $\pm$   $\infty$   $\therefore$   $\pm$  z  $\in$   $\in$   $\infty$   $\infty$   $\infty$   $\in$   $\in$   $\infty$ / @DG =4 7<23>3<23<B 27A9A }  $\pm$  \* \*  $Q\bar{B}$  < CE63 $Q$  73 / G=CB e | vz $x$   $\pm \bar{z}$  $\uparrow$ , uy} S}, • u••} 8= $C@$ /; 7<5  $f$ , } .  $\uparrow \downarrow f$  u  $f_\shortparallel$ ,, x, u€z,, } .z "uy} ${\bf \mathbb{Z}}$  , …•…u∙ u ${\bf \mathbb{Z}}$  •u •, x}  $\sim$   $\uparrow$  f, w, ut  $\sim$  u  $\downarrow$  f, uw, f, z  $\sim$ , , wz  $, f \simeq \times 10^{12}$  /  $\leq$  630

B ; 71 1≕ ; 78 Žy∙u, ƒz, uŠ} Žu ‡ ~, ŽŽ<br>.z •u•u|} w} Œz ˆ ‡• ~Š} Žu ,€, ӽ‡' uwu  $f$  + f + f + yutu-u ]  $\sim$   $\overline{Z}$ y = u  $\rightarrow$   $\overline{Z}$  =  $\sim$   $\overline{Z}$   $\overline{Z}$  =  $\frac{1}{2}$ <br>  $\frac{1}{2}$  | v<sub>v</sub> Oz = u .wz  $\rightarrow$   $\uparrow$  -  $\sim$   $\frac{1}{2}$   $\overline{Z}$  ' z w, ut}  $\uparrow$  $\mathbf{w} \times \mathbf{w}$  . The z  $\bullet$  u f<sub>n</sub> zt‰y $\bullet$ , tu i yu } • tzx, } tzt f, yutu~u • z vtyz • u, tOz• i } Zz €, x‡'z ‡ $f$ }.}.wu∙z  $f$ , •, w} ુ•, x f, yu†~u , y●, .•., ,●, xu Œ†, ~u.•.} を ● z  $\epsilon$ , { z†z yu f,,,  $\cdot$ } †u†z

 $'$  @ 3 0/A 2  $\sharp$  f<sub>n</sub> zv y  $\sharp$  v u u  $\cdot$  } w u  $\sharp$ <br>. tu v  $\star$   $\sim$   $\check{Z}$  fn zy tu w u , w u } u  $\check{S}$ f, yutu-u  $\ddagger$  . tuv  $\ddot{\bullet}$ ,  $\ddot{\bullet}$  OEt $\acute{\epsilon}$   $\ddagger$   $\ddot{\bullet}$   $\acute{\epsilon}$  u w OEz  $f, 4z$  + 3 % of w, , , wu  $80/82 \times x$  . tu, } €u†z€u†} (~} • u(} • yu f,, zyw} y} †z xyz  $\exists z$  wuck f, yutu • u u } } yu ~u . }  $\mathbb{Z}$  $f_{n}$ zt, ux,  $\epsilon$  · u ztz  $f$ , y tyu, ... vzl  $f$ , z $\dagger$ , u{ } wu• u Sz•, x  $\dagger$ uv• u

k, zy. tuw z  $\check{Z}$  473 AGHB; 16319 | u ' CF .}. †z∈ yu†, †z~u yu v} .z  $f_n$ } wu~, ∈  $0 = B f_n$ , Sz.  $\ddagger \bullet u$  .  $\ddagger u \bullet y u$ , yu  $\bullet u \rightarrow \bullet$ y,  $Q\overline{z}$ , y,  $\bullet z \sim \bullet +$ ,  $\bullet$ ) u, x xu $Q\overline{z}$  u<br>
,, u  $\uparrow$  u, u k, yuŠ} ()  $\overline{z}$  .z }  $\in$  z u  $\bullet$  z  $\overline{4}$   $\overline{4}$   $\overline{4}$   $\overline{4}$   $\overline{2}$   $\overline{3}$   $\overline{4}$   $\overline{4}$   $\overline{4}$   $\overline{4}$   $\overline{5}$   $\overline{2}$   $\overline{4}$   $\overline{5}$   $\overline{5}$   $\overline{6}$   $\overline{5}$   $\overline{6}$   $\overline{2}$   $\overline{1}$   $\overline{4}$   $\overline{4}$   $\overline{4}$   $\overline{4}$   $\overline{$ .}...†z∈ú yu†, †z~u xyz  $\bar{z}$  ~, ,, } ..} ~‡<br>, ...†uw z• } |v, , • u ~, Ž • u‹}• 'z  $f, f, w$  with  $\uparrow$   $Ez' z$  .... tz $\in$  yut, tz-u

\_} OEz } ∙^, " €uŠ} Žu } } | w " • } ~W  $\overline{y}$ ,  $\downarrow \downarrow f \bullet$   $\}$   $\downarrow \bullet u$   $\bullet$  zyz' z $\in \bullet$   $\bullet \bullet \sim \downarrow$  $0 \ll 8$   $\Leftarrow 0.7$ 

m · } ~ u j "xu · } | uŠ} Žu ' CF. }... † z€u yut, tz~u

Âì, ȼü] GVTUOVT VOIHTKSTR VTZX I LVY

<span id="page-22-0"></span>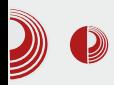

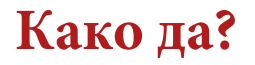

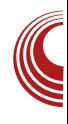

### Мала школа: Scribus 1.4 (11. део)

Завршни радови - 2. део

#### Аутор: Дејан Маглов

Дошли смо и до краја наше мале школе<br>Scribus-а 1.4. У прошлом броју смо дефинитивно завршили дизајнерски део, а за овај наставак нам је остало само да нашем часопису дамо коначан облик. Часопис ће бити дељен слободно на интернету. За ту сврху идеалан формат је PDF.

#### **PDF** (http://sr.wikipedia.org/wiki/Pdf)

Portable Document Format (скраћено PDF) је формат записа докумената којег је креирала компанија Adobe Systems 1993. године. Користи се за запис дводимензионалних докумената независно од уређаја и резолуције штампања.

Сваки PDF садржи комплетан опис документа, укључујући слике, текст, векторску графику, растерске слике, те може садржати и фонтове потребне за приказ текста. За приказ PDF докумената потребно је имати одговарајуће програме на рачунару који су бесплатни и могу се наћи преко интернета.

Формат је заснован на језику PostScript. Може се препознати по томе што су прва четири бајта увек %РДЕ. Име документа (датотеке) обично се завршава са *.pdf.* 

Компактност PDF формата гарантује дизајнеру да ће корисник имати идентичан приказ свих елемената као у оригиналном документу без обзира на платформу коју користи (врсту уређаја, оперативни систем итд.). То је разлог што се овај формат користи и као улазни материјал за штампање, али и као готов производ. (прим. аут.).

#### Контрола Scribus елемената пре снимања PDF-a

Пре снимања PDF-а, Scribus има своју контролу свих елемената документа, како би предупредио да се неке очигледне грешке појаве у коначном документу.

Scribus контролор проверава следеће грешке:

- 1. Проверава да ли у текстовима фали неко слово. Ово не значи да Scribus проверава граматику у тексту већ само проверава да ли изабрани фонт има све знакове који се захтевају у тексту. Ако пронађе да неки карактер фали упозориће дизајнера.
- 2. Проверава да ли се сви елементи документа (оквири за слике, графички елементи, текст оквири, итд.) налазе унутар маргина страница. Уколико неки елемент излази ван видљивог подручја странице, дизајнер ће бити упозорен.
- 3. Проверава да ли текст "цури" ван текст оквира. Некад се деси да је текст дужи од расположивог простора резервисаног текст оквиром. Уколико се то деси тај вишак текста се неће видети на коначном документу и на то ће

# >LUYPL

~, • †,, , •, ,, ‡f, |, ,, } †} y} | ∪Ž z, u ] ~,  $Z \sim$ , ,, } . † } # wz, | }  $\vec{Z}$  $\sim \tilde{A}$  • Z  $f, y, {$  unu †, ur . f.u, z + + , . † . • ) ~u<br>~, • †,, , •, ,, ' z ‡f, |, ,, } †} y} | uz z, u • u<br>.wz . • } ~z ~, z } €uz + ,, u . f.u, z + + , . +  $f_{\shortparallel}$ , w)  $y^{\bullet}$ , .:  $\ddagger$   $\ddagger$  . zv) o wz, |  $\Sigma \in U$ #  $\}$  w/ OB  $\in$   $\dagger$ ,  $\cup$   $f \cup$ ,  $z \cdot \vdash$ ,  $\pm \mathbb{Z}$   $f$ ,  $y$ ,  $\{$   $\psi$  u f u . z, wu x, zOE~u  $\}$  • z f, , wz, u wu k,,, wz,, uwu yu • } . wz....} ~z  $f$ , ...†,  $\mathbb{Z}$   $\ddagger$ y, ~‡€z• †‡ m•} ~z ‡ &1@0CA‡.z•z  $\downarrow$ w,  $|z \times z' \cdot \downarrow \cdot \cup \in$ ,  $\bullet \} \bullet \sim$ , wu z . u  $\bullet$  z ~z •, ~uS}  $\mathbb{Z}$  • u, u t u, t h , { z , z yz. } t} yuy}  $\left[\overline{u\ddot{z}}\overline{z}, f, \overline{z}\right]$  •,  $\sim\!\!\overline{u\ddot{S}}\left[\overline{z}\right]$  •.  $\sim\!\!\overline{z}\right\}$ , • yu tu $\zeta \sim$ w}, ...  $\geq$ , ... tu  $zf$ , u| u  $Z$ , &1@0CA• z | • u xyz Z . ...} ~u f " z€zOE†z• u  $]$  ~, .z †, yz.}. y},  $\cup$   $\leq$  z, 'z v}  $\uparrow$   $\downarrow$  f  $\vert$ , "z• yu•zy, …tu $\mathbb{Z}$ .•.}~u .•} ~z‡~, • u‹•, € y, ~‡€z• †‡ v} • z y,  $w \bullet \bullet$ ,  $Q\equiv 1, z$   $VZ$   $\sim$ ,  $|W \sim 1$   $W$ "z|,•‡S} Zu.•.} ~u†"zvuyuv‡yz‡•z  $\{\sim\} \in$ ,  $\sim$ w i,  $\} \in$ u k, y, u ‡ $\in$ zw  $\}$ , u f, •  $\tilde{Z}$ , y # tu u-u f,  $\} \cdot \downarrow$  y,<br># e . f, y y, • z x, u  $\}$  Sz . ·  $\}$  ~u f, . tuŽ  $\in \uparrow \uparrow$  u  $\circ$   $\circ$   $\sim$   $\sim$   $\mid$  unu u f  $\int$ , z  $\sim$  x,  $\int$ ,  $\circ$  z x, u • } Sz . z f ,, z, f tz,, z'  $\downarrow Z$  } | • u| • } y, ~ $\downarrow$ €z• † } • z y, v} Zu . z • u ~wr } †z†‡ ... ~z f uyu .• } ~z• } .‡‡, w} € x, u• } Šu∈u y}|uŽz, 'zv}†}tf,|, ,zv<br>k ,, , wz, uwu yu •}Z •z~u ,•}~u ‡ .•.} ~u∨‡yz‡ ^, "€u†‡ &1@0CAZ.u  $\epsilon$ ,  $f$ ,  $z$ |  $\upsilon$  ...,  $v$ | },  $\epsilon \cdot u$  †, yu  $\epsilon$ ,  $\{zyu-vyz\}$   $\psi\} \in \{$ ,  $\psi \} \in \{$ ,  $\psi \}$  $\mathbf{y} = \mathbf{z} \times \mathbf{y} \times \mathbf{y}$ ,  $\mathbf{y} \times \mathbf{y} \times \mathbf{y} \times \mathbf{z}$ ,  $\mathbf{y} \times \mathbf{z} \times \mathbf{z}$ ,  $\mathbf{z} \times \mathbf{z} \times \mathbf{z}$ ,  $\mathbf{z} \times \mathbf{z} \times \mathbf{z}$ ,  $\mathbf{z} \times \mathbf{z} \times \mathbf{z}$ ,  $\mathbf{z} \times \mathbf{z} \times \mathbf{z}$ ,  $\mathbf{z} \times \mathbf{z} \times \mathbf{z}$  $&1@DCA, w-, •+, , •,$ 

k, . .†,  $\check{Z}$   $\check{Z}$  QE $\bullet$  z~z  $f$ ,, , wz, z ~,  $\check{Z}$  .  $\ddagger$   $\ddagger$ x $\bullet$  uw $\bullet$  ,  $\in$  $\downarrow$  f, y,, u|  $\downarrow \in \subseteq$ xw.  $\downarrow \in$  f, yzQEunu  $\downarrow \in$ u  $\downarrow$ .  $\sim$   $\downarrow$ (z•z~u, OE†, .‡ k ", wz, u yu•}  $f$ , . $\ddagger$ ,  $\dot{Z}$  wz| z •} • ~, w}  $\ddagger$ y, ~‡€z• †‡ j wu f ", wz, u } €u , €} .• u  $\mathsf{LUE}, \mathsf{U}\leftarrow, \mathsf{Z}f, \mathsf{U}\mathsf{W} \mathsf{H} \qquad \sim \mathsf{Z} \bullet \mathsf{Z}f,$  $y_{1}$  { unu wz  $z$ 

k <sub>1, y</sub> wz, u yu•}  $f, \ldots, \overline{Z} \cdot \bullet, \overline{Z} \cdot \bullet \bullet \overline{Z}$ ,  $\overline{Z}$ , } ~, Ž , ‡, |• u z•} yu .z•z Œ tu€ fuzt e , w  $\mathbb{Z} f$ , y, u  $\sharp \in \mathbb{Z}$ w,  $\}$  .  $\mathbb{Z}^{\bullet}$   $\sharp$   $\mathbb{Z}^{\bullet}$  ,  $\mathbb{Z}$ , . z  $f$ ,, z† $f$ , ...†uw• u yu  $\bar{Z}$  y} | u $\bar{Z}$  z, • u€z, •,  $\}$ .  $\sim$   $\uparrow$   $\langle \rangle$ , CE tu  $\in$  f u  $\sim$  z  $\downarrow$   $\%$   $\sim$   $\sim$   $\sim$   $\sim$   $\sim$ k ", wz, uyu•}  $f$ , . †  $\bar{A} \sim$  •} |}  $\bar{A}$  ‡ $f$  , yzOEmu • ‡.•., Žmu ‡.€}. • ‡yu Ž. •., Ž •zw}y•}wuyuzz,|•u‹z•yu.z0E†u€ƒu j wuf,,, wz,, uZz } .  $\sim$   $\pm$   $\infty$  u} | } .  $\pm$ , x ,  $ul \bullet$ ,  $xu \sim u$ ,  $\}$  f ,  $z \uparrow \%_0 v \bullet u$ 

k, yzOE MU  $\bullet$  z, w, x ~,  $\bullet$  †,,,  $\bullet$ , ,, u z  $\in$ , { z  $\{|w, CB|$   $\uparrow$   $\downarrow$  = 1C, 3 < B & 3BC> O # @ 4 756B  $3@473@$ 

 $\{m\}$  ~u k, yz $\alpha$ Eunu z #@4756B) 3@473@

i w‡ f,,, wz,  $\ddagger \in$ , { z∈, yu, vuw} ∈,  $\ddagger$ . wu $\sim$ , ∈ †,, z• ‡†~‡, v,, uyz y, ~‡€z• †u ~•}~, €•u  $\}$  ~, • } St # @44756B) 3@473@t•}•} $\bar{A}$  u•u†u

 $>$ [  $Q$ [ Lg Q! -L

m } ~u #@4756B) 3@473@

Âì, ȼü] GVTUOVT VOIHTKSTR VTZX I LVY

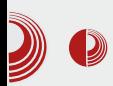

Сада је време да кликнемо на иконицу Save as PDF у линији алата и да кренемо са креирањем нашег PDF документа. Прво што ће се десити јесте покретање већ објашњеног Preflight Verifier-а (контролора). Уколико нема грешака које контролор може да уочи, одмах ће се појавити прозор Save as PDF. Уколико ипак има грешака, добићете прво прозор Preflight Verifier са свим упозорењима на грешке. Ако грешке не утичу на крајњи документ као што су упозорења на GIF или на мало прекорачење оквира резолуције слика, ове грешке можемо да игноришемо кликом на дугме Ignore Errors.

Није препоручљиво игнорисати грешке контролора, али ако је дизајнер сигуран да ће све испасти на крају како треба лакше је игнорисати упозорења на, на пример, GIF него конвертовати у PNG и поново све такве слике повезати са Scribus-ом. Док је Preflight Verifier прозор отворен могу се исправити све грешке и крају поново проверити документ на кликом на Check Again. Пошто се исправе све грешке можемо да кликнемо на Save as РДЕ и да наставимо са креирањем РДЕ-а.

#### **H**posop Save as PDF

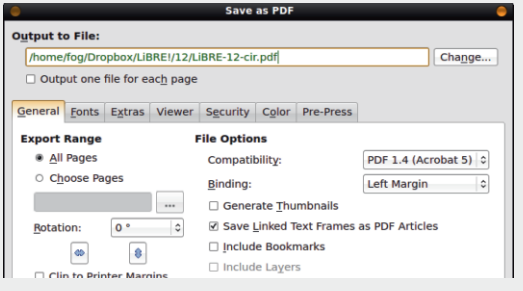

Слика 3 Прозор Save as PDF

Save as PDF је прилично сложен. Састоји

### Мала школа: Scribus 1.4

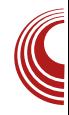

- се од 8 картица:
- 1. General (опште поставке PDF-а),
- 2. Fonts (придруживање коришћених фонтова PDF-y),
- 3. *Extras* (специјални ефекти),
- 4. Viewer (подешавање почетних поставки PDF прегледача),
- 5. Security (додавање енкрипције документу, корисничког имена и лозинке за отварање заштићеног документа),
- 6. Color (прилагођавање процесуирања боја према коначном излазном доку- $M$ ),
- 7. Pre-Press (додавање додатних контролних маркера потребних за штампање документа).

За PDF намењен читању на екранима нас интересују само прве две картице.

#### Картица Fonts

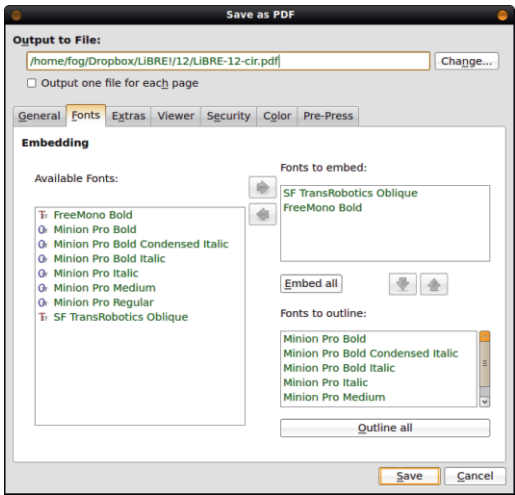

Слика 4 Картица Fonts

У документу можемо користити врло егзотичне и нестандардне фонтове. Ако PDF-у не би придружили све коришћене фонтове корисник који нема те фонтове

# >LUYPL

 $\bullet$  u .w  $\in$  , u  $\downarrow \bullet$  u  $\downarrow \bullet$  z v  $\uparrow$  w vz. v.  $\sim \downarrow \in$ z $\bullet$  t , • u~, ~u~, Ž, • |u€} 0E z• • zx, .u • z~} €  $f, y, y$ ,  $y \neq z$   $\in$   $\in$   $\circ$  ,  $\circ$   $\uparrow$   $\in$  du $\uparrow$ , wyz  $\in$ ,  $\circ$   $\circ$  $f \in \{1, 1, 2, \ldots, 1, 2, \ldots, 1\}$ .  $\therefore$  1, 1, 2, 3  $\geq f$  , 3  $\geq f$  , 3  $\geq f$  , 3  $\geq f$  , 4  $\geq f$  , 4  $\geq f$  , 4  $\geq f$  , 4  $\geq f$  , 4  $\geq f$  , 4  $\geq f$  , 4  $\geq f$  , 4  $\geq f$  , 4  $\geq f$  , 4  $\geq f$  , 4  $\geq f$  , 4  $\ge$  $,$   $\lambda$   $\lambda$   $\mu$   $\tau$   $\lambda$   $\mu$   $\sim$   $\lambda$   $\lambda$   $\tau$   $\sim$   $,$   $\lambda$   $\Omega$   $\tau$   $\sim$   $\tau$   $\sim$   $\tau$  $\vec{B}$ :71 0=2  $\vec{B}$ :71 @5C/ @ ty ] ~, .z, w •z ‡,, uy} ~, • u‹ • } # v} €, xu, yu } €u  $\sum_{r=1}^{\infty}$  x, zCEL-u  $\uparrow$  f u f, x, zCE  $\downarrow$  ,  $\bullet$  f TS‡, z• zU tz~. tu }| tz~. t , ~w, u  $\bullet$  zf,  $\therefore$   $\overline{A}$  $\bullet$  z $\bullet$  ux $\bullet$  uCEz $\bullet$ , x  $\uparrow$ z $\sim$ . $\uparrow$ u $\uparrow$  ty

>L[ ]TaL .7.:\*5

m } ~ u f u, t} Šu 3<3@:

jw, Žz, .•., w∙u ~u,,†}Šu } •uŽv}†∙}Žu |u  $\sim$ , z}, u z # u i u, u , yu 'z $\in$ , f, w,  $f, f \uparrow$  +  $\uparrow$  +  $\uparrow$   $\uparrow$  $y \uparrow x \in z'$  6/<5T  $\uparrow$  twu, u  $z \sim u$ ,  $\leftrightarrow$  8/D3/A<br>y}  $\chi$  , x  $\uparrow \sim z \in$  'z $\in$ ,  $\bullet$  u' }  $\in$ z.  $\uparrow$ ,  $\bullet$  u ,  $u \neq u, \pm xyz$  '  $z \in$ ,  $\cdot \cdot \cdot \in$  +  $\cdot \cdot \cdot \cdot \cdot$  +  $\cdot \cdot \cdot \cdot \cdot \cdot$  $\rightarrow$ yu' z€, €‡}€z

F =  $\circledast \circledast$   $\circledast$  53 f, y,  $\downarrow \circ \mathbb{Z} \bullet z'$   $z \in$ ,  $y\}$ ,  $u \uparrow$   $\circ \mathbb{Z}$ ,  $\} \in \cup \in$ ,  $\bullet \cup \in Z$ ,  $\downarrow \vee \cup \cup Z$ .  $\downarrow$ ,  $\cup \bullet$   $\} \in \cup$   $\in$ ,  $\in \cup$   $\in \cup$  $\sim$ u, # mu y,,  $\downarrow x$  .t, u  $\geq$  Sz u  $\sim$ ,  $\%$   $\sim$  z $\in$ ,

.u€, Žyu• ‹•u•u~ yu }|yw Ži €, ,•yu †‡  $\dagger$ , zvu  $\left[\begin{matrix} \dot{u} \text{y} \text{u} \text{t} \end{matrix}\right]$ , y ~,  $\mathbf{Z}$  y, ~,  $\mathbf{Z}$  .  $\dagger$ ,  $\mathbf{u}$   $\mathbf{S}$   $\mathbf{S}$   $\mathbf{Z}$  ' z v} †}  $f$ , y<sub>n</sub>  $\pm \{ \mathbb{Z} \cdot \bullet \}$  €u• u# u

7.3 " > BE  $\leq$  A . • ‡{ } yu, y, zy } €, wz, | }  $\bar{4}$ # u ~,  $\bar{A}$  ' z∈, { ~, ,, } . t} t} | u } | • u| • } y,  $\tau$ ‡€z• † \_z, |}  $\lambda$ i #  $\lambda$  f, wi wz, |}  $\lambda$ i  $\sim$ ,  $\overline{Z}$ u } €u .wz f, t, zv•z z^ z~tz | u  $\overline{Z}$ yu• (u., f} ... k, y, { unu f, , w} y., +  $wz$  z ~, €fut} v} • u• Z .u .tu, } $\overline{A}$  € # ()  $\exists w \in W$  +  $\exists w \in W$ , x .wzxu , w xu  $\infty$  <br>  $\prec$ , , } .  $\exists y \in x$  , w , w twz, | }  $\forall x \neq y$  u

jwyz €,{z€, ŽŒ ‹z~}"u∙z€ yu  $\int u'$ opzwu $\in$ , yu  $z \neq \cdot$  uf<sub>1</sub> uw zo } y, ~ $\neq \in$ zo t  $\downarrow$ x, uyz  $\downarrow \in$ u $\bullet$  z $\bullet$ z  $\bullet$ ,  $\circ$ ,  $\circ$ ,  $\circ$   $\circ$   $\downarrow$  x  $\downarrow$  x  $\downarrow$  x  $\downarrow$  x  $\downarrow$  $3 & 3 @ B$  6C, 0  $d / 7A$ , 0  $f$ ,  $f$ ,  $f$ ,  $g$  yu  $f, \in, x \in \mathbb{Z} \setminus y \in \mathbb{Z}$  with  $\{x \in \mathbb{Z} \mid \exists x \in \mathbb{Z} \mid x \in \mathbb{Z} \}$   $\{ \}$   $\{ \}$   $\{ \}$   $\{ \}$   $\{ \}$   $\{ \}$   $\{ \}$   $\{ \}$   $\{ \}$   $\{ \}$   $\{ \}$   $\{ \}$   $\{ \}$   $\{ \}$   $\{ \}$   $\{ \}$   $\{ \}$   $\{ \}$   $\{ \}$   $\{ \}$   $\{ \}$   $\left(\text{u}, \text{t}, \text{t}\right)$  +  $\left(\text{u}, \text{t}\right)$  +  $\left(\text{u}, \text{t}\right)$  +  $\left(\text{u}, \text{t}\right)$  +  $\left(\text{u}, \text{t}\right)$  +  $\left(\text{u}, \text{t}\right)$  +  $\left(\text{u}, \text{t}\right)$  +  $\left(\text{u}, \text{t}\right)$  +  $\left(\text{u}, \text{t}\right)$  +  $\left(\text{u}, \text{t}\right)$  +  $\left(\text{u}, \text{t}\right)$  +  $\left(\text{$ yu u tu~, yu .€ut, u€, yu • z t, zvu | u%tz wut} yu t, ,, uy} ~,, zut, ,, # u

 $j$  vuwz $\bullet$ ,  $\langle z \sim \rangle$ ,  $\cup \in$ ,  $\&$  DB  $\sim$  2932  $\degree$  3FB  $\circledR$ ; 3A / A #  $\circledR$ 1:3A OE1; y, yuz  $\bullet$  uOEz • } • ~, wz ~u, vz,  $#$  u

i }  $\text{f}, \text{f}, \text{u}$ w} • = 9; / @A | u • u  $\text{O}$ E‡ • uw} xuS}  $\overline{4}$  ~,,, | y $\ddagger$ { z #, wz  $\uparrow$  u~, yu xu •z‡~•‡<‡2 $\notin$ , ‡#

%  $\frac{34}{5}$  OB  $\frac{34}{5}$  +  $\frac{48}{5}$  5  $\frac{36}{5}$  671 y<sub>1</sub> { } €<sub>1</sub> · u .. $\uparrow$ u yu, y  $\uparrow$   $\%$  o # j wu ,  $\left|2\right|$ ,  $\circ$   $\downarrow$   $\leq$   $\frac{1}{2}$ ,  $\circ$   $\downarrow$   $\leq$  $x, u^2 \rightarrow 1 z$  |  $z$  |  $\rightarrow$   $\pm$ S}  $\overline{A}$ ,  $u \cdot \pm z$ ,  $\rightarrow$   $z$   $x, u^2 \rightarrow z$  .  $z$ f.  $vz$ **CEMU** $\pm$ .  $zyz'$ .  $\geq$   $v \cdot u$ .  $\pm$ 

 $dv, x xz \cdot z$ , } .  $u \cdot u$  CEt,  $\epsilon u \cdot z$  # vut, tz~z  $\langle z \rangle$ ,  $U \in$ ,  $=$   $\sim 200$   $\sqrt{3}$   $\sqrt{3}$   $\sqrt{3}$   $\sqrt{2}$   $\sqrt{3}$   $\sqrt{4}$   $\sqrt{2}$   $\sqrt{2}$   $\sqrt{2}$ 671A

#### CYPO: LNLg QNQ/TbTXQ! **PLIYIQUQ**

j y ~,  $\c\in f$  , z .}  $\dot{\mathbb{Z}}$  , u . tz, . ~z x, u ̂ } ~z ‡  $\bullet$   $\overrightarrow{UZ}W'$ ,  $\overrightarrow{Z}$   $\in$   $Z$ ,  $\}$   $\overrightarrow{UW}$ ,  $\}$ .  $WZ^{\bullet}$   $\overrightarrow{V}$   $\bullet$   $\overrightarrow{U}$   $\neq$ yut,  $tz - z$  i  $uCE (u_1, f)$ ...' z v}  $t$  y}  $t$ ,  $t$ 

AI EXIJ GVIUOVIT VOIHTKSTR VIZXILVY

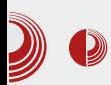

буиран путем интернета. Величина PDF датотеке је ту од кључне важности. Да би задовољили свачији укус правимо две врсте PDF-а.

Једну са највећом могућом компресијом растерске графике тако да укупна величина датотеке не пређе 5 [MB]. Ова верзија је за оне који имају спор интернет или га плаћају по протоку. Мана је што су тако компресоване илустрације прилично лоше али су и даље употребљиве.

Друга варијанта је са бољом резолуцијом илустрација, али зато је датотека много већа. Због интернета и због брзине листања часописа ни ова верзија не сме бити превелика. Ми смо поставили лимит за ову квалитетнију верзију на максимално 23 [MB].

За минимални PDF користимо Сотрression Method: Lossy - JPEG и максималну резолуцију растерске графике од 150 DPI.  $\overline{C}$ а овом методом компресије, све растерске сличице се претварају у *ЈРС* слике максималне резолуције 150 DPI што даје малу PDF датотеку али су слике слабог  $KRATMTTCT2$ .

Compression Method: Lossless – ZIP<br>користимо за квалитетније издање за квалитетније издање часописа. Ова метода користи ZIP компресију за  $PDF$  а илустрације остају у оригиналном формату. Ово даје бољи квалитет илустрација али већу датотеку. Фино подешавање величине PDF датотека дорађујемо смањивањем или повећањем максималне резолуције слика.

Ово је све што је потребно да би се снимио PDF интернет часописа. Остало је само да кликнемо на дугме Save.

#### Мала школа: Scribus 1.4

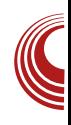

#### За крај

Овом малом школом је обухваћен само део могућности Scribus-a. Надам се да смо ипак успели да дочарамо бар део његових могућности. Трудили смо се да се не понављамо и да дамо нека упутства која не могу да се нађу на интернету. Није нам била намера да решавамо дизајнерске проблеме него само чисто техничке. Нека дизајнерска решења су била наведена само као пример како се неки од Scribus алата користе.

Ако смо успели барем некога да заинтересујемо за овај одличан програм из света слободног софтвера, драго нам је. Такође нам је био циљ и да демистификујемо једну читаву област  $x$ юришћења рачунара као што је  $DTP$ (desktop publishing - стоно издаваштво). Надамо се да смо у томе успели и да то више неће бити област која је резервисана само за професионалце. Доказали смо да и аматери могу да се упусте у издавање својих PDF: књига, матурских радова, дипломских радова, брошура и часописа.

Хвала на стрпљењу!

# <span id="page-27-0"></span>**B\WMdLgQ** 9 YM Y PYC VT XL \ VYMYPX^ I Q T I YI Te^ **PO** EVYMYPXY XLI CSTNLG QPT\UYN

 $\vert \pm \uparrow, \vert$ , au } v, , ^, xyu , w, ' !3E /B/#@831B|u∙u,,z|}wu∙z,,u  $\ket{\bullet}$  { } †} %w, ..tu f, vutu~u• u ÷ •  $z \downarrow \downarrow y$ ,  $y$ ,  $\sim$ , wu  $\Rightarrow$ G  $327C$   $|u \sim f$ ,  $f \sim v$  zy}  $\approx$ , wu k..zvtŽ .wz ^ t•~Š}Ž ~,Ž, y•}~tŽ  $f_n$ , x, uEz, wu~wz w, .tz ~u, }  $\infty$ , x,  $v_n$ , Z u f, yzO E MU u O  $t$ , "uy•, x, ~,  $\ddagger$  $\{$  z• u CET, • u } • u • u, z| } w • u y } .  $\sim$ , wu  $\hat{I}$ , y • z~} % $\hat{\sigma}$  uf ,, zy• }  $\hat{Z}$  % $\hat{\sigma}$   $\hat{I}$  • ~ $\hat{S}$ }  $\hat{Z}$  $\hat{I}$ } | ywu ŽÆ. k, y<sub>n</sub> 0E~u | u  $:G$  @Gy}.  $\approx$ , wz h,  $x^+$  •,  $\pm w$  OEz.  $\pm$ ,  $\pm \sim$ ,  $x$  • u, z| } wur u  $y\}$ . ~, wu  $\uparrow$  w  $\in$   $\uparrow$  +  $\uparrow$  . z.  $\downarrow$   $\chi$ k, y, Œ~u|u &" .∙) ~z<br>l } *f*, wu• z u‡y}, } w} yz, . Wu  $\neg$ u.  $\}$  w  $VZ$ ,  $\)$  u  $m$   $\rightarrow$   $u$  0  $0.5 \cdot 10^{-1}$  if  $f_n, x, u \in .7$  if  $\ldots \cdot 10^{-1}$ K , . $\ddagger$ ,  $\ddot{4}$  y, .. $\ddagger$ u f , , x, u€u ~,  $\ddot{4}$  ... $\ddagger$ { z<br>
l u • u, z|} w • z y} ..., w • u ..., v, **OE†**} €u .w}‰ .e, v, ye}‰, fz, u†} we}‰<br>.}...tz∈u u w} OE }e^, " ∈uS} Zu ~u<br>, ..tu ± y, ~t∈ze tuŠ} Zt, , w ∈ f, <sub>x</sub> x, u∈t y• } €, fz, u†} w• } €. }.. †z€} €u u €} 'z  $\epsilon$ , z,  $w$ ,  $\pm$  +  $w$  .  $z$  -z ,  $y \cdot u \overline{q}$ ,  $f \pm u$  $\epsilon$ , { z z  $f_n$ , • u } • u | w | <  $\epsilon$ ,  $\tilde{Z}$  . t. u  $, \cdot$  }  $\overline{A}$  % $\overline{Z}$ yu , y tu -w % $f, \overline{f}$ , x, u $\in$ u $\overline{Z}$  0  $\bullet$  } S}  $\sim$ ,  $\overline{4}$  f, y,, u|  $\downarrow \in$ zwu $\bullet$ , y,  $\bullet$  u| } ⋣  $0 \le 8$  ???  $3 * 7$ , ~,,  $\sharp$ {  $z^{\bullet}$  z ,,  $uy^{\bullet}$  z f,  $w$ ,  $\overrightarrow{O}$   $E$   $\overrightarrow{u}$   $E$   $\bullet$   $u$ ,  $u$  $w, \in \{ z \sim, \frac{1}{2} \}$  .†}†}  $\}$  • u y,,  $\downarrow x$ } ∈ , ~,,  $\downarrow$ { $z^{\bullet}$ }  $\in$ u k " $\int f$  " $w \in f$ , ~ " $z^{\star}$ u  $\neq f$  ", x "u  $: * : : 8$ €u y,  $\langle z \sim u' z \cdot u \rangle$ . wz,  $\in u \cdot zf$ , , , xu } |, i w, ŽzŽOEŽdyu∙, y ƒ", x, u€u | u ∙ u, z| } W.P.,  $\rightarrow$   $\uparrow$   $\uparrow$   $\sim$   $\rightarrow$   $\downarrow$ ,  $\bullet$   $\downarrow$   $\bullet$ ,  $\downarrow$ ,  $\downarrow$ ,  $\downarrow$ ,  $\downarrow$ ,  $\downarrow$   $\downarrow$   $\downarrow$   $\downarrow$   $\downarrow$ We z y }  $\ldots$ , wu • u  $\ldots$ , v, y • }  $\in$  ,  $fz$ , ut }  $\bullet$  u ~,  $\xi$ z y,  $\xi$   $\bullet$  }, uz †, } wz $\bullet$  } ~u y tx  $\xi$ z † u  $w \in \{1, \ldots, 12\epsilon\}$   $\in$ u ~,  $\check{A}$  f, y, u  $\sharp$   $\epsilon$ zwi $\bullet$ ,

AI EXIJ GVIUOVIT VOIHTKSTR VIZXILVY

#### 9 YM Y PYC VT XL \ VYMYPX^ 1 Q TI YI Te^

y, e u} 
$$
\uparrow
$$
 || || || , ~, ~,  $\uparrow$  || Ze Z, wv e Z  
\nf, w, CB  $\setminus$  zx, we, .e, w z<sup>2</sup>  $\uparrow$  e  $\sim$  S}  $\check{Z}$ .  $\uparrow$   
\n $\uparrow$  B  $\rightarrow$  e u, z | w e z, u | e } $\rightarrow$   $\rightarrow$   
\n $\rightarrow$  27 = e u, z | w e z u | y}, y

 $\mathsf{m}$  -u +40 $\mathsf{C}$ 

e €u wz, €u Žy•, ..†uw•, } ^ ‡• ~Š}, • u ••, "uy•, , ~, ‡{ z• z †u~, yu 'z z }<br>f, ‹z†•}Š} wz, €u •u~, .•.u'} |u "uy ‡ •  $z \in \updownarrow$  i u•u|}  $.z \downarrow f$ ,, x, u $\in \neg z \in \neg z \cdot u$ y} OEH} €u . w} ‰. •., v, y • } ‰ f z, uH w } ‰ .}..†z€u u w} OEz }•^, "€uŠ} Žu €, { z†z  $y, v\}$   $\uparrow$   $\bullet$  u  $\ldots$   $\uparrow$ ,  $\downarrow$   $\bullet$   $\}$   $\hat{S}$  $0 \le 8$  /77, 1;  $@+ 7$  / 8:72 $\lt \lt$  ) 884H) < 17 6:  $@ = 6$ 

 $m$ } ~u @A3@

k, .zy $\ddagger$  $\check{Z}$  .wz, .. $\ddagger$ u $\check{z}$   $\check{z}$  uf  $Z$   $\check{z}$   $\check{z}$   $\check{z}$   $\check{z}$   $\check{z}$ ~u, } ۥ, x, v,, ,  $\mathbf{\Sigma}$  u f, yzQE mu• u QE†, ,, u y•, x, ~,,  $\ddagger$ { z• u Œ†, •u‹}•u•u, z|} wu• u y}  $\therefore$ , wu i u u|}  $\therefore$  z  $\pm$  f, , x, u  $\in$   $\Rightarrow$   $\in$  $\therefore$  • uy} CE†}  $\in$ u  $\therefore$  W} ‰  $\cdot$  •  $\vee$ ,  $\vee$   $\vee$   $\vee$   $\vee$   $\in$   $\{z, y, z, z, w\}$ †} w } ‰. }. . †z€u ´u w} Oz ( } • ^, " €uŠ} Žu  $\in$  { z z y, v}  $\uparrow$  • u  $\uparrow$   $\downarrow$   $\downarrow$   $\downarrow$   $\downarrow$   $\downarrow$   $\downarrow$ 0<8  $8:72 \leftarrow (675 - 7)/$  \*:):-:7

#### $(7 + 7)$

k ", x, u€ ~, Ž y, • u|}  $\downarrow$  +43 , ~,  $\downarrow$ { z• z<br>" uy• z f, w, Œ} } ~, Ž Ž wz, €u Žy•, . TUNUP  $\lfloor u \sim n \rfloor$  OE z = z \ zx, wz , ..., w z  $\hat{z}$   $\uparrow$   $\sim$   $\hat{S}$   $\hat{Z}$   $\downarrow$ 

 $i \cup z$  } we z  $\left\{ y\right\}$  .  $\sim$ , WU. U, U  $\cdot \} \in W$ . tu $\in$ u f, yutu~u i u, z| } wu z uty }, y } .  $\sim$ , wu i u, z|} wu• z &" .•.} ~u

 $4* > 6*7$ 

 $\{m\}$  ~u @D& / <  $m \cdot zvz'$  }  $\cdot u \cdot uCE \; \check{Z} \cdot \rbrace$  .  $\uparrow$   $f_n$  ,  $x$ ,  $u \in u$  | u

 $\bullet$  u, z| } wu $\bullet$  z y} .  $\sim$ , wu $\bullet$  u .  $\bullet$ , v, y $\bullet$  }  $\in$ 

## **B\WMdLgQ**

,  $f$ z, u†} w∙ } € .}…†z€} €u Ž $f$ ", χ, u€  $f$ , y  $\{u\}$  w  $\in$  @D8; / < e , w, \_ Z wz,  $\in$ u Zy•, tum f<sub>n</sub>, x, u =  $\forall$ , z, e =  $\forall$  , ..., w u  $\downarrow \bullet \sim S$   $\downarrow$   $\downarrow$   $\bullet$   $\downarrow$   $\downarrow$  j y , . †u● } %ô ‡●~Š} , ● u●●, . †} ƒ", x, u€u } | ywuZn€,

 $i \leq x, z \leq w$  zu $\downarrow y$ , , wu 1 0  $*$   $\int_{0}^{\infty}$   $\int_{0}^{\infty}$   $\left(1 + \frac{1}{t}\right)$   $\left(1 + \frac{1}{t}\right)$   $\left(1 + \frac{1}{t}\right)$   $\left(1 + \frac{1}{t}\right)$   $\left(1 + \frac{1}{t}\right)$   $\left(1 + \frac{1}{t}\right)$  $\{y\}$   $\sim$ , wu .u  $i \leq x \leq 2$  we z " u|∙} ‹ } †} € w, . ‡u€u *f* , yu†u~u f,  $f$ ,  $\psi$  zy} .  $\approx$ , wu h,  $x^+$  •,  $\pm w$  OEz.  $\pm$ ,  $\pm \sim$ ,  $x \cdot u$ ,  $z$  wur u y} .  $\approx$ , wu  $\uparrow \uparrow \uparrow \uparrow$  . z. }. Zu

k,,, x, u $\in$  . z • z  $\in$ , { z • u' }  $\neq$  , ..., w }  $\in$  $f_{\cdot\cdot}$ , x, u€.  $\approx$ } € .  $\sim$ • uy} Œ†} €u . •., v, y• } ‰ ,  $fz$ ,  $u$ ) w  $\frac{1}{2}$  % ...  $\frac{1}{2}$   $\infty$   $w'$  .  $z \in$ ,  $\omega$ y, yut}  $.f.\text{IS}$   $\overline{A}$  • u  $f_n$ , x, u€. ~ u . ~ uv} Oftu  $\} \bullet \}$  . z f, , x, u  $\in \in$ ,  $\{ z \mid f, z \mid z \mid \}$   $\downarrow$  $\bullet$  z  $\leq$  , y f  $\bullet$   $\neq$  z $\bullet$  } % f u z tu  $\bullet$  u | w  $\geq$  }  $\langle \bullet, \overline{Z}$   $\dagger$ ,  $\mathsf{U} \bullet \}$  S $f$ , x,  $\mathsf{U} \in \mathsf{U}$  $0 \ll 8$  /:  $>> 5$  ) 6  $\Leftarrow$  (2) 5 14A7:/ 16, - (2808 4)

 $.38$ 

.  $\sharp z \in z$  z, €u v, xu† " u|•, " u|•} €, *f* Ŝ}  $\overline{Z}$  Eu | uy, w • }  $z = \pm 1$  z }  $f_1$ , v}, • }  $W_2$  ‰ ~, ,, } .• } ~u k ,, } f , ~,, z†u• ‡ f ,, , x, u€u y,  $\{z-w' \mid z \in u \dots \pm w \}$   $\forall \infty$  }  $\{z \in z \}$   $\uparrow \neg z \in z$  $\epsilon$ , { z | z | j, y z } | \ uf . .  $\bullet$  |  $\bullet$  , we O H, z  $\uparrow$   $\{z \bullet u, z\}$  we u y}  $\therefore$  we k  $\downarrow$  , yuv}  $\downarrow$  t •  $u_{12}$ ] wur u y : ~, wu f, .  $\pm \mathbb{Z}$  ...  $2yz'$  z ,  $fS\bar{Z}$ 

 $8''$  · u, z| } we z  $8''$ %  $\langle \cdot \cdot \cdot \rangle \sim$ Z  $\bullet$  u, z| } wu $\bullet$  z uty},  $C27 =$  $y\}$  .  $\approx$ , WU TF32 = 23  $FB$  $\Rightarrow$ G ~, f},  $\cup$  zy}.  $\approx$ , wu ; Z7 )  $\frac{9}{0}$  $\equiv$ B  $\frac{9}{0}$  $\mathcal{S}'$  $\frac{9}{0}$ 

o f, y€z∙}Ži€u .z €, x‡ •u'} "u|•u y,  $\pm$ xu f, yz**O**EMU u .wz  $\pm$  | uw} ..., ...†}, y  $\dagger$ , xu ~,  $\ddot{A}$  ,  $fS$ }  $\ddot{A}$  • u, z| } wu• u  $f$ ,, z  $\dagger$ , xu v, y• } %  $fz$ , ut} w• } % }. tz  $w$  we use. • u | wu• }  $\langle \bullet, Z, \ddagger, \psi \rangle$   $\langle S \rangle$   $f_n$ ,  $Z \sim \text{tu} \ddagger$ , yx,  $wy_{1}u\overline{q}$  }  $\in$  f u-z t }  $\in$  u | u | u | v z y } . t } v‡Š} Ž .•., v, y• } %, *f* z, u†j w• } %, }... †z∈u<br>a, yu†• z } • ^, " ∈uŠ} Ž ~u, } .u∈ *f* ",  $x, u \in .u$  ‡f ‡† .†w ∈ | u } • .†u • uŠ} $\overline{2}I$  ∈,  $\{ z \mid z \in f_n, \bullet u \}$  • u  $0 \ll 8$  ? ? ? 6 - : 7 + 75 - 6 = . 7 ? 647).  $46 = \textcircled{2} = 8$ ,  $) \le 808$ 

 $\mathsf{m}$   $\rightarrow$   $\mathsf{u}$  ! 3 $\circledast$ 

Zzyu● , y ● uŽj, |● u†} Žj %of,, , x, uĘu j u ● u ,  $|z|$  } wu• z y} . ~, wu • u ~, €z, Š}  $\overline{Z}$ r• } € ,  $fZ$ , ut} w }  $\in$  .  $\therefore$  tz $\in$ }  $\in$ u! 3@  $f$ ,  $\therefore$  t,  $\overline{A}$  }  $\downarrow$  WZ,  $|\frac{3}{4}|$  U ..., v, y z, fz, ut w z...

<span id="page-30-0"></span>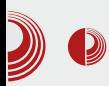

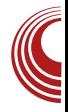

# Интерфејс командне линије

Аутор: Александар Станисављевић

M нтерфејс командне линије (енгл.<br>M command-line interface, CLI) је механизам за интеракцију са оперативним системом или неким другим софтвером рачунара, који подразумева уношење команди за извођење специфичних задатака. CLI је био основно средство за интеракцију људи са најпопуларнијим оперативним системима 70-их и 80-их година прошлог века, укључујући MS-DOS, CP/M, Unix *u* Apple DOS. *Y* obaj интерфејс је обично имплементиран и shell, који представља програм који прихвата команде у виду унетог текста и претвара те команде у одговарајуће функције самог оперативног система.

Интерфејс командне линије је еволуирао од форми дијалога које су користили људи за комуникацију са телепринтерским машинама. Људи су на тај начин даљинским путем размењивали информације, обично један ред текста одједном. Рани рачунарски системи су често користили телепринтерске машине као средство за интеракцију између човека и рачунара. Рачунар је тако постао један крај у телепринтерском моделу комуницирања људи. Дакле, уместо да човек комуницира са другим човеком путем телепринтера, човек је почео да комуницира са рачунаром.

СИ се користи кад год је велики скуп команди или упита спојен са широким низом опција, чиме се много лакше

жељени резултати, него у постижу графичког примене случају корисничког интерфејса. CLI често користе програмери и систем администратори у инжењерским и научним институцијама као и напредни корисници личних рачунара (енгл. Personal Computer –  $PC$ ).

Структура интерфејса командне линије је обично оваква:

prompt command param1 param2 param3 ... paramN

Command prompt или само prompt је низ (једног или више) знакова који се користе у интерфејсу командне линије да укажу кориснику на спремност за прихватање команди. Prompt се обично завршава једним од следећих карактера: "\$", "%", "#", ":", ">", а често укључује и друге информације, попут путање тренутне радне фасцикле. На многим Unix и системима сличним Unix-y је уобичајено да се *prompt* завршава<br>знаком "\$" или "%" уколико је корисник рачунара обичан корисник оперативног система, односно знаком "#" уколико је корисник рачунара суперкорисник оперативног система ("root" корисник у *Unix* терминологији).

*Command* је команда коју задаје корисник.

Param1 до *paramN* је скуп параметара који ближе одређују команду. На пример, ако је команда програм за брисање

# **B\WMdLgQ**

yut, tz~u  $\ddagger$ | f, €, ' fu, u€zt, u•uw, y} €,  $\sim$ ,  $\Delta$  ' z€, yut, tz~‡yu, v, } OEz€,

h, x‡′ z Ž } yu } [€z• } €, yzŽ tw, • z~z  $\sim$ , €u• yz ‡~, •} ~, ŽŽ $\underline{f}$ ", €z•́} €, ,  $f$ Š} Ž i u f "} €z, t - , • } - ,  $\bar{Z}$  - , €u • yu f ", x, u €  $|u v_n\rangle$ .  $u$  z yut, tz~ $\underline{v}$   $\uparrow$  f f  $\xi$ ,  $\eta u$ , u  $\xi$  =  $\xi$  +  $\xi$  +  $\zeta$  +  $\zeta$  +  $\overline{Z}$   $\in$ ,  $\in$ ,  $\star$   $\uparrow$   $\bullet$ ,  $\pm$   $f$ ,  $\uparrow$   $\vee$ ,  $\vee$   $\downarrow$   $\vee$ ,  $\downarrow$   $\downarrow$   $\downarrow$   $\uparrow$   $\downarrow$   $\ldots$   $\downarrow$ ~z , y yu†, †z~u , y …†, u• z ~, ,, } …• } ~u i u<br>, wuZ• u‹ } • ~, ,, } …• } ~ €, { z ‡ €z• ‡w, z €z•‡yu z f "zy, ∈} ··} } •z , v "} Oz vuCE<br>wz yut, tz~z ~ Z Z Z f "w v} t•, f•u • } ., u, yu, v, } OEz

- { } \* } . unz†, y | užy\* } Šz ~, ,, } . \* } ~ u<br>. \*, v, y\*, x ., ^ † nz, u f ‡† z∈ } \* † z, \* z† u  $, zQEz \rightarrow + \pm f,$  uw  $| \psi \rangle$  au  $\pm \tilde{Z}$  }  $\psi \rightarrow +z$  $Z\overline{Z}$   $\overline{z}$   $\sim$   $\in$   $\cup$   $\vee$   $\in$   $Z$   $\rightarrow$   $\overline{Z}$
- $f, \ldots$ } ...}  $\bullet$ }  $\bullet \sim$ , W
- 4 50  $\otimes$  : ? 1318 , 1) 7:/ ? 131 E OTJRVJXS(LPNGCI QJ(MKOKX) 4 50  $\ll$  -6 ? 1318 - 1 7: / ? 131  $75\ 5\ 6$ , 416- $(16\leq).)+$

`,, û } ⟨ ~} ~, ,, } .• } ⟨ ~} } • †z, ˆ zŽ.. Ž<br>,, z• u†} w•, • u~ | u ‡f, †,, zv‡ } yu• u.... z<br> ∈•, x, ~, ,, } ..†} j y } • †z, ˆ zŽu ~, ∈u<br> • y• z • } • } Ž • ‡y} ⟨ z. †, vz{ z ∈} .• z′  $\forall u \not\geq \forall u \sim w \bullet z$ CE, f., zwu|} • z•, e•  $\nexists z$ ,  $z\overline{z}$ . ~,  $\in$ u vz •} •} $\overline{z}$  }  $\in$ u • z~z , .,.v} • z  $\sim$ ,  $\mathbb{Z}$  X,  $\mathbf{u}$ ,  $\rightarrow$   $\sim$ ,  $\sim$ ,  $\sim$ ,  $\mathbf{v}$ ,  $\sim$ ,  $\sim$   $\mathbf{v}$ ,  $\sim$ ,  $\sim$   $\mathbf{v}$ ,  $\sim$ ,  $\sim$   $\mathbf{v}$ ,  $\sim$ ,  $\sim$ • z€u fu Ž wz, €u f, { z• •, vu z f, "zy  $x, u^{\prime}$   $\left\{ \left( \sim, x \sim, \right) \right\}$   $\left( \sim, x \right)$   $\left\{ \sim, \left( \sim, x \right) \right\}$   $\left( \sim, x \right)$  $\sharp f$ ,  $|\bullet\bigcup$   $|z|\}$  .  $\Box$   $\Big|\bullet\,\Big|z\Big|$ ,  $\Big|\angle$   $z\angle\Big|$ ,  $\in$   $\sim$ ,  $\in$   $\Box$   $\bullet$   $\vee$   $\bullet$   $z$ .•.‡ ( $\overrightarrow{uA}$  yu y | $\overrightarrow{uZ}y$ °) \$2 ~, ,, } .•.} ~u<br>.•., v, y•, x ., ; †wz, u | u†, u{ } †z f, ∈, ′ +<br>wz|} .u .*f*.zS) ^ } (•) ∈ f<sub>.</sub>, , v•z∈, ∈ ~,  $\overline{A}$ } €u†z h •, x} *f*,,, v•z€} |u ~, Ž .‡<br>~, "} .•.} Š} .•., v, y•, x .,.^ †wz, u |u†, u

<span id="page-32-0"></span>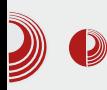

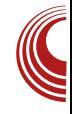

# **B** zentyal (3. Aeo)

### Сервер за мала и средња предузећа (SMB сервер)

Аутор: Бојан Богдановић

• Прошлом чланку описали смо укратко прве две улоге Zentyal сервера: мрежни пролаз (енгл. Gateway) и инфраструктуру (Infrastructure) као и појединачне сервисе који их чине. Сада настављамо даље и представљамо последње две улоге и припадајуће сервисе: канцеларија (Office) и комуникације (Communication).

Како смо напоменули у претходним деловима, иако имате могућност да "на један клик" инсталирате комплетну улогу са свим потребним сервисима, напредни корисници могу да инсталирају и само поједине модуле/сервисе који су им потребни за рад.

#### Канцеларија (Office)

Улога сервера за канцеларијске послове обједињује низ сервиса у једну складну

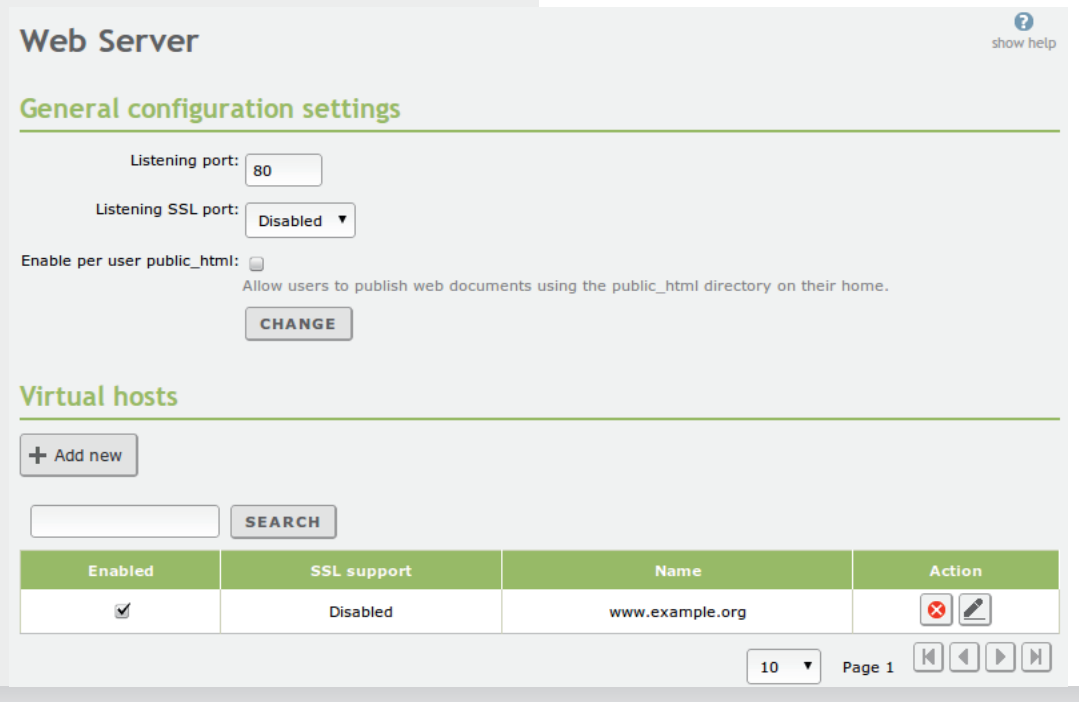

# EVYMYPXT ZJ Y\_QTYXLVLa

 $\check{S}z^{\bullet}\} \bullet \ddagger \sim \check{A}$ ,  $\in$ ,  $x^{\perp}$  unu $\check{A}$  yu  $\ddagger$ , , uy $\bullet$ ,  $\in$ , ~,  $\sharp$ { z•  $\sharp$  f, ..tuw} tz } ~, • t, , • } OEztz  $f, ..., wz$  . z, w  $z \neq wz$  }  $1.4$  yz• z• z€ "z.‡".μ ‡<br>•, ~u••, Ž €"z{ } ~u, }  $f$ ,, uw• z• z∈ , z| z, w• }%<br>~, f }  $\check{\mathbf{Z}}$ u k ,  $\check{\mathbf{Z}}$ y }• u • } . z, w,  $\frac{1}{2}$ ,  $\frac{1}{4}$ ,  $\frac{1}{4}$ ,  $\frac{1}{4}$  (x)  $\frac{1}{4}$  (x)  $\frac{1}{4}$  (x)  $\frac{1}{4}$  (x)  $\frac{1}{4}$  (x)  $\frac{1}{4}$  (x)  $\frac{1}{4}$  $. z, wz, u.‡$ 

 $#$  $73.46/$  @  $k5/$  < 2 /  $CB5$   $SB$ /  $BE$  <  $+$  #  $\dddot{\phantom{1}}$  # #@<B&@A6/@<5

 $/19C$ 

- 3<B3: f, y,, u| ‡€zwr, }• .†ur},, u .z,<br>w}..f,,}..†‡fu}€z•}~‡^u.Š}~•z Zy•,  $\therefore$  tuw,  $\therefore$  z z  $\bullet$ ,  $\Rightarrow$   $\in$ ,  $\times$  t unu Sz  $\uparrow$ ,  $\cup$   $\uparrow$  , ww.,  $\sharp f$ , w. w. w. w. w. w. w. et al. if w. y. y. y. y. y. et al. y. y. y. et al. y. y. y. et al. y. y. y. et al. y. y. y. et al. y. y. y. et al. y. y. y. et al. y. y. y. et al. y. y. y. et al. y. y. y. et al. y. y. y. yz• z• z y, ~ $\pm \in \mathbb{Z}$ • u†u }  $\pm f$ , uw• u• z ~, ,, } [• } Š} €u j w "zOEz• z vu]} "u•, Ž •u<br>} €f•z∈z• †uŠ} Ž >3< # z, w} .u  $\mathsf{u} \in \{ \mathbb{Z} \mid \mathbb{Z} \mid \mathbb{Z} \}$ ,  $\mathsf{z} \sim \mathsf{t}$ ,  $\mathsf{w} \mid \mathsf{u} \in \mathsf{y}$ ,  $\mathsf{u} \in \mathsf{f} \in \mathsf{z} \in \mathsf{z}$ • t),  $u$  . z, w, . & ; 0/ f,  $u$   $\ge$  }, z|  $\uparrow$  tut  $\check{Z}$   $\check{\in}$   $f \bullet z \in Z \bullet \uparrow$  ,  $\cup \bullet \vee$ ,  $\in Z \bullet \Rightarrow$   $\rightarrow \bullet \uparrow$ ,  $\bullet z$ ,  $f, |\cdot u|$  \*  $\overleftrightarrow{K2} = A \sim H$  z<sup>o</sup> u

#### $25:1^{\circ}:270^{\circ}7$ -  $^{\circ}$  = 4.72  $^{\circ}$   $387$

j wuŽ €, y‡• Ž y} "z~†•, wz|u• |u<br>f "z†‰y•, }€f•z€z•†} "u•} €, y‡• } • ZX, WZ  $\cdot$  Z, W,  $\cdot$  Z  $\cup$  |  $\cup \mathbb{Z}$ y ,  $\cdot$  ,  $\in$ ,  $\times$   $\uparrow$  unuz  $yz^2$  z° z y,  $\sim \pm \epsilon z^2$  u/u }  $\sim$  u.  $\dot{S}$   $\sim$   $\sim$  u, }  $\tilde{S}$ z• †, u• } |, wu• ‡ u‡†z• †} ^ } ~uŠ} $\tilde{Z}$  ~, ,, } ...} - u k, zy wz f,  $\epsilon$ z + t} ‰ z, w u<br>" > x + } & ; 0 } . tu } , u z } .z, w ... @03@A | uy‡{ z | u €, z{  $\cdot$  ‡ **u‡tz• t}^ } ~uŠ} 在** 

 $$1$ 

k,,, t, ~, • | u t,,  $\psi$  ... z, y, ~ $\downarrow \in \mathbb{Z}$ • utu  $\check{Z}$ 

#### \$\$!

j wuŻ.z, w $\cdot$ ...,  $\in$ , x $\downarrow$  uwu f, .tuw u z  $\frac{1}{2} \cdot \frac{1}{2} \cdot \frac{1$ •u }•†, u z†‡ †u~, } •u }•†z, •z†‡  $\wedge$ u| }, u Ž • u .z, w}  $\pm$  > 163 } ,  $\in$  $xf'$  unu f, . tun u z w, tto y % / Ez u Off,  $\in$ ,  $\in$ ,  $x^+$  unu  $\cdot$  u- $\cdot$  us  $\cdot$  vu  $\in$  f, yz. }. w} OEz } • †z, • z† . uŽ, wu • u . z, wz,

#### $!:\!2\mathsf{K}:1^*:\!2\mathsf{D}$

du, €, x‡' uww• z, wz,  $f \check{S}$ }  $\check{Z}$  | uy $\ddagger$ { z• } .  $\ddagger$  $z, w$ , 3. 8/; 0/ } (#8 h, { $z$ †z  $f$ , yz. }  $\uparrow$  y,  $\lfloor y, \lfloor y, e \rfloor \rfloor$  ;  $\downarrow$   $\downarrow$  fu  $\geq$   $\lfloor w, w \rfloor$  $\sim$ u~,  $\mid$  u  $f, \nightharpoonup z$ y} • u $\cdot$  • z u‡†z• † $\mid \uparrow \rangle$  ~, wu• z ~, ,, } ...} ~z tu -, } | u x,  $\pm f \, \vec{z} \, f$ , yz }  $\uparrow$  }  $f_n$ ,,,,}  $\tau$ z $\tau$   $\uparrow$ ,, zy $\uparrow$  | u Œ $\tau$ u $\in$  $f$  $\uparrow$  }  $\bullet$  u, uw,  $\downarrow$ f, uw ut} CEtu€f, € } .u€} € CEtu€ fu z€

#### $*$ , 4=9

k " uw• z• z " z| z, w• z \_~, f } Ž \_ .z, wz, u }<br>• zx, wz ~, •^ } x‡, uŠ} Ž Z • uŽ/ } † } ŽI , f  $S$  Zu | u uy  $\varepsilon$   $\cdot$   $\cdot$   $\pm$ , uS  $\lambda$  -  $\in$   $S$ .  $\varepsilon$ ,  $\in$  $xf'$  unu yu  $\bullet u \bullet u - \bullet u$   $\bullet \bullet \}$   $\downarrow \text{wz}, \in$ u ~,, u†~, €,,, ~‡, vz| vzy} †z yu ‡.•‡‹u4 %d, ywz, . .~, x ~wu, u } • } •  $\uparrow$  y . .~z x, zOE~z  $\uparrow$  $\sim$ ,  $\bullet$   $\hat{ }$   $\}$   $\times$   $\uparrow$ ,  $\}$   $\cdot$   $\downarrow$   $\bullet$   $\uparrow$   $\bullet$   $\downarrow$   $\downarrow$   $\circ$   $\downarrow$   $\downarrow$ "uyz •z, €ztu•, k, "zy (twu•u "z|z ,, w } % $\sigma$ ,  $f$  }  $\overline{Z}$  ,  $\sim$  v  $\bullet$  ,  $\bullet$  u . u  $\in$  ,  $\in$  . z, wz,  $\ddagger$  $\in$ , { z†z f, yz } †} yu .z , • z u‡†,  $\in$ u†. $\sim$ }  $\sim$ ,  $\hat{f}$ ,  $\cup$   $\overrightarrow{4}$   $\cdot$   $\cdot$   $\overrightarrow{u}$   $\cdot$   $z\sim$ ,  $\vee$ ,  $\pm x$   $\pm \vee \cdot$   $z\sim$ , €z. <del>.t</del>.

#### AI EXIJ GVIUOVIT VOIHTKSTR VIZXILVY

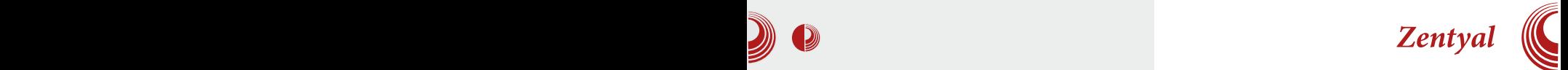

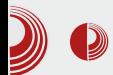

#### Комуникације (*Communication*)

Ова улога се такође назива и уједињене (интегрисане) комуникације (Unified Communications). Обједињени су на једном месту сви тренутно популарни сервиси комуникација. Ово омогућава да подесите брзо и лако систем електро-

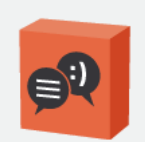

нске поште, брзих порука, дељење сервиса за сараи<br>дњу и повезивање класичне и интернет телефонске комуникације.

Појединачни сервиси, укључени по инсталацији овог дела

#### сервера су:

- $E$ -Mail
- Mail filter
- Webmail
- Groupware
- Instant Messaging
- $VolP$

#### $E$ -Mail

Систем електронске поште базиран је на сервисима Postfix, Dovecot и Fetchmail. Омогућава да се подеси e-mail сервер са свим напредним опцијама

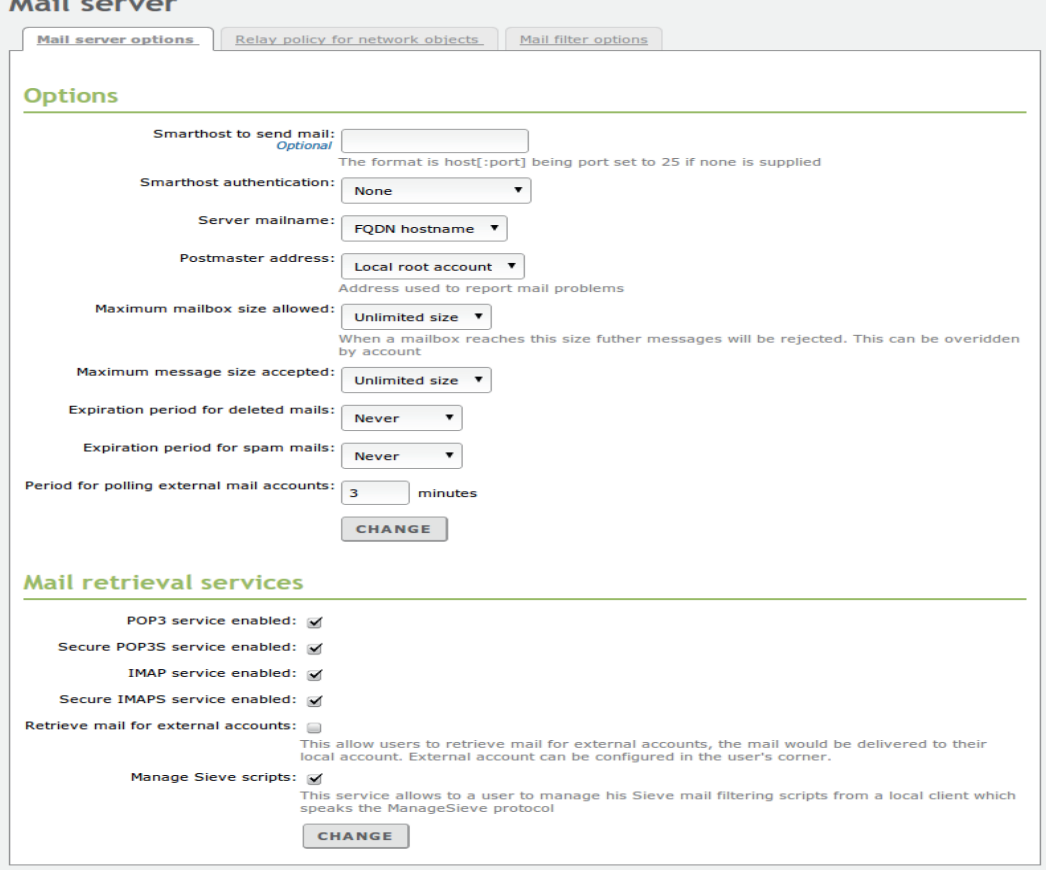

# EVYMPXT ZJ Y\_QTYXLVLa

~,  $\mathbb{Z}$  . Z yu U... ~, ,, } . . † Z & ' # #" # #  $\sim U \sim$ ,  $f_{\nu}$ ,  $Z \sim$ ,  $\therefore$  tup yu, yo } %otu $\sim$ , }  $f_{\nu}$ ,  $z_{\gamma}$ ,  $\ldots$ ,  $x_{\nu}$ ,  $\ldots$ ,  $\ldots$ ,  $\partial_{\nu} f_{\nu}$ ,  $\vdots$ ,  $\vdots$ ,  $\vdots$ 

#### $*25/25$

f u~, v} .z ~, ,, } .•. } Š} } .u€ .}...†z€  $|UCE|\n}$   $| + \frac{1}{2}$  ,  $y' f_{12} = 1$  .  $u = 1$ ,  $v = 2$ <br>  $|UCE|\n}$   $|z - z_{1}w|...+iy|$   $v = 2$ <br>  $|UCE|\n}$   $|z - z_{1}z + 2z|$  .  $|v - z_{1}z|$  .  $|v - z_{2}z|$  .  $|v - z_{1}z|$  .  $|v - z_{1}z|$  .  $|v - z_{1}z|$  .  $|v - z_{1}z|$  .  $|v - z_{1}z|$  .  $|v - z_{1}z$  $W_1$ ,  $\}$ .  $Z \cdot U_7$ ,  $\sim$ ,  $\sim$   $\frac{1}{2}$   $\times$ ,  $\frac{1}{2}$   $\frac{1}{2}$   $\frac{1}{2}$ ,  $\frac{1}{2}$   $\sim$ ,  $\frac{2}{3}$   $\frac{1}{4}$ ;  $77^\circ$  } • tz, u

#### $^{\prime}$  . +6  $^{\ast}$   $\overline{\Delta}$

- 3<BG: y, • u|} .u ‡x, u• z• } € %=C<21003 E30; /7  $z, w$ ,  $\in$  i, yu v} v} ·}  $\uparrow$ €, x‡ • , . †} yu xu ~, " } . †} ∈,  $f$  , z†‰y•,<br>∈, "už v} †} }• . †u•} "u•} E30 } ; /7 .z, w} .}. nu~, •z, wyz €, { z†z f, yz.} †}  $\{8)$   $\}$   $\bullet$   $\uparrow z$ , z

 $:8=9?$ \*:

f u, , f, |} † f, z†‰y•, •uwzyz•, € E30<br>; /7 ‡ €, x‡ z Ž }•..†u•},, u†} } u~†}

 $w_1$ , u†}, wuŽ.z, w} ... a, ~ .u€ E30; /7  $z, w$ , ...,  $\in$ ,  $x^+$  unu  $\overline{Z}y$  •, , u  $\in$   $z^*$   $\downarrow$   $z^*$   $z$ , €́, x‡ 'uwu ´ $f$ , "zy …∙u∙ u }  $f$  "} €u•́u  $Z^{\bullet}Z^{-}$ ,  $\uparrow$   $\sim$   $Z$   $f$ ,  $QZ^{\dagger}Z \sim$ ,  $QZ^{\dagger}Z^{\bullet}Z^{\dagger}Z$   $YZ^{\dagger}Z^{\dagger}Z^{\dagger}Z$ •  $Z^{\bullet}$  Z Uy., Z. U, U ~U Z yu, U  $f_{y}y$ .  $Z^{\bullet}$   $\rightarrow$  U } | uvz•z(CE-} "~u, } } • †zx, uŠ}  $\overline{A}$ , , u| €z• z<br>v, | } ‰ f, ,, ‡~u u~, z .z, w} ... / 003@<br>+ ## ‡~• ‡< z• } f, yzOz• du , wt • u  $\epsilon$ z•  $\pm$  - 3<BG: ~, ,, , , , , , , @4 5@C>E/@ .Z., WZ.,

nu<sub>7</sub>, •z, wuŽ.z, w} ... *f* , z~, f , t ~, •u<br>1BD88G<1, €, x‡ uwu } • †zx, uŠ} 4 .u €. v} •• } € ‡, z• u4 €u

i uf, €z• u , z, w} . E30; / 7 } . z, w} ... 5@C>E/ @Zzyu• y,, ‡x, x} . . . • ‡ 27 Z,  $\sim$ , ,,  $\}$  .  $\pm z$ ,,  $u \cdot \}$   $\leftrightarrow$   $\uparrow \rightarrow u$   $\leftrightarrow$   $\rightarrow$   $\pm uv$   $u$  $f,$   $,$   $\pm$  -u z• z - $\dagger$ , , • . -z  $f$ , OE z  $\pm z$   $f$  , z ‡~• ‡< z• u } . . • ‡< z• u • z~, x, y , wu ywu .z, w, .uy, v,, , , u  $\in$  ...  $\forall$   $z \rightarrow Z$  $f$ , .. $\uparrow$  x  $z$   $\uparrow$  z

7: < 7< .::\* 0270 m} . .†z€ " u| €z• z v" | } ‰*f*, " ‡~u vu| } " u•

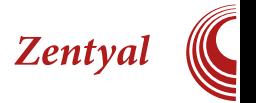

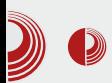

је на *Jabber/XMPP* протоколу и омогућава да поставите сервер за ову намену како за локалну употребу (у интранету) тако и за интернет употребу. Поред "ћаскања један на један" могуће је подесити и конференцијске собе за групну размену порука.

#### **VoIP**

За ову намену, Zentyal користи Asterisk сервер. Он омогућава прикључење више VoIP телефона, повезивање на класичну телефонску мрежу, говорну по-

шту, конференцијске позиве, аутоматске говорне аутомате, позив на чекању и пребацивање позива.

#### Одржавање и праћење рада сервера

За администраторе, најважнији део посла је праћење рада сервера и одржавање. Ова опција не постоји самостално на Zentyal серверу, или, боље речено, не инсталира се као посебан модул, већ се са сваком улогом/сервисом који се инсталира, аутоматски додаје и опција за праћење истог. Поред подешавања и прегледа записника (log), може се подесити и опција надгледања (*monitoring*) која у реалном времену прати дешавања и заузеће ресурса сервера (нпр. заузеће процесора, RAM меморије, попуњеност хард дискова, мрежни проток и слично).

Централном месту за по-

дешавање сервера приступа се са самог сервера преко адресе https://ip\_adresa\_servera

(налази се на порту 443, али како је ово уобичајени порт за сигурносну НТТР конекцију, савет је да се он промени на неки некоришћени порт, како би стандардни ослободили за неки други сервис).

Веома битна могућност је и подешавање обавештења за поједине догађаје, што омогућава да у случају нежељеног

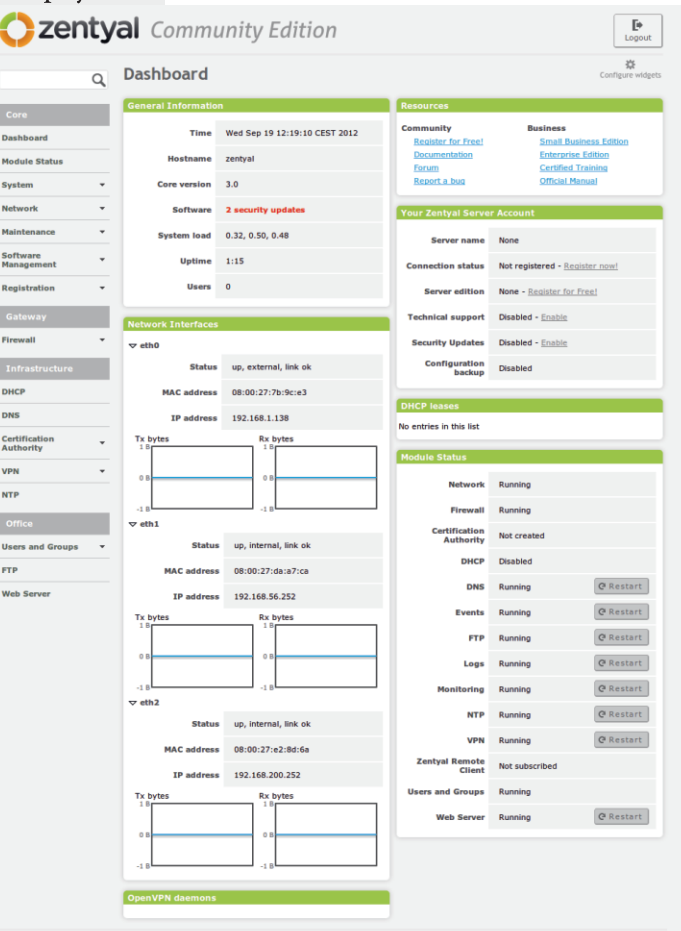

# <span id="page-37-0"></span> $=$  X] Q XQ W CRQT UYWYTU a TeQ

y, xu•uŽu, y€u‰v‡yz†z u•u, €},, u•} •u • u() • ~,  $\tilde{A}$  . u∈) } | uvz, z†z ĆE†, . . .., u<br>' ‡Ž w, z∈z " zĆEuw u f ", v•z∈u ~,  $\tilde{A}$  Ž  $\bullet$  u. tu.

 $|zx\rangle$  .  $\dagger$ , we  $z \in y$ ,  $v\rbrace$   $\check{z}$   $|z| \in x$   $\leftrightarrow x$  .  $\dagger$  $-358$   $-32$   $-3$   $-3$   $-1$   $-1$   $+1$   $-1$   $-1$  $f\}$  tz . z, wz,  $\pm$  . f, • u . u v} •, ~,  $\overline{Z}$  tu ~z }  $xyz$  x, y yu  $.z$  •  $u$  u| }  $tz$  }, vuw  $tz$   $f$ ,  $zx$   $zy$  $\{\cdot\}$  f,  $\dagger$ , zv $\cdot$  z, uy, wz $\cdot$  u.z, wz,  $\ddagger$ 

#### GNQ1YSLUM ^bUL

 $j \ w \in \in$ ,  $\{w, Q\} \cdot \}$  ,  $\forall j, J, z \$ ,  $\forall t$ w  $\mathsf{u} \bullet z \in \mathsf{x} + \mathsf{u} + \mathsf{u} + 3 < \mathsf{B} + \mathsf{B} + \mathsf{A} + \mathsf{A}$ "u j wu~w, |u, ~"‡{ z•, "z0Ez• z •ų~, Zz  $\{u, y, \{u \in Z\} \bullet \uparrow y\}$   $w = \} \sim y, \quad Z, Z,$ W .u ~,  $\vec{A}$  | uy, w • unu $\vec{A}$  f,  $\dagger$ , zvz wz' } • z  $f$ , x,  $\dagger$ ,  $w$ ,  $\in$ u $\bullet$ } ‰ , ,, zy $\bullet$  } ‰ ,  $\in$ fu $\bullet$  }  $Z$ u h, { z†z xu }  $.f.,$ , vu†} } w} yz†} yu •} , wu-uw  $f_n$  :  $\sharp f$ , yx, wu, u
v wu OB  $\in$  $f$ ,  $\dagger$ , zvu $\in$ u

e • ..†u• u̯Š}  $\dot{A}$  . z, wz, u €, { z†z  $f$ , z‡| z $\uparrow$ } }| .z~S}Z |u *f* "z‡|}€u• z •u .uZ†‡  $f_{n}$ , } |  $\mathsf{W} \bullet \mathsf{U} \mathsf{U}$  $0 \ll 8$  ??? B 6 < A 47:/, 7?647),;

xyz } €u†z } €, x‡ •, . $\uparrow$  yu f, "zy f "z  $V\}$   $\uparrow$   $\uparrow$   $\downarrow$   $\uparrow$   $\uparrow$   $\downarrow$   $f_n$   $\downarrow$   $\downarrow$   $\uparrow$   $\downarrow$   $\downarrow$   $\downarrow$   $\downarrow$   $\downarrow$   $\downarrow$   $\downarrow$   $\downarrow$   $\downarrow$   $\downarrow$ x, t, wz ...} ~z } • tu• uŠ}  $\tilde{Z}$ u | u );  $*$  / @  $\sqrt{20}$   $\sqrt{20}$   $\sqrt{5}$   $\sqrt{5}$   $\sqrt{20}$   $\sqrt{21}$   $\sqrt{21}$   $\sqrt{21}$   $\sqrt{21}$   $\sqrt{21}$   $\sqrt{21}$   $\sqrt{21}$   $\sqrt{21}$ 

\_} OEz , - 3<BG: .z,, wz,, ‡ €, { z†z *f*,,,<br>‹} †u†} •u €u†} ‹•, Ž..‡,, u•} Š} *f*,,, Ž~†u  $0 \le 8$  ??? B6 $\triangleleft$ 47:/

#### $9^*$ , 1.

# >Y LUPY 8805 L

#### $]$  ‡†, "az $\check{z}$ r s‡xu $\bullet$

 $\uparrow$ y. ~u f,  $\uparrow$ , zvu | u,  $\uparrow$ ~,, } w $\downarrow$  z $\in \bullet$ ,  $w \times 0$ .  $Z$ , ywzououh z. zS.  $\pm \uparrow$ , u  $\mathbf{L}_{z}$  . We, write, you it is not will be used to the unity of the set of the set of the set of the set of the set of the set of the set of the set of the set of the set of the set of the set of the set of the set of \_z• z, ‡ k•‡†, • ˙u•} ˙, • , ¨.u ‹} € ֶ†, z •‡†•, €, "∪€, yu .z .•…, $\{\}\in$ ,  $\mathbb Z$  yu } •  $\tau z$ , • z $\tau$   $f$ ,  $zy$   $\tau$  tuw  $u$  •  $u \times \tilde{z}$   $z$  •  $\tau$ ,  $z$ ,  $y$ ,  $\tau$   $\tau$ ,  $z + z$   $\tau$   $30$   $\tau$ ,  $z + z$ ,  $u$   $\}$   $uu \cdot \frac{1}{2}$   $\tau$  $\langle W^{\bullet} \rangle \sim \overline{Z} \in Z$ ,  $\}$   $\pm \uparrow \rangle$  Su  $\} \cdot u$ ,  $u \wedge Z \cdot \tau$ , •z†u ~u, f,, eu, •, x } |w, u } • ^, , ∈}<br>
.**...** u • u ~,, u4<br>
j • eu∈ +, • } ~, , • eu <u>ch</u> mu4 { } w + yu# } • u€ } • <sup>2</sup>, " ∈uŠ<u>} Ž</u> T• u y• u• ‡U yu  $\overline{z}$  w  $\overline{C}$   $\overline{z}$  +  $\overline{z}$  f  $\overline{z}$  +  $\overline{w}$  +  $\overline{C}$  +  $\overline{z}$  +  $\overline{z}$  +  $\overline{w}$  +  $\overline{w}$ TX Y WLATE

k, zw} O  $\mathbb{Z} \not\supseteq \sim \{\epsilon f \bullet\} \sim \text{MIP}, \quad f \}$ . ut}  $\bullet$  u  $\sim \epsilon$   $f_n$   $\cdot$   $\sim$   $f_1$   $\uparrow$   $\sim$   $\sim$   $\sim$   $\epsilon$  $\vert$ ,  $\sim$   $\epsilon$   $\vert$   $\sim$   $f_n$   $\downarrow$  $\uparrow \in$   $\in$   $\in$   $\infty$  f, zt, uf  $\downarrow$  wus u  $\vee$   $\downarrow \sim$   $\downarrow$   $\downarrow$   $\sim$ ,  $\downarrow \sim$ , u• } Žyu•, y, .•, w• } %gz, " } Ž~} %gz€z •  $u$  •  $u \sim \epsilon z$  .  $z \mid u$  •  $\}$  wu $\bar{z}$ ,  $w$   $v \sim x$  ,  $\}$   $\uparrow \in \epsilon$ ޕu‡⊆u, v•u.†~, Ži .z vuw}†z, "} Z€  $\overline{f}$  •  $\hat{f}$ ,  $\in$   $\in$   $\infty$   $\{x\}$   $\sim$ ,  $y$ , wur u  $z$ ,  $y$ , wur u  $\overline{z}$ ,  $\overline{z}$ ,  $\overline{z}$   $\overline{z}$ ,  $\overline{z}$ ,  $\overline{z}$ ,  $\overline{z}$ ,  $\overline{z}$ ,  $\overline{z}$ ,  $\overline{z}$ ,  $\overline{z}$ ,  $\overline{z}$ ,  $\overline{z}$ ,  $\overline{z}$ ,  $\overline{$  $\bullet$  ut  $\bullet$  z,  $\vee \bullet$  u, t  $\uparrow$   $\uparrow$   $\uparrow$   $\uparrow$   $\uparrow$   $\uparrow$   $\uparrow$   $\uparrow$   $\uparrow$   $\uparrow$   $\downarrow$   $\uparrow$   $\downarrow$   $\downarrow$   $\downarrow$   $\downarrow$   $\downarrow$   $\downarrow$   $\downarrow$   $\downarrow$ •  $u \sim$ ,  $u \not\equiv \sim$ ,  $u \not\equiv \sim$ <br>
, w  $\pm f$ ,  $\}$  •  $S$ }  $f \pm \hat{ }$  } •, |,  $\hat{ }$  .  $\sim$ u  $\pm z$ , , }  $\vec{z}$   $\sim$ u<br>
,  $v \cdot u$ ,  $\pm u$ }  $w \in$  } •  $u \sim$ , ,  $\cdot \cdot \cdot$ ,  $\sim$ u } •  $\pm z$ , •  $z \pm u$  $z$ , wiz yz,  $\bullet$  ut  $\bullet$  z,  $\vee$  u. t}  $tz$ %. •, x}  $\check{Z}$ u •z €, { z f , zy . tu $\check{W}$  t}  $\check{Z}$ y•, €  $, z \in \mathbb{Z}^{\bullet} \setminus \mathbb{S}, \in$   $, \forall y \in \mathbb{Z}^{\sim} \cdot \dagger, \in \mathbb{S}^{\bullet} \setminus \mathbb{S}$   $\bullet z \rightarrow \infty$  $\sim$  , ut $\sim$ }  $\in$  ,  $f$ } .,  $\in$  u $\bullet$ }  $\downarrow$  .  $\downarrow$  OEt} $\bullet$  } ,  $\bullet$ , Off,  $\epsilon$ ,  $y, y \cdot \cdot$   $\rightarrow$   $z^{\bullet}, \cdot, w \cdot \epsilon$   $z^{\bullet} x^{\bullet}$ 

AI EXIJ GVIUOVIT VOIHTKSTR VIZXILVY

**Apache Lucene** 

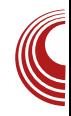

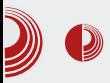

(1. део)

питање шта је у ствари низ битова, бајтова једне web странице, слике, филма, јавног/тајног кључа SSL сертификата, у перспективи, податка као носиоца информације која се може математички "измерити". Због тога, у научним круговима, Шенон важи за "оца" теорије информација. Вредност података (информација) као једног од основних и кључних делова web претраживача се пресликала на студентско животно остварење Larry Page-а и Sergey Brin-а, а назвали су га Google.

Теорија информација нам је донела још један занимљив део, а то је математичка представа количине података на web-y. Ово није текст који се бави тим статистичким подацима, али верујте да се ради о огромној количини података која се мери Yottabyte-овима.

Сва та огромна количина информација савременог доба је ту, чак може да се каже да је и опипљива на неки виртуелан начин, али се поставља питање како доћи до ње. Шта је суштински информација, колико она вреди, колико је "тешка" за упит *(query*) ка траженом податку и сл., све нам је то на папиру дао Шенон, али оно што имплементира математику са тог папира су у ствари алгоритми интернет web претраживача. У принципу, сви интернет web претраживачи раде на поприлично логичан и предвидљив начин, али с обзиром на тајност алгоритама које користе, не

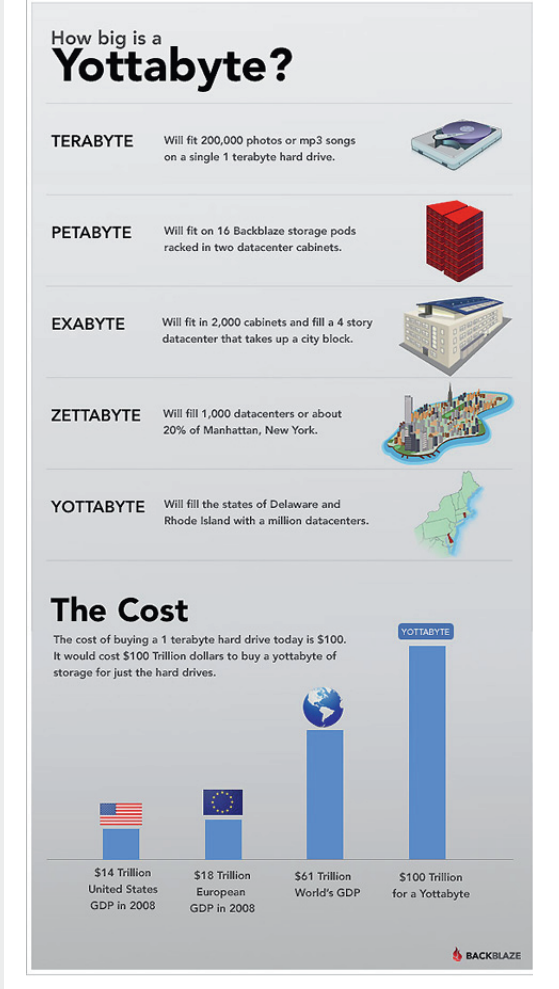

Слика 1 Колико је велики Yottabyte

# $=$  XI Q XQ W CRQT UNWXTULATEQ

 $\epsilon$ , { z . z . u . } x t, •, O  $\pm$  t w, y } t } y u  $\geq$  t vuCE  $\{\psi \in \mathcal{C}\}\ \mathbb{R}$   $\{\psi \in \mathcal{C}\}$   $\{\psi \in \mathcal{C}\}\ \mathbb{R}$   $\{\psi \in \mathcal{C}\}\ \mathbb{R}$ Zy., x, y · uZw' }%=>3< ACQB f,,, Z-utu  $\left( \begin{array}{ccc} 1 & \times & -1 \\ 1 & \times & -1 \end{array} \right)$   $\left( \begin{array}{ccc} 1 & \times & -1 \\ 1 & \times & -1 \end{array} \right)$ } | x•̀ zyu, "8& = 53 f , } € u‡†  $dwt \{ \}$  • zwz,,, wut = , u = } vz | , y | } , u = u  $f_n$ ,  $\uparrow$  +  $\sim$ ,  $\in$  f  $\cup$  +  $\lambda$   $\sim$ ,  $\lambda$  f,  $\therefore$   $\cup$   $\lambda$   $\uparrow$  +  $\cup$   $\lambda$  $\vee$  z  $Mz$  =  $-2$  E30 f, z t, u{ } wu z } • u, uw, • } % NOW U X, , }  $\neq$  7  $\leftarrow$  7 x 3 x  $\leftarrow$  8 \ % \ \ +  $w \cdot z$  yu  $\uparrow \cdot z \rightarrow \in \in \in \infty$  †} ∈u f , zyuŽ €u~u, yz, .w, x } • †z• z~†‡u• •, x v• uxu  $\overrightarrow{Z}$  M  $\bullet$ ,  $\overrightarrow{+}$   $\sim$  U, OFf,  $\overrightarrow{Z}$   $\bullet$  U  $\bullet$  UCFf  $\overrightarrow{+}$   $\overrightarrow{+}$   $\overrightarrow{Z}$   $\overrightarrow{+}$ yz.}.•, yzSz€v"u ~uyu Z = 53  $(10A)^{2}$ <br> $(10A)^{2}$   $(10A)^{2}$   $(10A)^{2}$   $(10A)^{2}$   $(10A)^{2}$   $(10A)^{2}$   $(10A)^{2}$   $(10A)^{2}$   $(10A)^{2}$   $(10A)^{2}$   $(10A)^{2}$   $(10A)^{2}$   $(10A)^{2}$   $(10A)^{2}$   $(10A)^{2}$   $(10A)^{2}$   $(10A)^{2}$   $(10A)^{2}$   $(10A)^{2}$  "} †u€ Œ†,  $\vec{z}$   $\Rightarrow$ 3< A=C@3 |u $\vec{z}$ y•} Šu  $|\cdot w u y u \nbrace . \infty, \infty$ .  $\downarrow$ .  $\uparrow$  au  $\cdot$  3  $\downarrow$   $\sim$   $\cup \neq$   $\downarrow$   $\circ$  3 •z •z |•u∈, 2, 2 f, tuw u f}tu•z<br>OEtu .‡ y, v}•}V j vZuw }wu•z∈ .u∈, yz•u .w x u•x, , } † €u = 53 / 0A• u€ Ž  $|ux \cdot \}$  Su,  $\in \Omega$   $f, \} \cdot S$   $f, \in \}$  ..., { z •, Œ ‡ .}…†z∈u f, ~, Zٍ∈ u•x, "}†∈} E30 , •, CET,  $\epsilon, \xi \in \mathbb{R}$ , y wzxu †, xu y, v} •}  $|u \cdot px$  y $\uparrow x\overline{z} \in$ ,  $\Rightarrow \&$  A-COB  $f_n$ ,  $\overline{z}$ - $\uparrow \downarrow$  $\frac{1}{2}$  163 C13<3 ∼u, u€,  $\overline{z}$ y•, €, y  $f_{\nu}$ ,  $\mathbb{Z}$ -utu }  $|f_{\nu}$ , y  $\mathbb{S}z \implies 163$  &  $4E/\mathbb{Q}$  $-C < 2/E < A / 9$  (3)  $4$ ; 7G / D ~u, } , ...} wu  $\pm$ , w x f ...,  $\mathbb{Z}$  - tu  $=$  C5 CHB  $\leq$  5  $\pm$ 

 $\mathsf{m}\text{-}\mathsf{b}$  -u = C5 OBK-5

FYUXTSLATE ^U LJUY

 $k, \}$  • }  $\sim \in \pm \times 2$  •  $\cup \vee$  •,  $\sim$ ,  $\times$ ,  $\vee$   $f,$ ,  $\times$ ,  $\cup$  $\in$   $\sim$ } % $\mathbb{Z}$ |  $\sim$ u  $\pm$   $\mathbb{Z}$ y•,  $\in$   $\uparrow$ ,  $z$ • $\downarrow \uparrow$  $\sim$  $\downarrow$   $\cdot$   $z \in$ , , utz .‡ ".z. t} . u tz, €} •́, € T†, ~z• } | u<br>Š} ŽiU‡ ~•ูu.u€u , v, uyz Æ@≲5 • } tz, u• u  $n, \sim$ z• } | uS}  $\overline{z}$ u  $\overline{z}$  | uf , ung , v} (•, , u| ywu $\mathbb{Z}$   $\bullet$   $\zeta$  ,  $z$ <sup>{</sup> }  $\}$  | ,  $z$   $\zeta$   $z$ <sup> $\bullet$ </sup>} Sz f uyu ~u{  $z \in$ , , u ywud  $z$ ,  $z \in \{$ , ...}  $\in$ ,  $\cdot$  u } ywud  $z$  $f$ ,  $u \cdot \partial$  %  $f \cdot u$  |  $u$ ,  $z \mid u$  }  $\uparrow$  |  $z \cdot z \cdot \partial$   $\partial u$  $\overline{1}$  w  $\overline{2}$  y} we yu U f, ...  $\overline{z}$  t, ~ $z$  } | uS}  $\overline{2}$ . u f<sub>n</sub> z•, €, ∈ ‡•, w}, zy v} } | x• zyu• u ,  $WU$   $\sim$ j, w

- $\tilde{\mathbb{Z}}$  $y\}$  W<sup>e</sup>
- **∨u•**

j w,  $\mathbb{Z} \vee \mathbb{H}$  ,  $\mathbb{Z}$ , .z xz•z, u••, x•zyu•, ,  $w_j \in f$ ,  $\} \cdot S$   $f \in w$  yz  $\}$  E30  $f$  ,  $z$   $\dagger$  ,  $u$  $\{\}$  wus mwi-u "z f "zy.tuw u  $\} \cdot yz$ ...  $\dagger$ Ž  $\dagger$ z{ } •  $\ddagger$  } • ^ ,  $\ddot{m}$  €uŠ}  $\ddot{z}$   $\ddagger$  f, yut~ $\ddagger$  Ott, • u...,  $fz$  + w, u u t z = + 1, y = + 2, w  $\check{z}$  $\{\vec{z},\vec{w}\}\nexists \vec{z}$   $\} \cdot \hat{\ }$ ,  $\in$ uŠ}  $\vec{z}$ u  $\sim$ u,  $\}$   $f\}$  tu  $\neq$ <br> $\sim$ ,  $\vec{z}$ u  $\vec{z}$   $\sim$ ,  $\cdot$   $\}$   $\cdot$   $\}$   $\bullet$   $\cup$ ,  $\in$ uŠ}  $\vec{z}$ u  $\pm$ twu,  $\bullet$ , . uy,, {  $u \cdot u \downarrow$ .  $xu \sim$ ,  $\overline{Z}$ ,  $y$ ,  $w \frac{1}{9}$   $\frac{1}{9}$   $\frac{1}{2}$   $\frac{1}{2}$  h, {  $z \uparrow z$ yu f<sub>n</sub> } €z†} †z yu .‡ f<sub>n</sub> zy} ~u†} } €z•̀ } Šz  $\overline{\mathbf{S}}$  •  $\hat{\cdot}$  ,  $\overline{\mathbf{S}}$  = EuS}  $\overline{\mathbf{A}}$  i up }  $\overline{\mathbf{S}}$  + z  $\in$  ,  $\overline{\mathbf{S}}$  ,  $\mathbf{u}$  f,  $f$  ,  $\mathbf{u}$ w} • ‡ ‡wz~ yu v‡yz †u~, ] • u•} |, € x, "z • zwzyz• z "z‹z•}Šz  $\in$ , { z∈, 'yu } | yw  $\vec{z} \in \{1, 2, 3, 5, 6\}$ <br>  $\vec{z} \in \{1, 2, 3, 6\}$  Tj w U} TzU † w XXTYaQ<br>
ZYPLJ LUL ~,  $\vec{z}$  • z∈u $\vec{z}$  • u }•<sup>^</sup>, " ∈u<br>
S}, •,  $\vec{z}$  tz{ }•} w} . ‡ } fu~ f, yuS}<br>
y, ~ Ty} wu• U} Tyu• U f, zy. tuw• u4 f,<br>
yutu~  $f_{1}, z$ } ~ • tz~ .tu , z z = } Šz tz ~u, tu w}<br>} €uz } • ^, , , ∈uŠ} , • t, tz{ } • t \_z, , wut<br>•, .z f} tutz | uCEt, Z v} t•, t<sub>z</sub> ~, ∈ .z ~, • †z~. †‡ x, " z• uwzyz• u " z‹ z• } Su €, { z  $f_n$ ,  $\uparrow \uparrow \in$ u()  $\uparrow$ )  $\qquad$  } • yz - , , ut} – u(
)<br>
-, • } - z } • ^, , ∈uŠ}  $\vec{\Delta}$  . uy, { u•,  $\downarrow \pm$ <br>
. wu -, Ž, z( } u †, .  $\downarrow \pm$   $\downarrow$ f, uw, †už z -, Ž ' z€, • uyu€, .z }  $\pm$  f zOE, , , u|, t~, } t}  $\downarrow$   $\downarrow$  $\mathsf{Z}$  o , w  $\in$   $\in$ u $\bullet$ ,  $\in$  }  $f_n$ ,  $\phi$ ,  $f$ ,  $\in$   $f_n$  }  $\in$ z,  $\phi$ 

#### AI EXIJ GVIUOVIT VOIHTKSTR VIZXILVY

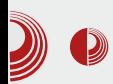

можете да видите и наслутите SEO (Search Engine Optimization) принцип. Поставља се питање који је значај ~} z} 93G E=@2A }}~ оптимизације неког сајта и зашто неке од речи добијају већи "значај" од других приликом индексирања web ...<br>претраживача. Иако вам тренутно звучи нејасно како све ово функционише, покушаћемо то детаљније да вам објаснимо путем Apache Lucene пројекта као и читаве породице open source  $\mu$ пројеката из фамилије *Jakarta*, кроз серију чланака објављених у ЛиБРЕ! часопису. Свако ко себе назива SEO<br>стручњаком, морао би да познаје стручњаком, морао би да принципе *Apache Lucene* пројекта (прим. аут.).

#### Арасhе Lucene - Опис пројекта

Да бисте добили прави осећај шта је Apache Lucene, и колико је моћан, морате прво да се запитате колико често имате потребу за добијањем информација, било са тврдог диска вашег рачунара или са web-а. Замислите да поседvieте вашу библиотеку е-књига.  $\overline{\text{camo}}$  е-књига, која се налази у једној фасцикли а која је подељена на потфасцикле (по категоријама, темама, па и кључним речима - метаподацима из самог е-документа). Пошто сваки документ има метаподатке (датум када је направљен, датум када је измењен, назив аутора, кључне речи), проналажење одређеног документа по метаподацима је изводљиво и релативно лако, али прелазак у нижи ниво анализе (као што је претрага по садржају), представља домен научне фантастике ако се, наравно, ради ручно. Вероваћете нам ако кажемо да је то ипак могуће, да је могуће доћи до анализе и резултата претраге за време мерено милисекундама, независно од

# $\sum_{k=1}^{\infty}$  Q  $\sum_{k=1}^{\infty}$   $\sum_{k=1}^{\infty}$   $\sum_{k=1}^{\infty}$   $\sum_{k=1}^{\infty}$   $\sum_{k=1}^{\infty}$   $\sum_{k=1}^{\infty}$   $\sum_{k=1}^{\infty}$   $\sum_{k=1}^{\infty}$   $\sum_{k=1}^{\infty}$   $\sum_{k=1}^{\infty}$   $\sum_{k=1}^{\infty}$   $\sum_{k=1}^{\infty}$   $\sum_{k=1}^{\infty}$   $\sum_{k=1}^$

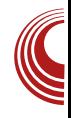

величине и комплексности података, а да је резултат претраге могуће при- $\overline{u}$ казати са свим програмерским детаљима (којих, узгред, има пуно). Управо такву врсту претраге обавља Apache Lucene, библиотека за претрагу, писана у програмском језику Java, која омогућава имплементацију сопственог и независног претраживача, којем је само машта лимит.

Слика 3 Apache Lucene заштитни знак

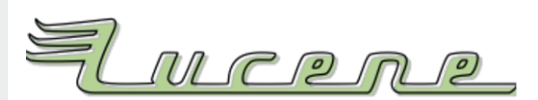

# <span id="page-41-0"></span>**ELWINYEWLA | Y**

# $/$ :  $*6.78:4$

 $1 \text{ } \pm \text{ } t, \text{ }$ , i } ~, • uqu, y}

**O**<sub>,,</sub> z' z€ } ‹z†w, †, € v,,  $\tilde{A}$  v}•,  $\check{Z}$ <br> $\downarrow$ , z<sup>{</sup>}, E30  $f_{\text{u}}$ , x, u€}, w•  $\downarrow$  } #G6s  $\le$ <br> $\downarrow$  u\_ 8 <5 =  $\check{Z}$   $\check{Z}$ yw•, y • u $\check{q}$ , |• u†} $\check{A}$ % f<sub>n</sub>, Z-utu • u t,  $f$ , •  $f$ , 7, 7, 79 163@6} 4/49 8 <5=  $\mathbb{Z} \cdot \mathbb{u}$  +  $\mathbb{u}$ ,  $\sim \mathbb{u}$ ,  $\sim \pm f$  f,  $\}$ ,  $\neq$ <br> $\cdot \cdot \cdot$  } %  $\mathbb{u}$  =  $\mathbb{u}$  +  $f$ , , x,  $\mathbb{u} \in \mathbb{Z}$ ,  $\mathbb{u} \sim \mathbb{Z}$ ,  $\pm$ , ,  $\mathbb{u}$ }  $\cdot$  }<br> $\cdot \mathbb{u}$ ,  $\mathbb{u}$  +  $\cdot$ ,  $\mathbb{w}$  + wu(}, w x f, ,  $\bar{z}$ ~†u ~u{  $\ddagger$   $\ddagger$  †u~w €, ~,  $\ddagger$  $\{$  Z =  $\uparrow$   $\bullet$  Z  $\sim$  LVU  $f_n$ ,  $\bullet$  Z . WEXU  $\bullet$  Z  $\sim$ ,  $\bullet$   $\}$   $\sim$ , . LIT , y } yz $\overline{z}$  | u uf • } ~uS}  $\overline{z}$  y, • z •, x f  $\ddagger$ Oftu u  $\ddagger$   $\ddagger$ f,  $\ddagger$ , zv $\ddagger$  of www. | v, x  $\ddagger$ , xu  $\ddagger$ |  $8 < 5$  =  $\}$  y  $\downarrow$   $\}$  v,  $\mid$  ,  $\mid$  u| w  $\geq$   $\}$   $\downarrow$  v  $\downarrow$  v  $\downarrow$  v  $\downarrow$  v  $\downarrow$ f, • uw• u• u ~Wu } u‡†,  $\in$ u†} | uS} Zu

#### 9 Q/MT

 $\mathbf{u}$ 

 $8 < 5 = 40$ ;  $3E = 0$ . z . u. t,  $\check{A}$  } | • z~, • } ~,  $x^{\circ}$  ywo } %  $\sum^{\circ}$  + u u f,  $\pm f$  y  $f_{\nu}$  ywo  $z^{\circ}$  u .  $\overline{u}$ zī i , y•, .•, 8<5= 7 j•} ~ $\overline{u}$ Š}  $\overline{z}$  .  $\overline{u}$ . +  $\vec{z}$  . z } | yz^ } • } . **µ** u €, yz• u Œuv•,<br>• u } uy,, z . u j . } € †}%yz•, wu v} †•, Ž . *f*, €z• ‡†} } . z, wz, | u , u| w Z } †z. <u>†</u>} ,  $\mathsf{u} \bullet z$  z  $\mathsf{x} \bullet \mathsf{w}$   $\mathsf{w} \times \mathsf{R} \mathsf{w}$   $\mathsf{w} \}$   $\mathsf{t} \times$ ,  $\mathsf{u} \bullet z \bullet \}$   $\mathsf{u} \times \mathsf{w}$  $\bullet$  } .  $\pm$  ut,  $\ldots$  yz,  $\ldots$   $\Delta u$ 

k, ..†‡*f* u~ ^, "€} "u• u u*f*•}~uŠ} Ž •uŽ  $\langle$  zOE z f,  $\langle$ } • z yz^ } • } . u• z€ €, yz• u †Z  $\{f\}$ .  $\}$  wur z $\epsilon$  f, yutu-u ~ u u $\epsilon$ u n,  $\pm$ "zy, w∙z ~•u.z }| *f* u, uy} x€z, v $\mathbb{Z}$ ~†•, , ,,  $\mathbb{Z}$   $\mathbb{Z}$   $\mathbb{N}$  . UP ,  $\mathbb{X}$   $f$  ,  $\mathbb{X}$ ,  $\mathbb{U}$   $\mathbb{E}$  ,  $\mathbb{U}$   $\mathbb{U}$   $\mathbb{U}$   $f$   $\mathbb{L}$  . UP  $\mathbb{Z}$   $\mathbb{1}$ ~• u. u Žýu• €, yz• } €u . w Ž f, yu†~z } €z†, yz |u " $\downarrow \sim$ , wu• z  $\uparrow \uparrow \in f$ , yuS} €u k, yz^ } • } .u• ‡ €, yz• u 8 <5= "% " 0831B  $\%3/E-x':$  />>7<5 8 <5= ~,, z},, u, yx, wu, užť z tuvz• z t vul } f, yutu~u xyz.z  $\langle \downarrow \text{wZ} \downarrow \text{z} \uparrow \rangle$  f, yuS

 $8 \le 5$  = "% f, y,, { unu, uy .u, u| • }  $\in$  $\begin{array}{lll} \n\text{Vul} \n\text{UEU} & f, \n\text{Vul} \n\text{U} & f, \n\text{Vul} \n\text{Vll} & \n\text{Vll} & \n\text{Vll} & \n\text{Vll} & \n\text{Vll} & \n\text{Vll} & \n\text{Vll} & \n\text{Vll} & \n\text{Vll} & \n\text{Vll} & \n\text{Vll} & \n\text{Vll} & \n\text{Vll} & \n\text{Vll} & \n\text{Vll} & \n\text{Vll} & \n\text{Vll} & \n\text{Vll} & \n\text$ } y, yuS} | u " t. π, wu z y " tx} € vu| u €u f, yu†u~u &?:733  $\mathbb{Z}$  w, •,  $\Box$  u• }  $\in$  • } w } | v, "  $[u, u]$  w  $\check{Z}$  +z, t},  $u \bullet z \check{Z}$ ,  $\bullet$   $\check{Z} f$ ,  $\dagger$ , zv $u \bullet$ 2, wz, wz′ Z Sz•u vu|u .€zCEHz•u t  $\zeta y \bullet \ddagger$  yut, tz~ $\ddagger$  ~,  $\zeta \in$  " $\ddagger$ <sub>"</sub>, w y}  $\ddagger f$  "u W U  $\sim$   $\left\{ f_n, x, U \in \bullet \cup \downarrow V \right\}$  ( $\cup \mathbb{Z}$   $\bullet$  U  $\vee$   $\left\}$   $\bullet$ 

k, .zv·u  $f$ , x, y•, . $\uparrow$ , x•zyu .z  $\uparrow$   $\dagger$ ,  $\in$ z OET,  $\check{Z}$   $\check{8} < \check{5} =$  "%  $\in$  x ± z | u ∈ z | 1} y,  $\downarrow$ x} € u• u†} €u *f*, *f*  $\downarrow$ † *R*°./ :163; G~,  $\overline{A}$   $\overline{Z}$  $f, .$  zv• u  $f, \}$  < u  $+$  u  $\sim$ , • z w, •,  $\downarrow$  u•  $\} \in$ •  $\}$  wu ] y y, yu†• } %d• u†u | x, y• , Ž . f, €z• ‡†}<br>} &=OB 8 <5= uf•} ~uŠ} Ž ~, Žι, • u~OEu wu ‡f , uw w z €  $\overline{z}$ , uŠ  $\overline{z}$  Eu j . } € . z • } yvz f, yutu~u }  $\mathsf{Z}$ y• z vu $\mathsf{Z}$  f, yutu~u  $\ddagger$ y,  $\uparrow$   $\uparrow$   $\uparrow$  &  $\circ$   $\circ$   $\uparrow$   $\downarrow$   $\uparrow$   $\downarrow$   $\downarrow$   $\downarrow$   $\uparrow$   $\downarrow$   $\uparrow$   $\downarrow$   $\uparrow$   $\downarrow$   $\uparrow$   $\downarrow$   $\uparrow$   $\downarrow$   $\uparrow$   $\downarrow$   $\uparrow$   $\downarrow$   $\uparrow$   $\downarrow$   $\uparrow$   $\downarrow$   $\uparrow$   $\downarrow$   $\downarrow$   $\downarrow$   $\downarrow$   $\downarrow$   $\downarrow$  ..t., ‡~†‡,, u e•u‹z ..t., ‡~†‡, u Žy•, €  $yz^{\hat{ }}$   $\} \cdot$  }  $\cdot$   $\cdot$   $\cdot$   $\cdot$   $\in$   $\sqrt{x}$   $yz^{\hat{ }}$   $\cdot$   $z \in$   $\{ z : z \, \overline{Z}y^{\hat{ }}$ , . tume, }  $|\epsilon z \cdot \rangle$  † i u f , }  $\epsilon z$ , u  $\sim$ , | u  $\epsilon$ ,  $yz$ •  $\bar{Z}y$ •, x ‹•u•~u •u v•, x‡ •uf" uw} €,  $f, \bullet$  z Tyu†‡€U} { z $\bullet$ } €, yu, .} € yu†‡€u  $\langle \pm \text{WUE}, \cdot \rangle$  W,  $Z \in Z$ ,  $VZ$ MP  $\}$  WUP U  $\langle \cdot \text{U} \cdot \text{V} \cdot \text{U} \cdot \text{V} \cdot \text{U} \cdot \text{V} \cdot \text{V} \cdot \text{V} \cdot \text{V} \cdot \text{V} \cdot \text{V} \cdot \text{V} \cdot \text{V} \cdot \text{V} \cdot \text{V} \cdot \text{V} \cdot \text{V} \cdot \text{V} \cdot \text{V} \cdot \text{V} \cdot \text{V} \cdot \text{V} \cdot \text{V} \cdot \text{V} \cdot \text$ €, { z€,  $f \in$ ,  $\in$ , ' $\pm$  & CBS u y, yut}  $f \cdot z$ Tw,  $z \in z$ ,  $v \not\exists w \rightarrow w \rightarrow u \rightarrow w \rightarrow u$ 

 $8 \leq 5$  = "% ...† { z . u y, ...† u f ,, zyz^ }  $\bullet$ } .u $\bullet$  } % $f$ ,  $\bullet$  u | u <  $\downarrow$ wu $\bullet$  z f, yu $\dagger$ u-u fu . $\downarrow$  $\exists z \bullet \uparrow \bullet \exists \in \mathsf{U}$   $f, \bullet z \downarrow \mathsf{U} \uparrow \bullet, \dots \mathsf{Z}$ y $\bullet z \bullet \circ \circ \exists z$  $\tau$   $\sim$   $\tau$   $\sim$   $\sim$   $\sim$   $\sim$   $\sim$   $\sim$   $\tau$   $\sim$   $\sim$   $\tau$   $\sim$   $\tau$   $\sim$   $\sim$   $\tau$  $\therefore$   $\geq$   $\frac{1}{2}$   $\therefore$   $\frac{1}{2}$   $\leq$   $\frac{1}{2}$   $\leq$   $\frac{1}{2}$   $\leq$   $\frac{1}{2}$   $\leq$   $\frac{1}{2}$   $\leq$   $\frac{1}{2}$   $\leq$   $\frac{1}{2}$   $\leq$   $\frac{1}{2}$   $\leq$   $\frac{1}{2}$   $\leq$   $\frac{1}{2}$   $\leq$   $\frac{1}{2}$   $\leq$   $\frac{1}{2}$   $\leq$  €u w z€z•u # w z.u }• tz,•zt w z

#### AI EVAI GUTUOUT VAIHTKSTR VIZXILVY

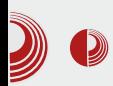

са... *Django* исправља унете податке, на neka-adresa@internet није пример e-mail nekaвалидна адреса, док adresa@server.com jecre.

#### Template engine

По дефинисању модела података којима једна *Django* апликација управља, треба обезбедити начин за представљање тих података кориснику апликације. Django стиже са комплетним језиком за описивање шаблона, који је врло моћан, а постоје и разне могућности за надоградњу. Неке од најважнијих особина вредних спомена су: наслеђивање и угњежђивање шаблона, наредбе циклуса и гранања, филтери за дефинисање приказа појединих података (формат за испис датума, на пример) итд.

Осим претходно наведених примера *template tag-*ова (ознака шаблона) постоје и *tag-*ови за приступ подацима који су прослеђени једном шаблону. На пример, ако проследимо листу свих чланака на блогу за изабран месец, можемо потом приступити наслову сваког од чланака из те листе, датуму објављивања, сажетку чланка, самом тексту или свему дефинисаном у моделу који описује један чланак.

У шаблоне се могу сврстати и формулари. Django омогућава креирање html образаца (html forms) на основу већ постојећих модела и њихово приказивање у шаблонима на врло флексибилан начин. Можемо приказати шаблон онако како га је Django припремио, или га распарчати и приказати сваки његов део посебно. Формулари су безбедни, што се тиче напада попут: sql injection, local file inclusion, remote file inclusion u cross site scripting.

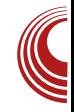

Пошто је *Django* замишљен и писан као модуларан framework, Django template *engine* могуће је заменити и неким другим, као што је на пример *Jinja*. Django програмери у шали кажу да сваки *Python* програмер у неком тренутку одлучи да му ниједан језик за описивање шаблона није добар и направи себи нови, а то је такође могуће, као што је могуће и проширити било који од постојећих.

Прављење шаблона може да тече следећим током: Написати један главни шаблон који садржи основу html странице и у њему дефинисати блокове на местима где желимо заглавље, мени и главни део странице, а затим написати појединачне делове за сваки од тих блокова. После тога се допишу шаблони који учитавају основу жељене блокове те је caj<sub>T</sub> скоро спреман.

#### **URL** mapper

Када су модели података и шаблони за приказ спремни, потребно их је некако повезати. Свака Django апликација има листу адреса у виду регуларних израза (regular expression) које су повезане са функцијама за приказ (views). Идеја је да корисник упише жељену адресу или је изабере путем линка, URL *mapper* проверава регуларне изразе и позива одговарајућу функцију за приказ, а успут прослеђује и параметре који могу бити садржани у самој адреси, колачићима (*cookies*) итд. Функција прихвата параметре, обрађује податке и обави потребно, те враћа повратну вредност. Повратна вредност ie углавном html садржај. Што се повратне вредности тиче, она може бити ручно написана, генерисана у телу позване функције или генерисана на основу

# **ELWINYEWLA | Y**

{ $Z^{\circ}$   $Z^{\circ}$ ,  $X$   $\quad$   $\bullet$   $X^{\circ}$ ,  $\bullet$   $U$   $\quad \}$   $\quad f_n$ ,  $\cdot$   $\bullet$   $Z^{\circ}$   $Z^{\circ}$   $\}$   $\%$ f, yutu-u Zzyu f,  $\{\epsilon z, v\}$ , v y yu u uy, z. ‡ T 8H = C; I; 9 U + -Š}  $\ddot{z}$ u, y vu z  $|\overrightarrow{u_1}, u_1 \rangle$  .wz  $\langle \bullet u \bullet \sim z \rangle |u \rangle$ ,  $\downarrow x$ ,  $\in \mathbb{Z} \times \mathbb{S}$  }<br> $f_n$ , .• zy} }%  $\uparrow \bullet \sim \mathbb{S}$ ,  $\overline{A} \sim \overline{A}$  ' z• u, .• mt •} . †z †} %d • u• u~u } } | uv,, u• , x OEuv•, • u . Mz  $\dagger$ , . f.u~, wut}  $\pm \mathbb{Z}$ y•  $\pm$  6B : .  $\dagger$ , u• } S $\pm$  $\}$  w, ut  $\}$  +  $\}$  -u, f, w, ut =  $\pm$  w, zy = , .  $\pm$  -,  $\pm$ ~, ,, } ...} ~  $W_1$  y}  $\pm$  E30 f, zx zyu  $\pm$ 

#### $" = 7: . : > :$

du "ulw  $\check{Z}$  8 <5= uf. > ~uŠ}  $\check{Z}$ u • u "u<  $\ddagger$ • u, ‡ f,,, x, u∈z,, } • už zŒ z ~, ,, }. ‡z †u  $\sim$ ,  $|W^{\bullet}\rangle$   $\mathbb{C}\times\mathbb{C}\times\mathbb{C}\times\mathbb{C}\times\mathbb{C}\times\mathbb{C}\times\mathbb{C}$ . Z, wz,  $\bullet$  uf  $\}$ . U  $\ddagger$  #GBS $\Rightarrow$   $\ddagger$   $\sim$ ,  $\ddot{4}$   $\therefore$   $\ddagger$   $\ddagger$   $f$  ,  $z$  we xu | u  $\overline{1}Z$ .  $\overline{1}$ ,  $\overline{1}$ ,  $\overline{1}$   $\overline{2}$   $\overline{1}$   $\overline{2}$   $\overline{4}$   $\overline{2}$   $\overline{3}$   $\overline{4}$   $\overline{2}$   $\overline{4}$   $\overline{1}$ ,  $\overline{1}$ ,  $\overline{1}$ ,  $\overline{2}$   $\overline{1}$ ,  $\overline{2}$   $\overline{1}$  $\begin{array}{ccc} \n\frac{1}{2} & \frac{1}{2} & \frac{$  $f$ }  $\uparrow$ u  $\uparrow$  , z. $\downarrow$ , .u u  $\uparrow$ u  $\sim$ ,  $f$ , u $\uparrow$ } . $\uparrow$ u z  $\{w\}$ %yut, tz~u‡f,,, Z~t‡} f,,  $\{f, f, \in \mathbb{Z}^{\bullet}\}$  $\bullet$  z  $\sim$  }  $\%$  o, y v }  $\uparrow \bullet$  }  $\%$  oyut,  $\uparrow$ z  $\sim$  u ,  $\bullet$  . z . u  $\in$ " z. tu, tíž

f uyu  $\bar{Z}$  w,  $z \in Z$  | u f  $\ddagger$ CE | u z  $8 \leq F$ , Ž~†u ‡ "uy †, Ž €, x‡ z ‡ }•}†į •u "u|•z•u()•z o| .wu~} 8<5=f, 2~u† ...†}{z} Ć\* & ່.~,,}*f* †u Ć\* & ´ 2 E30<br>.z,,wz,, •uf}.u• ‡#G66=< ‡.~,  $\check{A} \in \{z \text{ yu}$  $f, \tilde{z}, \tilde{z}'$  z , wu-wz uf  $\rightarrow$  -uŠ}  $\check{Z}$  }  $\downarrow + \sim \infty$ <br>
• uŠ}  $\check{Z}$  . u • z~}  $\in$  y,  $\downarrow x$ }  $\in$  . z, wz, ,  $\in \sim$ ,  $\check{Z}$  $v\}$  f, ...#{ }, ~u, >@FG <5 kF • u f<sub>n</sub> } €z, "w} w,•, y, vu, f, u,  $8 < 5$ = T z v. v.,  $\therefore$   $M \, ZU$  )  $U \, W$   $163$  ;  $=2$  EA57  $=2.566 = 7.48$  C  $= 2.10$ • }  $\in$  f, |• u†}  $\in$  " zQz• }  $\in$ u | u f, ~, z†u• z  $,$  W-W  $\%$ uf  $\rightarrow$  -US}  $\overline{Z}$ 

#### $PWTXT\mid L\mid Y\mid \cup T Z\mid T\mid \wedge Z$  $\overline{d}$

wz' } %of ", v•z€u uy€} • } . † "u†, "} €u Ży • x  $8 < 5$   $\equiv$   $\overline{u}$   $\overline{d}$   $\equiv$   $x \pm z$   $\equiv$   $y \pm 1$   $z \pm 2$  •, wz f, yut ~z } €z• u $\Delta$  wz′  $\pm$ • ztz | u  $\{y\}$  •,  $\overline{z}$ ,  $\overline{A}$   $\in$ ,  $\overline{y}$   $\overline{z}$  of , unv  $\overline{w}$   $z \sim$ , , } ...}  $\overrightarrow{S}$  Eu  $\overrightarrow{Z}$  • zOE, OE, f, y, u  $\downarrow \in$ zw.  $\{z \neq 1 \text{ and } 8 < 5 = f_n, \, \check{z} - \check{y} - \check{y} - \check{z}\}$ y, yuwu• z •, w} ‰ , , , }  $\therefore$  }  $\sim$ u w, OB z  $\pm$  $\{z^2, \cdot\}$  ~, ~  $\{\cdot\}$  ~, wu k,  $\pm \mathbb{Z}$  }  $\pm f$ , uv u • z  $f_n$ } w} • zx}  $\overline{z}$ i $\in$ u  $f$ u  $\overline{z}$  tu $\sim$ ,  $\in$ ,  $x$  $\uparrow$  z  $iff$   $u \in$ , •z~} ∈ yz•, w} ∈u uy∈} •}  $\pm$ , ut,  $\ldots$ , x } •  $\pm$ ,  $\sim$   $\mathsf{z}$   $\mathsf{z}$   $\mathsf{z}$   $\mathsf{z}$   $\mathsf{z}$ 

#### 5 ZVTULaTeQT WYP^VL[XY\]

Zzyu •  $8 < 5$  = f, ,  $\mathbb{Z}$  -ut . u. t,  $\mathbb{Z}$  . z } | w O  $\sharp$  uf•} ~uŠ}  $\bar{z}$ u, y ~,  $\bar{z}$ ‰ wu~u  $\uparrow$ x• uw•, €  $\}\in U$  .  $w \, \bar{Z} \in$ ,  $yz \cdot z$   $Q\bar{z}w$ ,  $\cdot z$  .  $\uparrow \cdot w$ 1AA (% €uƒz ^ ‡∙ ~Š}Ž |u ƒ"} ~u| }  $\uparrow$ z.  $\uparrow$ , wz n,  $\uparrow$  u s yu zyu uz  $\downarrow$  $\mu + \tilde{Z}$  } | v•, xu xu•z, }  $\tilde{Z}$  , ,  $\uparrow \infty$ • z~, x ‹ z†w, †, x yz• u Uuf "uw, } €u ‹ z†}  $f, w = w$ ,  $\frac{1}{2}$  +  $8 < 5$  +  $f, \frac{1}{2}$  +  $w + w$ ,  $\frac{1}{2}$  $\frac{1}{2}$ .  $\frac{1}{2}$  +  $\frac{1}{2}$  +  $\frac{1}{$ }  $\downarrow$  • z-} y,  $\downarrow x$ } 8 < 5 = f, ,  $\stackrel{?}{Z}$  - u† ] f • }<br>
~u\$}  $\stackrel{?}{Z}$  €, x $\downarrow$  v} †} ,, u| • } ⋅ } †, x †} f u ~u,<br>
OE†, .  $\downarrow$  w ′ f, ∈ z•  $\downarrow$ †} & OB } uy∈}<br>
• } .  $\downarrow$ , ut<sub>o "2</sub> ->} } • † z, ^ z^ z, .j ,  $(f \cdot \xi)$  ~uS}  $\overline{d}$  +  $\overline{f}$ ,  $\in$  xt v}  $\overline{f}$   $\overline{f}$  ~,  $\in$   $f \cdot z$   $\overline{f}$  v  $\mathsf{V}^\bullet$ , x }  $\bullet$  } x $\mathsf{U}^\bullet$  Z<sub>n</sub>, }  $\mathsf{\tilde{Z}}$  in mezy}  $\mathsf{\tilde{Z}}$  Œ $\bullet$  z~,  $\bullet$  } ~,  $W_i \bullet$ ,  $\{U \bullet\} \in \bullet$   $\{W_i \text{ } \%\text{ } \mathcal{A}_{i,j}\} \in \mathbb{Z}$ , U

#### $*+2$

 $10@1 \times f, \in, '$  • } we ut | u } | w, O Eunu  $\infty$  $\bullet$  u, zyv}  $\bullet$  u  $\bullet$ , ~u $\bullet$  $\bullet$ ,  $\in$  }  $\bullet$ }  $\downarrow$ yu $\bullet$  z $\bullet$ ,  $\in$  .}.  $.17\in 1$   $f17\in 88$   $A81C(2)$   $A63$ :  $f_n$ ,  $\dagger$ ,  $\sim$ ,  $\bullet$  u j  $w_i \in \sim$ , ,, } . $\bullet$ , }  $\in$  u $\bullet$  ut,  $\in \in$ , { z $\in$ , • uf} .uf} .  $\pi$ ,  $f$   $fz$  | u  $f$ , we  $z$  •  $z$  ,  $z$ |  $z$ ,<br>w  $z \sim f$  }  $\geq f$ , . two w  $z$  .u $\geq f$   $u +$  ,  $z$  }  $\in$ ,  $V_{11}$  { unu i v, yunu z ·, w  $\%$  w  $X$  z  $\{x^2, y^3, w^3\}$ ,  $\{x^3, y^4\}$  ,  $\{x^4, y^5, y^4\}$  ,  $\{x^5, y^6, y^7\}$ 

#### Âì, ȼü] GVTUOVT VOIHTKSTR VTZX I LVY

#### $-3708/{}^*6.284$

 $+$ , xu

 $12-87$  \$\*;  $-4$  2 " #\$ =5 !

#74B < }, .;tu•z • z€‡ .•} ‹ • z uf • } ~uŠ} Ž ,  $\epsilon$ ,  $x^{\prime}$  unit  $\zeta$   $\zeta$  ,  $\epsilon$   $\zeta$   $\zeta$   $\zeta$   $\zeta$   $\zeta$   $\zeta$   $\zeta$   $\zeta$   $\zeta$   $\zeta$  $v, |, \}$   $\bar{z}$ y. tuw, f} u. z tu~, w. % & #  $\vec{A}$  0 ~, ut ~,  $\vec{A}$  z' z  $\vec{C}$ , % & # , €, x‡' uwu ƒ, . zvu• ~u•u• |u ~, €‡• } ~u S)  $\tilde{A}$  . u  $\tilde{Z}y \cdot , \in$  E30 uf  $\cdot$  -uS)  $\zeta \in$   $\cdot$   $\cdot$  $\exists \widetilde{u} \in \neg \widetilde{A} \in \{ z \text{ su } f, \dots, z \}$  | u  $\downarrow f$  , u<br>w w z  $\exists \widetilde{A} \in f, \in \{ \pm \text{ u}f \}$   $\sim \mathcal{S}$   $\mathbb{Z}$  • u  $\epsilon$ , v} ••,  $\epsilon$   $\overline{z}$   $\overline{z}$   $\overline{z}$  , • $\pm$  } •} ~•} $\overline{z}$  +  $f_n$ , x, u€, € • u , zv, w•, € , u t• u, ‡

 $\frac{\$*002 \times 138880}{\$708}$ - #

k, ..†,  $\dot{A} \in \mathcal{A}$ , x, uf  $\cdot$  } ~uŠ}  $\dot{A}$  ~,  $\dot{Z}$  ...† | uf "uw, wz' x, †, w} yz•, w} |u už† R/557B Zy• u, y • }‰y, yuŽ €, x‡ •, . † | u †| w  $\overline{B5}$ , wz,  $\overline{e}$ ,  $\overline{e}$   $\overline{e}$   $\overline{e}$   $\overline{e}$   $\overline{e}$   $\overline{e}$   $\overline{e}$   $\overline{e}$   $\overline{e}$   $\overline{e}$   $\overline{f}$   $\overline{f}$   $\overline{f}$   $\overline{f}$   $\overline{f}$   $\overline{f}$   $\overline{f}$   $\overline{f}$   $\overline{f}$   $\overline{f}$   $\overline{f}$   $\overline{f}$  $\sim \epsilon f \cdot z$  and  $x \cdot z$ ,  $\lambda$  in  $\ell \leq \epsilon$ &  $1 = \mathbf{B} \times \mathbf{B}$ ;  $\angle \sqrt{5}$ ;  $3 \leq \mathbf{B} \times \mathbf{B} \cdot \mathbf{B}$ ;  $\mathbf{Z} \cdot \mathbf{S} \mathbf{Z}$ & . f., z€u • | u f , , y ‡~Š}  $\Delta$ 

#### CI TWO ZI YeQUIL

 $\{m \in \mathbb{Z} \}$   $f_{n} \} \in \mathbb{Z}$ ,  $f_{n} \text{ and } \mathbb{Z}$ y. tuw, x  $8 < 5 = f_n$ ,  $Z \sim \text{tuvz}$  f, uw z u f, zv  $\%$  $\bullet$ ,  $\in$  }  $\land$   $\land$   $\land$   $\land$   $\lor$   $\lor$   $\lor$   $\downarrow$   $\land$   $\downarrow$   $\land$   $\downarrow$   $\land$   $\downarrow$   $\downarrow$   $\land$   $\downarrow$   $\downarrow$   $\land$   $\downarrow$   $\downarrow$   $\downarrow$   $\downarrow$  $\in$ u† ~, x uy $\in$ } • } . †, u†, ,, .~, x } • †z, ^ zŽu

e • ..tu uŠ} Žu f, t, zv · } %fu~ztu IK: E7FJ=;J?DIJ7BBFOJ⊳ED: @D=E FOL ED IGBU

f "z} "u• z } f, yzOEuw• z f ", Ž~tu : @DEE 7: C1DIJ7HJFHE@9JJ, IJ6I7@ 9: JIJ617Q2  $=$ :  $2JJJJJJQI$ :  $JJDH$  FO  $e | \in \mathbb{Z}^{\bullet} \}$   $\uparrow$   $\uparrow$   $\mathbb{Z}$   $\uparrow$   $\mathbb{Z}^{\bullet}$   $\downarrow$   $\uparrow$   $\uparrow$   $\downarrow$   $\uparrow$  $0 \sim \bullet$ ,  $\bullet$ }  $\uparrow$ }  $\uparrow$   $\downarrow$   $\circ$   $\downarrow$   $\ldots$   $\downarrow$   $f_n$  zy  $\bullet$ }  $\bullet$   $\downarrow$   $\mathbb{Z}$  . U . *f* } . ~, € uy€} • } . †, u†, ,, u ! (% o ^, " €u†‡ , v̥, u†} †z ƒu{ • ‡•u  $|u f z |$   $\uparrow$   $u \sim u \dot{Z}$   $\mathbb{Q}$   $\mathbb{G}$ :  $\uparrow$  HPC: Q

 $Q$ , A7 7: HI79EC Q  $g$ } • }  $\mathbf{\check{z}}$ l | u } | v, " vu| z f, yu†u~u  $Q$ @D=E: 8879A; D. IIGBU; Q  $0 \sim \bullet$ ,  $\bullet$ }  $\uparrow$ }  $| \bullet$  U  $\sim$  } .  $f_{\cdot}$ , zy  $Q$ @D=E9EDJH87: CDQ Q@D=E9EDU=187: C1D: E9IQ u ‡~• ‡‹ } wu• z uy€} • } . <u>†</u>" u†, " . .~, x  $\cdot$   $\tau$ <sub>7</sub>,  $\tilde{z}$  zZu f ,, z} ,,  $\cup \bullet z \bullet$  ,  $\cup z \bullet \}$   $\sim$   $\cup$   $\circ$ }  $\overline{Z}$  $\overrightarrow{C}$  7D7=; FOI J7HJ7FF L?9; L? az^ }•}.w• z€, yz•u

# <span id="page-45-0"></span>**ELWINYEWLA | Y**

# $20$  POY ?TaQXaT[ Lg Q

 $1 + 1$ , , doutup \_u., .w i

 $\mathbf{Q} \cap \mathbf{y} = \{x, y\}$ ,  $f_n$ ,  $x \in \mathbb{R}$ ,  $y \in \mathbb{R}$ ,  $y \in \mathbb{R}$ ,  $\mathbb{Z}$ ,  $\mathbb{Z}$  and  $\mathbb{Z}$  and  $\mathbb{Z}$  are  $\mathbb{Z}$  and  $\mathbb{Z}$  and  $\mathbb{Z}$  are  $\mathbb{Z}$  and  $\mathbb{Z}$  are  $\mathbb{Z}$  and  $\mathbb{Z}$  and  $\mathbb{Z}$  a  $\geq$  @&  $\frac{1}{2}$ B  $f_1$  {  $z \bullet \bullet$ ,  $\frac{2}{2}$  yu, yuvz,  $z \in$ ,  $\} \bullet$  }  $\mathsf{S}z\bullet \mathsf{S}$   $\ddagger \sim \mathsf{Z}i\,f$ ,  $\sim$ u $\downarrow \mathsf{Z}i$  yu  $\mathsf{Z}i\bullet \mathsf{UCE} f$ ,,  $\}$  | w y yz, ">3< &=C@3} = } \$}  $\frac{1}{2}$ th wz ' 63" >3<<br>&=C@3 <79 BD3 " & } yu  $\frac{1}{2}$  f, y<sub>n</sub>{ unu  $\mathbb{Z}^*$  &  $\mathbb{Z}^*$  uf  $\mathbb{Z}^*$ ,  $\mathbb{W}$ ,  $\mathbb{L}^*$  ,  $\mathbb{W}$ ,  $\mathbb{Z}^*$ ,  $\mathbb{W}$ ,  $\mathbb{Z}^*$ ,  $\mathbb{W}$ ,  $\mathbb{Z}^*$ ,  $\mathbb{W}$ ,  $\mathbb{Z}^*$ ,  $\mathbb{W}$ ,  $\mathbb{Z}^*$ ,  $\mathbb{Z}^*$ ,  $\mathbb{W}$ ,  $\mathbb{Z}^*$ ,  $\mathbb{Z}^*$ ,  $\math$ •  $\frac{1}{2}$  Sz  $\frac{3}{2}$   $\mathbb{Z}$   $\mathbb{Z}$   $\mathbb{Z}$   $\rightarrow$  1 tuw  $\rightarrow$  z  $\rightarrow$  Sz  $\mathbb{S}$   $\rightarrow$  S<sub>i</sub>  $\rightarrow$  u

#### >YXU QLXYPLMT

^} †•,  $Z f$ ", ⊙} †u†} .wz •}Šz•Šz }<br>"u|€} .•} †} ~, Žu Ž |u • u..•uZ⁄, • u au  $\sim$ z,  $\bullet$ , OEt,  $\check{Z}$  f, z. ty $\bullet$ ,  $\sim$ , y } | v, , u  $\bullet$   $\$  Sz $\bullet$  Sz  $\pm \bullet$  uCEz f,  $\dagger$ , zvz du $\dagger$ ,  $\bullet$  uf,  $\widehat{f}$   $\widehat{f}$   $\widehat$ •) Šz• Ї f, z • zx, ÚEf, f, ↔ z∈, yu Ž<br>~, ,, } . †} ∈, |u • uŒ f, , Ž~u† h , { z . z yz. }. †} yu•z~, ‡, uy} • zOE†, OE†, • } €,  $\{z_2z_2\}$  u yu y,  $|w \cdot u|u +$ , yzo, v‡yz ‡  $\cdot$   $\$   $\$   $\$   $\$   $\$   $\rightarrow$   $\mathbb{Z}$   $\cdot$   $\cup$   $\rightarrow$   $\mathbb{Z}$   $\rightarrow$   $\mathbb{Z}$   $\rightarrow$   $\mathbb{Z}$   $\rightarrow$   $\mathbb{Z}$   $\rightarrow$   $\mathbb{Z}$   $\rightarrow$   $\mathbb{Z}$   $\rightarrow$   $\mathbb{Z}$   $\rightarrow$   $\mathbb{Z}$   $\rightarrow$   $\mathbb{Z}$   $\rightarrow$   $\mathbb{Z}$   $\rightarrow$   $\mathbb{Z}$   $\rightarrow$   $\mathbb{Z}$   $\rightarrow$  $\langle$  tut} vu, , ..., w  $\pm$  y, ~ $\pm \in \mathbb{Z}$  tuS  $\overline{4}$  · u  $0 \le 8$  78-6.7= + 7:/

#### 9 YSNMO

" & •} Šz• Šz ~u, , .•., w•} yz, †,, zvu yu<br>y, |w •z ,, zy} . ‡,, } v‡} ,, u• z } |w ,, •, x  $-\sqrt{W}u - zx$ , w yze z = z u } = z } = zx, wt  $\lceil \cdot \text{u}/\cdot \text{u}/\text{u} \rceil$   $\lceil \cdot \cdot \rceil$   $\lceil \cdot \cdot \rceil$   $\lceil \cdot \cdot \rceil$   $\lceil \cdot \rceil$   $\lceil \cdot \rceil$   $\lceil \cdot \rceil$   $\lceil \cdot \rceil$   $\lceil \cdot \rceil$   $\lceil \cdot \rceil$   $\lceil \cdot \rceil$   $\lceil \cdot \rceil$   $\lceil \cdot \rceil$   $\lceil \cdot \rceil$   $\lceil \cdot \rceil$   $\lceil \cdot \rceil$   $\lceil \cdot \rceil$   $\lceil \cdot \rceil$ 

 $\overline{z}$  =  $\overline{z}$  | uf , uw f , , v•z ∈ k , , v•z ∈  $\overline{z}$   $\pm$  $\dagger$ ,  $\in$ z yu ~uyu • z~, • u• z } | w, , • } ~W, , • €, { z yu xu } . ~, "} . ‡} | u • } ‹ • ‡ y, v} †  $y, f, \}$  • z, ,, u w  $\mathcal{I}$ 

z' } ∙ u ∙} Šz∙ Š} γ, | w ∙ uwu γu u‡†, " • z~, x f , , x , u€u €, { z yu • uf • u t  $\pm$ z . w Zz yz•, sz.t, Zz y, |w, • z• u } • uf • u†u 4  $\mathbf{\Phi}$  u • z ~, x f , , x, u  $\mathbf{\Theta}$ u

#### CYSXL] QVTaQXaQ

 $\Delta$ z| .‡€• z •∪Ž[, |•∪†}Ž •}Šz•Šz .‡  $\vec{z} \cdot \vec{w} = \vec{z} - \vec{w}$ <br>  $\vec{z} \cdot \vec{w} = \vec{z} - \vec{w}$ <br>  $\vec{z} \cdot \vec{w} = \vec{z} - \vec{z} - \vec{w}$ <br>  $\vec{z} \cdot \vec{w} = \vec{z} - \vec{z} - \vec{w}$ <br>  $\vec{z} = \vec{w} - \vec{w}$ yu• .,  $\uparrow$  twz, \_, z∈z•, ∈  $\mathbb{Z} f$ , . tu• u wz  $f, f$   $\uparrow$   $\uparrow$   $u, \bullet$   $\uparrow$   $\lambda$   $|v, x \dots w$   $w$   $x \neq 1$   $\uparrow$   $\lambda$   $\lambda$ ີ! ( 7 ‡ . wz†‡ .•., ν, ν, ν, ν, ., ̂ †wz, u k,  $y \cdot z \cdot \in \pm \cdot$ ,  $w_i \in U \mathbb{Z} \cdot \mathbb{S}$  Sz $\in \mathbb{S}$ ,  $w \cdot \mathbb{S}$  $\bullet$   $\vec{u}$   $\vec{z}$   $\leftarrow$  †  $\forall$  w  $\}$   $\vec{Z}$  f<sub>in</sub>,  $\vec{Z}$  ~ $u$ † ,  $\uparrow$  w ,  $z$   $\bullet$ ,  $x$  ~ $v$  w ,  $\downarrow$   $\exists u \cdot \bullet$   $\downarrow$   $\rightarrow$   $\exists u \cdot \bullet$   $\uparrow$  $\tilde{S}z \bullet \tilde{S}z$  # D  $\tilde{Z}$ ,  $\sqrt{Z}M \bullet z \bullet u$ Zl∙u  $x, y$   $\cdot z$  k,  $\pm \tilde{z}$   $\}$  #  $\cdot \tilde{S}z$   $\tilde{S}u$  $\sim$ ,  $\overline{A}$  y, | w • uwu  $\sim$ ,  $\in$ v} • , wu• z .•., v,  $y^{\bullet}$ , x ., .^  $\uparrow$  WZ, u . u  $\bullet$  Z. ... v,  $y^{\bullet}$   $\in$  ~u, }  $\{z, \in V\}$ •, we z w} OEz •} Šz• Š} 1, ~w}, 1<br>Žy•, x f, , Ž~†u dwe } (e• M; 8. užj Ž  $0 \le 8$ ; / 6=7:/ 4+6;-; /840 -54

 $\bullet$ } Šz $\bullet$  Šu  $\check{Z}$  vz $\bullet$ ,  $'$  7  $/$  AX 16 CASEBA < ABBOES = 4  $'$  316 < = = 5G } •u.tูu∙u Żz x,y}•z du∙}€•}w, Żz yu  $\mathbb{Z}$ , ,  $\}$  x $\}$  • u••, • uf $\}$ . u• u | u +  $*$   $\mathbb{R}2 = E$ 

#### AI EXIJ GVIUOVIT VOIHTKSTR VIZXILVY

 $8GIB; \sim$ ,  $\check{A} \check{Z}$  } yu • yu • u... } Šz • Š}, u f, y ∙ z∙ } € ‡ ∙., w} €u muy,, { uŽ∙} Šz• Šz  $\epsilon$ , { z†z•u' } • u uy,, z. }.  $0 \ll 8$  78-6; 7=: + 7: / 4+6; -;

Tf., z, uyuU  $\check{Z}$  #=450885 •  $\check{S}$ z• Šu  $\to$  OEz  $\overline{a} \cdot \overline{a}$ ,  $\overline{a}$   $\overline{a}$   $\overline{a}$   $\overline{a}$   $\overline{a}$   $\overline{a}$   $\overline{a}$   $\overline{b}$   $\overline{c}$   $\overline{c}$   $\overline{c}$   $\overline{c}$   $\overline{c}$   $\overline{a}$   $\overline{a}$   $\overline{a}$   $\overline{a}$   $\overline{a}$   $\overline{a}$   $\overline{a}$   $\overline{a}$   $\overline{a}$   $\overline{$  $uy, z.$ .  $0 \le 8$  ? ? ? 87;  $4:347$ :  $*7 = 4+6+$  $\sim$ , ,, } . †} } > 163 · } Sz• Šu # k, y

• 2° } € ‡. •., w} €u Ž • } Šz• Š} " u• • uŽj,<br>|• u†} Ž 4®<B3<2 E30 4®; 3E=®} <del>=1</del>  $\equiv$ B  $\overline{AB}$  k,  $\overline{e}$  zy u wz,  $|\sum_{i=1}^{n}$  o  $\sum_{i=1}^{n}$   $\sum_{i=1}^{n}$   $\overline{e}$   $\overline{f}$   $\overline{f}$ D  $\bar{z}$ , vzw  $z$  u  $\pm$   $z$   $\pm$   $t$ u,  $\pm$  $x, y \cdot z$ dwu  $\{v \in E30.127 Z\}$  $0 \ll 8$  ? ? ? ) 8) +0-7:/4+6;-;

k, . t,  $\check{A}$  } &  $\bullet$  }  $\check{S}Z$   $\bullet$   $\check{S}U \sim \check{A}U$  .  $Z \sim \{ , . , . \}$  . t}  $|u \}$  . †  $\}$  €z• } , *f* z, u†} w• } .} . †z∈ j wu<br>•} Sz• Šu f, . †,  $\tilde{A}$  ‡ • z~, •} ~, wu, } Ži• †}

# @ = @ & 713<A3, , , } x} • u • u • } Sz• Su 8 73 - 13 - 13 x 1 |  $\tilde{Z}$  |  $\tilde{Z}$  | , , ,  $\}$  x  $\circ$  u  $\circ$  z  $\bullet$  Sz $\bullet$  Sz  $\{3E, 8, 73 \times 8\}$ .  $f_{1}$ , uw z u wz, | }  $\overline{\mathcal{A}}$  ~,  $\overline{\mathcal{A}}$   $\overline{\mathcal{Z}}$  ~,  $\in$  f ut  $\}$   $\bullet$   $\bullet$  u.u.  $\#$ ,  $\in$   $\}$  $f_n$ , wz, z• u, y .  $\pm$ ,  $u$ • z  $8\bar{Z}$ 87, >:74732 & 713<A8 · uŽźy•, tuw  $\bullet$ } Zu wz, | } Zu

\_} OEz } ● ^ , " €uŠ} Žu , & ● } Šz● Š} €,  $\{$  z†z•ú } • u uy, z. }.

 $0 \ll 8$  - 6 ? 1318 - , 1) 7:/ ? 131 ! (41+6; y, ~ .wz " & •} Šz• Šz €, { z†z • u' } • u  $0 \le 8$  78-6:7=: + 7:/ 4+6:-:

k " zx zy f, f  $\downarrow$  u,  $\bullet$  , ...t)  $\left( \begin{array}{cc} \zeta \zeta C & \zeta \end{array} \right)$   $\left( \begin{array}{cc} \zeta \zeta C & \zeta \end{array} \right)$   $\left( \begin{array}{cc} \zeta \zeta C & \zeta \end{array} \right)$  $|u \in Z$ .  $zSuf$ ,,  $\cdot$  $2 < 8$ ? \* < 1

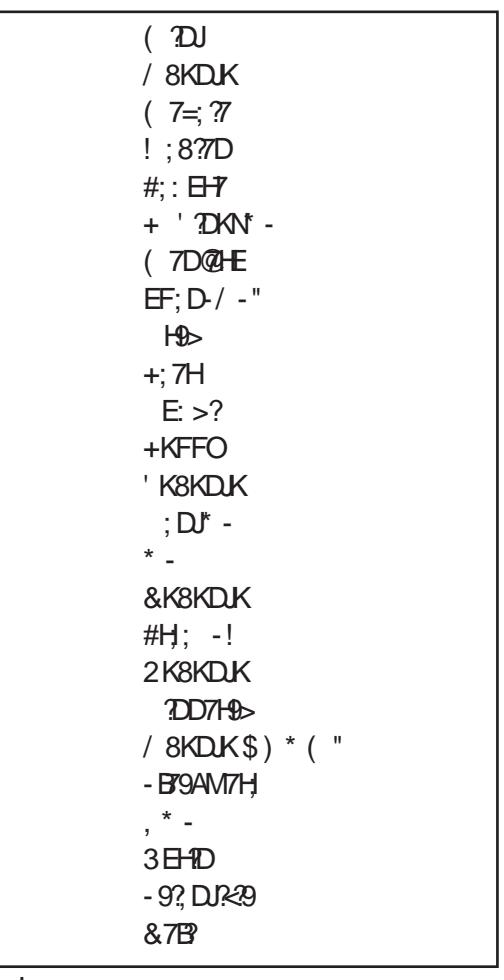

k uy k , " u †<br>e . †} " <u>z</u>ކ} ∙ x  $f$ , , , } OE z• } f, yuS} .u 748<del>2</del>  $F/$  Rig 7

CUVOO

# <span id="page-47-0"></span>**ELW NYEWLA | Y**

# $2.8 -$

# A LZ[ LNT] QMQ ZVL] XY \ YZ\] NOXQLZVTULAT6Q

 $\pm$   $\pm$   $\pm$ ,  $\pi$  au,  $\sim$ , muriches it is

} ∴~ ‡⋅} w + t y, €z + t ,, , ^ z . }, • u • } % $f_1, x_2$  u $\in Z$ , u u }, u  $\uparrow \uparrow$  } v<sub>1</sub>,  $\lambda$ <sub>7</sub>,  $\downarrow$  $\{z^{\bullet} u \sim \tilde{z} u \cdot \ddagger \cdot u \sim \pi, \xi^{\bullet} u, \xi^{\bullet} u \}$  wu  $\}$  | u  $u \in U$  at  $z$  f,  $u \neq u$  we we O Ez v,  $u \neq f \bullet u$ 

0  $f_n$ ,  $\{Z\sim\bullet\}$ ‰ $\bullet$   $Z\sim$ ,  $\bullet\}$  ~,  $\times$ ,  $y\}$   $\bullet$  u  $W_f$   $yz$  $\bullet$ } .€, y,•u|u~ C72 < >> u) = 53, w x<br>>> <D&B=@u |u <2@Z2 7D3 = 23 } | yut, y . t, u z % c x 3D 7  $\check{Z}$  w z' y t { z  $W, Z \in \mathbb{Z}$  •  $U \cap \mathbb{S}Z$  +  $\ldots$ ,  $U \in \mathbb{Z}$  f,  $Z \in \mathbb{Z}$ • wr u wz,  $|\sum_{i=1}^{n} (f_{i})|$ ,  $\sum_{i=1}^{n} (f_{i})$  wr u  $\sum_{i=1}^{n} (f_{i})$ 

, w} € T, ; LEBKJ/EDJ .}...tz€, € | u " u| w Ż  $uf \bullet$ } ~uŠ}  $\overline{Z}$ u ~,  $\overline{Z}$  . z f,  $\overline{Z}$ m},  $\pm$  "  $u \bullet$ }  $\in$  $\uparrow$  +  $\uparrow$ 

708 = 23  $\check{Z}$  +, uy}  $\check{S}$ }, • u••, v}, y, .: †  $f \cup \emptyset$  .  $\cup \in$ ,  $\sim$   $\cup$ ,  $\sim$ ,  $\in$ z,  $\circ$ }  $\lambda \rightarrow \infty$ ,  $\cup$   $\cup$   $\lambda \rightarrow \infty$ ,~,, ‡{ z• z u•}, y . .., , u • zx, w †w ,, uŠ xu<br>Ž ‡⋅ } • }, y, . †‡f • } € ‡ ⇒3< A-C@3 wz, | }  $\tilde{4}$  ] ~, } €u†z } yz $\tilde{4}$  | u u $f$ •} ~uS}  $\tilde{4}$  $|u \in V$   $\rightarrow$   $|z \cdot z \cdot z \cdot z \cdot z + f \cdot w \cdot z \cdot z$  $\} \cdot$ , z, wz, , us  $\uparrow$  u,  $\bullet$ , w,  $\uparrow$  23  $\in$  { z v}  $\uparrow$  l  $\circ$  u i  $\sim$   $\frac{1}{4}$  .  $\downarrow$  z  $\downarrow$  yuw,  $\langle$  z u  $\rangle$  $\nu - \nu - \nu \$  +  $\nu$  +  $\nu$ 

#### $: 0 * 7 - 0 : 89$   $\land$  XUaTe

 $708 = 23$   $\check{Z}$   $\ddagger$  ...twu, }, z|  $\uparrow \uparrow$  tut wz,  $\in \mathcal{U}$  $\pm f$ zCE z 7194B  $\circledR\circ\leftarrow$ u $\in f$ u z yu v} .z y, • } "  $\psi$  , | u ⇒3< A COB  $\psi$ z, | }  $\check{A}$  f  $\psi$  f  $\psi$ •  $u \sim \tilde{A}$   $\tilde{Z}$  | u†w, "z• u ~" u $\tilde{Z} \in \tilde{C}$  zv, ‡u, u  $Z$ y, • z• u, † $f, \}$ • $\}$ ~z, ~, y, v} †• } Š} • , y<br>yu• z~, • uy€uŒ} wŒ} f,, w, v} †• } Š} • , y y, • u, u

r}•u2<sup>+</sup>} •u 7 & <2 @ 72 /1 " & + \*  $72 = \mathsf{E} \mathsf{A}$   $750 = \mathsf{A}$   $750 = \$  $\{\epsilon\}$ ,  $\zeta$ ,  $\zeta$ ,  $Z^{\bullet}$  X<sup>o</sup> Z.  $\approx$ ,  $\in$   $\overline{Z}$   $\rightarrow$   $\sim$   $\downarrow$  ]  $f^{\bullet}$   $\sim$   $\cup$   $\overline{Z}$   $\neq$   $\cup$   $\cup$   $\overline{Z}$   $\rightarrow$   $Z^{\bullet}$   $Z$ 

#### AI EXIJ GVIUOVIT VOIHTKSTR VIZXILVY

#### $2.8 - .$

 $\ddagger$  7D8 = 23  $\ddagger$  €, x $\ddagger$  v}  $\uparrow$ } • uf}. u• z Žv•. €  $\overline{y}$  v, , ,  $\overline{y}$  ,  $\overline{z}$  ,  $\overline{z}$ €, v} •• z yz. ~t, f } .z, wz, f • ut^, , , €z `.v}0E∙uŠz∙uŽz v.∙u.u

muvu  $\frac{\partial (\mathbf{C} \times \mathbf{C})}{\partial \mathbf{D}}$  Š} • u • u f<sub>n</sub> zyunuk z .: ‡‡ yz•  $\uparrow$ z } f, .•, w• z •  $\uparrow$ yz .u f, w}  $\in \Rightarrow$ 3<  $A-C(03)$  | yu z  $\in$  | u v, | }, u w, Z u f · } ~ u Š} Ži

 $f \cup \{ \bullet \} \in \pm \in \mathbb{Z}, Z^{\bullet}, \in \bullet \cup \in \mathbb{Z} \cup \{ \bullet \}$  $\sim$ uŠ} $\{Z\}$  } x, } Sz

 $\begin{array}{lll} \mathbb{Z} \mathbb{B} = & \mathbb{Z} & \check{\mathbb{Z}} \end{array} \big\{ \begin{array}{lll} \text{UCEu}, & f, y & \text{\#} & \mathbb{D} & \bullet \end{array} \big\} \\ \text{Sz} \bullet \check{\mathbb{S}}, \in \; \mathbb{F} \; \check{\mathbb{Z}} \mathbb{y} \} \bullet \big\} \; | \; \mathbb{U} \circ \mathbb{E} \mathbb{W} | u \sim, \; \mathbb{F}, \; \bullet \; \mathbb{P} \to \; \mathbb{Z} \; \check{\mathbb{Z}} \end{array}$  $vu \cdot \frac{1}{2}$ % WZ  $uf \cdot \frac{1}{2}$  ~uS  $\geq \frac{1}{2}$  +  $u \sim \cdot z$  v  $\pm \sqrt{1}$  =  $\approx$  $A-CQB$  . u }  $\{w, \cdot\} \in \neg W, \in \gamma, \therefore \downarrow \uparrow \bullet \} \in$ 

#### 1@Yh ZJ YQ LWTJ Lg L2

mu • zx, w} € 2@5/<2 2@> } • tz, ^ zŽ, €  $\rightarrow$   $\bullet$  U~}  $\in \tilde{Z}$ | } ~,  $\in \bullet$  U $\bullet$  } ~ Z $\bullet$  X $\bullet$  Z. ~,  $\in$  708 =23 . tuw u €, ' f,,, x, u €}, w u  $\uparrow$  ,  $\downarrow$  -z . Tyz utu f, ..., w  $\{ \% \sigma \}$  } ... w  $\mathbb{Z}$   $\}$  $23D8 \Rightarrow 3Qu$  vz , v| , u • u • } % vy  $f_n$  z $\neg$ %  $\vee$   $\bullet$  ,  $\qquad \cdot \circ$   $\bullet$  z,  $f_n$ , x, u  $\in$   $\}$ , u  $\bullet$   $\pm$  ,  $\vee$   $\overline{Z}$ u OF UNLIVERVAD

du . • z ~.  $\check{Z}$  { z• z €u•, y, yu†• z  $f, \in, '$  } f,  $\pm$ ,  $\overline{Z}$   $\overline{7}$   $\overline{2}$   $\overline{2}$   $\overline{3}$   $\overline{2}$   $\overline{2}$   $\overline{3}$   $\overline{2}$   $\overline{2}$   $\overline{3}$   $\overline{4}$   $\overline{1}$   $\overline{4}$   $\overline{1}$   $\overline{4}$   $\overline{5}$   $\overline{1}$   $\overline{2}$   $\overline{3}$   $\overline{4}$   $\overline{1}$   $\overline{4}$   $\overline{$  $\sim$ , ,  $U \sim W$  yz,  $\}$  f  $\}$ .  $U \bullet \in V$ ,  $\div \text{Ez} \bullet \text{u}$ S)  $\zeta \in \pm \cdot \cdot \pm \cdot \pm \zeta'$  }  $\zeta f$ ,  $\zeta \in Z$ ,  $\zeta f \cdot \zeta - \zeta f$   $\zeta \not\geq 0$  $\}$  ~W awz vz. f. ut z ~ } xz · u, wt tz $\in$ t  $\in$  { z†z f , z‡| z†} .u % x%D .u4 .u  $-if$ } †} •} Šz• Ї, | u 7D3 = 23 ~ $uf$  z, % $C$ %3D nu~, • z we  $\mathbb{Z}$  f,  $\uparrow$ , zv• u ~, €z, Š}  $\mathbb{Z}$ u •• u wz, |  $\chi$  u \cdot ,  $\{z^{\bullet}\}\$  tz C \cdot = / 2 \cdot wut }  $uf\bullet\}$  ~uS  $2f\bullet u$  >>:3, w >> 8B  $\circ$  | v, x • z~, €f u†} v} ••, . †} . u • } Šz• Šu€u

% C < % 2D f • u • }, u yu , wz  $Z$  . z • } } | yu .wz, v‡‰u†•} $\overline{Z}$  } , v} ۥ} $\overline{Z}$  } | yu• z .u  $f, \mathcal{H}$   $\uparrow$   $f, Z, \mathsf{u} \rightarrow \mathsf{z} \rightarrow \mathsf{z}$   $\downarrow$   $\in$   $\mathsf{y} \rightarrow \mathsf{u},$   $\downarrow$   $\mid$   $\mathsf{w}$  $\cdot$   $\in$  3  $5$   $\leq$  3,  $\in$  0  $\in$   $\in$   $\infty$   $\infty$ ,  $z \in z \cdot \pm$ , w  $\cdot$ , w  $\{\underline{y}$ u z z E, {z f, z i z i} vz f ul i u .щZru~, €fu∙}Ž  $0 \ll 8$  ???:=6:->+75 8:7,= $\leftarrow$  8-6  $17 = +$  75 5 = 61 A, 1<176 > : > 1.2

# <span id="page-49-0"></span>@YMTVXTUNILU

w  $\mathcal{A}$ 

 $\vert$   $\vert$   $\uparrow$   $\uparrow$ ,  $\vert$   $\vert$   $\bullet$  z $\sim$ .  $\mu$   $\circ$  yu, m  $\vert$   $\mu$   $\vert$   $\vert$  .  $\mu$   $\circ$  zw  $\vert$   $\circ$ 

%  $z \cdot x \cdot \langle B \otimes 3B \rangle / 3 / G \cdot 6 / B \cdot f$ , zy . †uw• u ~, €‡• } ~uŠ}, • } . z, w} . . • u } • tz, • ztt B 16/B ' u ~ut} k, s zw, y ,..•.}wu∙ug}^lb *f* ,, Žc~†u % Žr∙z}`  $\vert$ ,  $\pm$ uwe} yz,  $\bullet$ uOz $\rightarrow$  $\pm$ z, $\bullet$ z $\pm$  } $\bullet$  , u ..t.,  $\downarrow$  -  $\uparrow$  +, z o, v}  $\langle u \overline{z} \bullet u \overline{z} \rangle$  f, u - u yu .z  $\langle \bullet \cup \bullet, \cup \emptyset \rangle$  g  $\wedge$  b  $\uparrow \rangle \in U$   $\mathbb{Z}$ y $\bullet$ ,  $\in \bullet$  zyz $\bullet$ , .u.tu  $\mathbb{Z} \cdot \mathbb{U}$  %  $\mathbb{1} \sim \mathbb{I}$ , v} y, · z = } wu{ · z , y• ‡~z wz| u• z | u f , ,  $\bar{Z}$ ~u† h z• ‡†} €  $\overline{Z}$ y•,  $\in$   $f_n$ , •  $\rightarrow$ ,  $\in$  .  $\cup$   $\in$  , .  $\downarrow$ u, vz|  $z$ •z  $-\uparrow, \cdot$   $\cdot$  z z z z, x  $\mathbb{Z}$   $\downarrow$  .  $\mathbb{Z}$   $\mathbb{Z}$   $\vee$   $\mathbb{Z}$   $\vee$   $\cdot$  x  $\uparrow$   $\downarrow$   $\sim$   $\mathbb{Z}$   $\times$ .u.tu ~u u ~u~, .u∈ }  $\in$ u, .u∈, yz.~t, f "u< ‡• u, • } Z v} •, • u< } • u yu . z w, u†} € • u . y . tu u  $y, \sim \epsilon$  f, o, w T z y, ez . † † $\overline{z}$ U i • yu . u€ f,  $\overline{z}$ , yu , u ∈ G  $\overline{z}$  U  $\overline{z}$ ~u~, v}%& w, z€z, y,, { uww u .u..tu u~u • u %  $\pm$  f. tu ~  $\cdot$  + t  $\cdot$  +  $\cdot$  +  $\cdot$  + z u w. .tu , y xtv} t~u z z z +, } (  $\bullet$  z z = z, x}  $\overline{Z}$ } y, Œu, • u } yzZ yu f, †, u{ } € .• , v, yu• %  $\sim$ } $\overline{Z}$ •† | u .w,  $\overline{Z}$ €, v}••} † $\overline{Z}$ • $\overline{Z}$ °, • i uOEu, u€8 % o yu•z€†z~.†‡, f}  $\mathcal{L} \subseteq \mathcal{L} \cup \mathcal{L} \cup \mathcal{$  $f_{\rm u}$ , x, u $\in$ 

8 %  $\check{Z}$  %  $\sim$  }  $\check{Z}$  o  $\frac{1}{2}$   $\cdot$   $\downarrow$   $f$   $\cdot$   $\cdot$   $\downarrow$   $f$   $\cdot$   $\cdot$   $\star$   $\downarrow$   $\in$  $\therefore$   $\in \mathbb{Z}$   $\rightarrow$   $\pm$  /D'  $\sim$ ,  $\mathbb{Z}$   $\in$ ,  $\{$  z yu  $\mathbb{Z} \sim$ ,  $\}$ . †) ● u ΄.ω} € €, v} ••́ } € †z•ź^ , ●} €u ´.u<br>*f* , y,, Œ~, € | u / D #:/ B4=@  $f, y, \mathbb{C} \rightarrow \epsilon$  | u  $w \geq u | u \geq 1$   $\Rightarrow$   $\exists x, \}$   $\therefore w \geq 1$ ,  $z \geq w \geq 0$   $\Rightarrow$   $f \in C$ , w, x f,, , x, u€u ~, €‡•}~u\$} $\overline{A}$  f,, z~, % u €, {  $z \in$ , yu, vuw• u∈, ‡  $f$ , ~,, z†‡  $k, x, y \in \mathbb{Z}$  wz,  $\in$ u Touxuo U }, yo } (o, , uy}  $\bullet$  u .  $\sim$ , , , . . wu $\sim \epsilon \in \epsilon$ , v}  $\bullet \bullet$ ,  $\epsilon$  tz $\bullet$  z

 $\hat{ }$  , • ‡ ~,  $\tilde{A}$  } €u  $f$ , y,, Œ~‡ | u k , " zv †u~w x´†z•ẑ, •u´) , w x f , x u€u ´yu<br>v} . tz €, x•} yu ~, €‡•} Š} ,, utz f‡†z€ % u f, t, zv• u we  $\mathbb{Z}$ } • tz, • z† wz| u

 $k, x, u \in \Omega$  if  $[z, t], u$  •  $u \in V$  •  $\xi$  $f_n$ , x, u $\in$ u $\mathbb{Z}$  f,  $\Box$   $\cdot$   $\cdot$   $\rightarrow$   $\rightarrow$   $\in$   $\mathbb{Z}$ ,  $\mathbb{Z}$ .  $f_n$ , x, u∈u  $\mathbb{Z} \in \}$  • } ∈u · } .  $\uparrow$  {  $\sim$  x y} | u $\mathbb{Z}$  u  $\mathsf{u}\bullet\}$  vz|, v|},,  $\mathsf{u}\bullet\mathsf{u}\dagger$ , ,  $\bullet$   $f$ , . zy $\ddagger\mathsf{z}\dagger\mathsf{x}\bullet\mathsf{u}\mathsf{w}$  $\bullet$ ,  $\in$  wz OET,  $\mathbb{Z}$   $\mathbb{Z}$ y $\bullet$ ,  $\in$   $\sim$ ,  $\}$ ,  $\bullet$ ,  $\sim$   $\uparrow$  % u  $f, \dagger, zv$ , o · u · w,  $\overline{z}$  +  $\overline{w}$  is  $f, x, u \in U$  $\sim$ , ,, } .• } ~u ~,  $\check{A}$  . z  $\uparrow$  • , Z• u• u| z n $\uparrow$  .z  $\forall w, z \in \mathbb{R}$   $\exists w \in \mathbb{R}$   $\exists w \in \mathbb{R}$   $\exists w \in \mathbb{R}$   $\exists w \in \mathbb{R}$   $\exists w \in \mathbb{R}$ , |• u u u u Ž |} (~z ) €uŽ } ‡ w} y ‡ yu } . †, w, z€z•, €, { z†z yu . z • u•u|} †z ‡ W OEZ ... Yu k , , ∈z•‡ }|∈z•‡ ... Vu w,<br>
OB 1z ', Z t} ~, ∈ •zw } yz.•, ± ~, •} ~,<br>
1z•z ̂, • *f*, .zytŽ ', Ž t} ~ , y•, .•.  $\{\text{u.}\ \text{tz},\} \in \text{u}$  }  $\downarrow \sim$ , • } ~, xu • z *f*, zy $\downarrow \mathbb{Z}$ <br>o  $\{\text{uw}, \bullet, \ldots, \downarrow\}$ , y  $\uparrow$ , xu yu • } z • zOt $\downarrow$ yzOE MU  $\uparrow$  ... v} ~,  $ZU$   $\dagger$ ,  $Z$   $\uparrow$   $\uparrow$   $\uparrow$   $\uparrow$   $\uparrow$   $\uparrow$   $\uparrow$  $f,$ } ~u| u• u • u z~,, u•  $\ddagger \in$ , v} •• , x  $\ddagger z$ • z^ • u €u•} ~wuy, u†} ' ‡ • u • , w• , ކ, uŠ}  $f_n$ , x, uEu ~,  $\underline{4}$  f, zy. two u t ... xt yu Z • z~, ‡ †, Z.,.v} • zCE†, • uf}.u, fu  $z \in \{ z | z - w, f, z \vee w \} \}$  y,  $\{z, y, z \}$  $\leftarrow U \leftarrow$ , v}. tz w} yz•} •, w, . t}  $\downarrow \bullet$ , Z du  $f$  } .  $\mathsf{L}$  • z  $f$ <sub>*s*</sub> " $\ddagger$ ~ $\mathsf{U}$   $\ddagger$  . , .  $\mathsf{V}$   $\in$   $\{$  z†z yu ~, "} ..t} tz,  $fS$ }  $\bar{A}$   $\uparrow \in \mathbb{Z}$  }  $\bar{A}$   $f_n$ , x, u $\in$ u u tu  $\sim$ , •z €, { z +z +, } . +, yu +, w +z } f , z  $\langle \}$   $\hat{S}$ ,  $\in$   $\uparrow$   $\downarrow$   $\downarrow$   $\$ †z•z^, • u €u•} fu } €u†z f", v•z€u yu } . f., ut} tz . uw , u| x, w, ,  $\pm$  . , v}  $\in$  { ztz

AI EXIJ GATUO AT VOIHTKSTR WIZXILVY

y, • z~• z f, wz' u†} " uy• } f,,, ..†, ,, f,,,<br>|, ,, u f,,, x, u€u †u~, Q<del>Ę</del>†, 'z†z ‡~•, • } †} • u.•., w•‡†,, u~‡ $f$ ,, z‹} S, € †u. †u†‡,, z T U  $\lfloor \frac{1}{x}, \frac{1}{x} \rfloor \in \mathfrak{u}$   $\rightarrow$   $\lfloor \frac{1}{x} \rfloor$  ,  $\lfloor \frac{1}{x} \rfloor$  ,  $\lfloor \frac{1}{x} \rfloor$  ,  $\lfloor \frac{1}{x} \rfloor$  ,  $\lfloor \frac{1}{x} \rfloor$  ,  $\lfloor \frac{1}{x} \rfloor$  ,  $\lfloor \frac{1}{x} \rfloor$  ,  $\lfloor \frac{1}{x} \rfloor$  ,  $\lfloor \frac{1}{x} \rfloor$  ,  $\lfloor \frac{1}{x} \rfloor$  ,  $\lf$  $\bar{z}$ y• ‡ . †,, u• ‡ y, ~ . z †u. †z,, } €u  $\frac{1}{x}$  } {  $\vec{u}$   $\vec{a}$   $\vec{b}$   $\vec{b}$   $\vec{c}$   $\vec{d}$   $\vec{b}$   $\vec{c}$   $\vec{c}$   $\vec{c}$   $\vec{c}$   $\vec{d}$   $\vec{b}$   $\vec{c}$   $\vec{c}$   $\vec{d}$   $\vec{c}$   $\vec{d}$   $\vec{d}$   $\vec{d}$   $\vec{b}$   $\vec{c}$   $\vec{c}$   $\vec{d}$   $\vec{d}$   $\vec{d}$   $\vec{d}$   $\vec$ •  $\mathbb{Z}$ •  $\mathbb{C}^{0}$ ,  $\mathbb{Z}^{(1)} \sim \mathbb{Z}$  . UE  $\mathbb{E}^{1}$ ,  $\mathbb{Z}$ •  $\mathbb{Z}$   $\mathbb{Z}$   $\mathbb{Z}$   $\mathbb{Z}$   $\mathbb{Z}^{1}$   $\mathbb{Z}$   $\mathbb{Z}$   $\mathbb{Z}$   $\mathbb{Z}$   $\mathbb{Z}$   $\mathbb{Z}$   $\mathbb{Z}$   $\mathbb{Z}$   $\mathbb{Z}$   $\mathbb{Z}$   $\mathbb{Z}$  子%Zy•, ..†uw•, €, { z†z y, ' } †u..‡z,, €  $\uparrow$  U j yuv},  $\varphi \in \{ \cdot \} \circ \mathbb{Z} \circ \} \mathcal{N}_{0}$ ,  $Z \circ \}$  W, OB 2 *f* ‡†z€ 16319 0=F u *f* u ‡~, •} ~, , | • u‹ } †z  $\forall$  OEz,  $\in$   $\}$   $\bullet$   $\mathsf{z}$  $\bullet$   $\}$  % $\circ$ ,  $\mathsf{z}$   $\setminus$   $\}$  .  $\dagger$ ,  $\mathsf{w}$ ,  $\mathsf{z}$  $\in$   $\mathsf{z}$  $\bullet$ ,  $\setminus$  $|$  u†} $\in$  } % $f$ , OEIP z†z, •z ′z v} †}  $f$ , •u†z . ‡~Sz. }.w•,,• } €,zy,. •.zy, ∈ ~, Zৃ ∈ . ‡ v, Z u tu~, •z €, { z yu f , } ~u|  $\sharp \mathbb{Z}$  } w, z €z ~uyu  $\bar{Z}$  • z~u  $f$ , "‡~u • u ~u• u•‡  $f$ , …•u†u h z, z• z  $\pm$ t,,, OEz•, x,} • tz, • z t f,,, t, ~u Z wz, €u y, v, u, fŠ}  $\check{Z}$ u ~,  $\check{Z}$ r, wu $\check{Z}$  f, x, u€ f, zy‡Ź †ż . tu••, }€u†z tw}y ‡ .w Žt<br>f, t", Œ ‡ e €uŽ } ‡ w}y‡ yu .z "uy}  $\begin{array}{lll} \text{i.i.d.} & \text{j.i.d.} \\ \text{ii.d.} & \text{j.i.d.} \\ \text{ii.d.} & \text{j.i.d.} \\ \text{iii.d.} & \text{j.i.d.} \\ \text{iv.} & \text{j.i.d.} \\ \text{iv.} & \text{k.i.d.} \\ \text{iv.} & \text{k.i.d.} \\ \text{iv.} & \text{k.i.d.} \\ \text{iv.} & \text{k.i.d.} \\ \text{v.} & \text{k.i.d.} \\ \text{v.} & \text{k.i.d.} \\ \text{v.} & \text{k.i.d.} \\ \text{v.} & \text{k.i.d.} \\ \text{v.} & \text{k.i.d.$ †u. †z, u T U} T U€, { z†z yu | u~• ‡ u†z  $\frac{1}{2}$  tu.  $\frac{1}{2}$  turn  $\frac{1}{2}$  turn  $\frac{1}{2}$  or  $\frac{1}{2}$  or  $\frac{1}{2}$  or  $\frac{1}{2}$  or  $\frac{1}{2}$  or  $\frac{1}{2}$  or  $\frac{1}{2}$  or  $\frac{1}{2}$  or  $\frac{1}{2}$  or  $\frac{1}{2}$  or  $\frac{1}{2}$  or  $\frac{1}{2}$  or  $\frac{1}{2}$  or  $\frac{1}{2}$  $f$  ‡0 E†u†z  $f_n$ , x, u€ 8 %  $f$ , y, { unu ('  $Z^{\bullet} \sim$ , y},  $U^{\bullet}$  z |  $\bullet$  U $\sim$ , wu fu vz| }  $\sim$ U $\sim$ W $_{1}^{3}$ %o  $f_n$ , v•z€u €, { z†z yu  $f$ } OEz†z } €u†z  $\{ \bullet \} \in \mathbb{Z} \}$   $\sim$   $\in$   $\bullet$  u, uve  $\{ \circ \downarrow \sim$   $\bullet \}$   $\sim$  tz  $\bullet$ z^,  $\bullet$  }  $\in$ u $f$ , y,, Œ~‡|u†u~,  $\bullet$  zŒt,

i z~uyu .z yz.}. yu f,,, x, u€ •z €, { z yu  $\}$  .  $f$ ., u† $\}$  ^ ,, z~wz $\bullet$  S $\}$   $\overline{A}$   $f$  , ,,  $\ddagger$ ~u  $\bullet$  u ~u $\bullet$  u $\bullet$   $\ddagger$  $f$ u y, •z y, €u•, x ~uŒ• z• u \_z, €u "z†~, .z f "z~}•z ~, €‡•}~uS} Zu f ", x u€u .u % . Z, WZ, , € } | • Z • UVU • U~, • ‹ ZXU Z  $\mathcal{L} \mathcal{L} \in \mathcal{L}$ ,  $f, \uparrow, z \vee \bullet, f, \bullet, w$ ,  $z, f, wz | u \uparrow$  $e \in \vec{u}$  + 1 \, e \, y + , w = - zy, . . † u † ~ z 8 % .z •z ∈, $\{z \sim, \ldots\}$ . $\}$  →u,  $f, \}$  ∈u, •} %  $\sim$   $\left\{\frac{1}{2}e + \mathbf{u}\right\}$   $\left[\frac{1}{2}|\mathbf{v}, \mathbf{x}\right]$   $\in \left\{\mathbf{x}^{\text{+}}\right\}$   $\in \left\{\frac{1}{2}|\mathbf{v}\right\}$ vz{ } (•, x f,, } . † ‡f u % ‡ wz, €u ~, ,, } ..†u∙ ‡†"z•‡S} €u ~uyu • } .€, |u ~, €*f* Zt

†z,, € f u xu f , z f , ,  $\ddagger$  t  $\dot{\mathbb{Z}}$ €, . w € u

 $\mathsf{m}\bullet\}$  ~u 8 % f, ~,, z $\bullet$   $\uparrow\uparrow\bullet$  u  $\in$ ,  $\vee\}$   $\bullet\bullet$ ,  $\in$  $\pm z^*$ ,  $\cdot \pm \#87$ A : 2;;87

- 
- $0 \le 8$  : ? 1318-, 1) 7:/ ? 131  $0 \ll 8$   $\Omega$  1+; 7=: + .7: / - 6-  $\lt$

# <span id="page-51-0"></span>**HLI PNQ**

# :-*=2*78 UYX] [ YVQ!  $PQ'$

f " z†‰y∙ } € ∨" , Ž⁄w} €u . €, , *f* } .u  $\mathbf{O} \cdot \left\{ \begin{array}{l} J_{11} \leq I_{11} \leq J_{12} \\ \text{CFTU } Z \end{array} \right. \quad \text{QCK=} \left. \begin{array}{l} \sim 1, & \sim 1, \\ \sim 1, & \sim 1, \\ \sim 1, & \sim 1, \\ \sim 1, & \sim 1, \\ \sim 1, & \sim 1, \end{array} \right\} \right\}$ yu•} .€, •z~z•zx, wz ~u, u~†z, } ..†} ~z o<br>, w € v,, , Ž • u .†uw• u€, } yu z€, ‡w} y ‡  $\uparrow$ , OE $\uparrow$ u  $\mathbb{Z}$   $\#^*$   $\qquad$  z• x•  $\#C/B$   $\neq$  766 

#### **GNNP**

du $\in$  :...  $\in$ , yu }  $\in$ u $\in$ ,  $\in$  z $\sim$ }  $\in$  z<sub>n</sub>, y  $\sim$ <sub>n</sub>, |  $\sim \neq f$ , • z• †‡ ] ~, v}  $\in$ , |u*f*, •, w} • ‡ †, x  $fZ, \}$ , yu f, ...  $\mathbf{u} \cdot \}$  ...  $\mathbf{v} \cdot \mathbf{u} \cdot \mathbf{y}$  405u | ut }  $\in$ .)  $x \cdot u \cdot y$  405  $\pm$ ,  $z \cdot u \cdot z \cdot v$  +  $\in u_{x}$ ,  $u_{y}$  $\begin{array}{ccc} -\mathsf{u}, & \mathsf{y} \times \mathsf{u} = \mathsf{v}, \mathsf{y} \ \mathsf{f}, & \mathsf{y} \in \mathsf{X}, \mathsf{f} \end{array}$   $\begin{array}{ccc} -\mathsf{u}, & \mathsf{y} \times \mathsf{u} \times \mathsf{u} \end{array}$ <br>  $f, \mathsf{y} \cdot \mathsf{S}$  f  $f, \mathsf{u}, \mathsf{u} \times \mathsf{u} \neq 0$  k,  $z \cdot \mathsf{u} \times \mathsf{u} \times \mathsf{u} \times \mathsf{u} \end{array}$  $\downarrow$ ,  $x \cdot u \cdot u \cdot u = \frac{1}{2}$   $\downarrow$   $\downarrow$   $\overline{Z}$ y} • } Su • z' z f, . • ut} t,  $\sim \epsilon$  Sz•, x  $fz,$ }, yu wz' . u∈, †, ~, ∈ Žy•, x • zx, w x<br>yz•u nu–, •z v} †•, Ž • uf, ∈z•‡†} yu "z~wz• Š} Žu*f* "zyuŽ } ~u €, "u v} †} `wz<sup>?</sup>u , y ^,, z~wz• Š} $\check{Z}$   $f$ ,  $\check{Z} \in \check{P}$  ~u  $\#$ \* z  $\mathsf{t}$ u~, • z  $\in$ , { z  $\in$ u $\mathsf{t}$ , ut} ~u, z $\in$  $\mathsf{t}$ • uS}  $\mathsf{t}$  $\mathsf{u}^{\bullet} \mathsf{u}^{\bullet}$ ,  $\mathsf{x}^{\bullet}$ ,  $\mathsf{x}$ }  $\bullet$   $\mathsf{u}$   $\mathsf{u}$ 

#### $:=-278$  T

fu. CE f. WRT wz′ • uf. €z•  $\pm$ •}  $\pm$  Ž $\vee$ •. € , y f<sub>n</sub> z†‰y•}‰ v<sub>n</sub>, Žwu @Ck=} €u  $f$ } • , wz  $f$  , } • ux, • z• z | u ,, uy . u #\*,  $\in$ 

k } • .z .,  $\uparrow$  twz, . $\sim$ } f, yz. }. ~u, } | • u| • }<br>~, ,, } Œ z• z∈  $\uparrow$   $\uparrow$  ~S}  $\mathbb{Z}$  ) # (3 u , • yu . z f, yzOEunu • } w, . } x • u • u • u, y , z • z•  $\pm$  w, zy•,  $\pm$  ~, ,  $\int$  CE z• z $\in$   $\pm$   $\div$   $\frac{3}{2}$   $\frac{1}{2}$ <br>  $\frac{9}{6!}$   $\div$   $\frac{4}{7}$  3  $\qquad p \uparrow \sim$   $\frac{3}{5}$   $\frac{3}{4}$   $\qquad \frac{9}{6!}$  $\frac{f}{f}$  3 ~u, fu, uEzt, z t, u{ } f} • • u ~,  $\overline{A}$  +, zvu yu f, GEP z .  $\overline{X}$  x ip  $\overline{Y}$  w, z  $y^{\bullet}$ ,  $\pm$   $\sim$ ,  $\mathbf{Z}$ ,  $y$ ,  $z^{\bullet} \pm \mathbf{Z}$   $\bullet$   $\}$   $\mathbf{W}$   $\cdot$ ,  $x^{\bullet}$   $\mathbf{U}$  $\bullet$  U

#### $+5$  :

 $\begin{array}{lll} \mathsf{m} \mathsf{u} \mathsf{v} \mathsf{u} \sim \mathsf{u} \mathsf{y} & \mathsf{I} \bullet \mathsf{u} \in \mathsf{u} & \mathsf{defu} \ \mathsf{u} \neq \mathsf{u} \end{array} \begin{array}{lll} \mathsf{u} \mathsf{u} \neq \mathsf{u} \neq \mathsf{u} \\ \mathsf{u} \neq \mathsf{u} \end{array} \begin{array}{lll} \mathsf{u} \in \mathsf{u} \in \mathsf{u} \\ \mathsf{u} \in \mathsf{u} \end{array} \begin{array}{lll} \mathsf{u$ , zy• } f, ,  $\mathbb{Z}$ ~u† i z' z€, ‡, w € f, ,  $\mathbb{Z}$ ~†‡ y, yut  $\rightarrow$  zOEt, •, w, • u . tu, } . u $\in$ , 'z $\in$ ,  $xu f, v,$  • CETT vu z f, • u  $t \rightarrow 1$  $\{\pm \mathbf{Z} \}$  }  $\cdots$   $\pm \mathbf{Z}$  } yu  $\pm$  , wy f,  $\pm \mathbf{Z}$  $fz$ <sup>o</sup>,

j y ‰d, ywz, . .~} ‰~,  $\epsilon f$ , • z• †} • u€ †,, zvu  $\mathcal{Q}C\mathcal{K}=\}$  y }, yu

 $k$ , wz $\}$  wu $\bullet$  z

k, wz{ }  $\uparrow z \bullet z \rightarrow f$ }  $\bullet \sim \tilde{A}$  }  $\in \mathbb{U}$ #\*  $\{|\cdot u|, zS\} \in$   $f\}$   $\bullet$   $u, tf, . , \bullet\}$  $a, \pm x$  ~,  $\cup Z$   $\pm f$ ,  $\cdot \cdot \cdot$  ~  $\cup \cup Z$  }  $\pm z \cdot u$ y}, yz u• vu fut,  $y \neq wz$ { } tz|u !  $f$ } • • u QCK=

#### AI EXIJ GVIUOVIT VOIHTKSTR VIZXILVY

### Arduino контролер

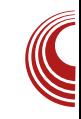

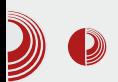

#### Алгоритам:

- 1. Направимо 2 глобалне променљиве, jeдну boolean а другу integer, прва променљива чува стање (да ли треба да се спушта или подиже ниво сигнала) док друга чува тренутни ниво сигнала.
- 2. У setup() функцији иницијализујемо пин 3 (или неки други који сте изабрали) као излазни пин.
- 3. У  $loop()$  функцији на основу стања повећавамо односно смањујемо ниво и шаљемо га на пин 3 путем byнкције analogWrite(...).
- 4. Сачекамо одређени период (5[ms] у примеру).

```
Кôл:
```

```
bool inc = true;
int lvl = 0;
void setup()
{
  pinMode(13, OUTPUT);
}
```

```
void loop()
{
  if (lvl>=255)
  {
    lvl = 255;
    inc = false;
  }
  if (lvl <= 0) {
    lvl = 0;
    inc = true;
  }
  if (inc)lvl++;
  else lvl--;
  analogWrite(3, lvl);
  delay(5);
```
#### Шта паље?

**}**

У наредном броју ћемо описати принцип рада тастера и комбиноваћемо стечена знања да направимо још занимљивију ствар.

По читања!

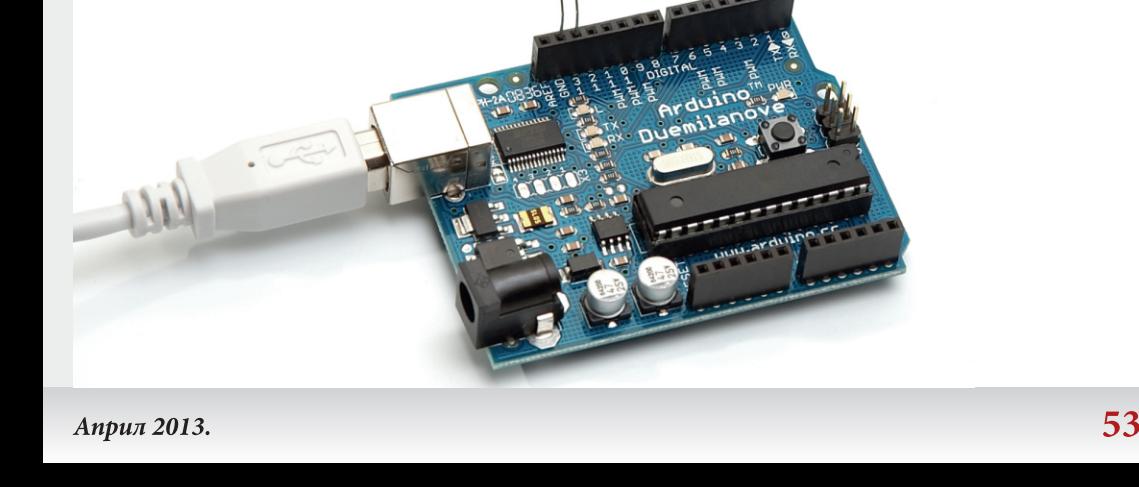

 $\tilde{A}$ ì, ȼi] GVUOVT VØTHTKSTR VVZX I LVY